# **UNIVERSITE SAAD DAHLEB BLIDA**

**Institut d'Aéronautique et des Etudes Spatiales**

# **MÉMOIRE DU MASTER**

**en Aéronautique Spécialité : Propulsion Avion**

**THEME**

# **ETUDE D'UN ECOULEMENT A TRAVERS UNE ONDE DE CHOC NORMALE A HAUTE TEMPERATURE DANS UNE TUYERE SUPERSONIQUE**

Présenté par : <br>
Présenté par : <br>
Dirigé par :

**Mr. HAMADA Farid Mr. ZEBBICHE Toufik** 

Blida, Octobre 2013

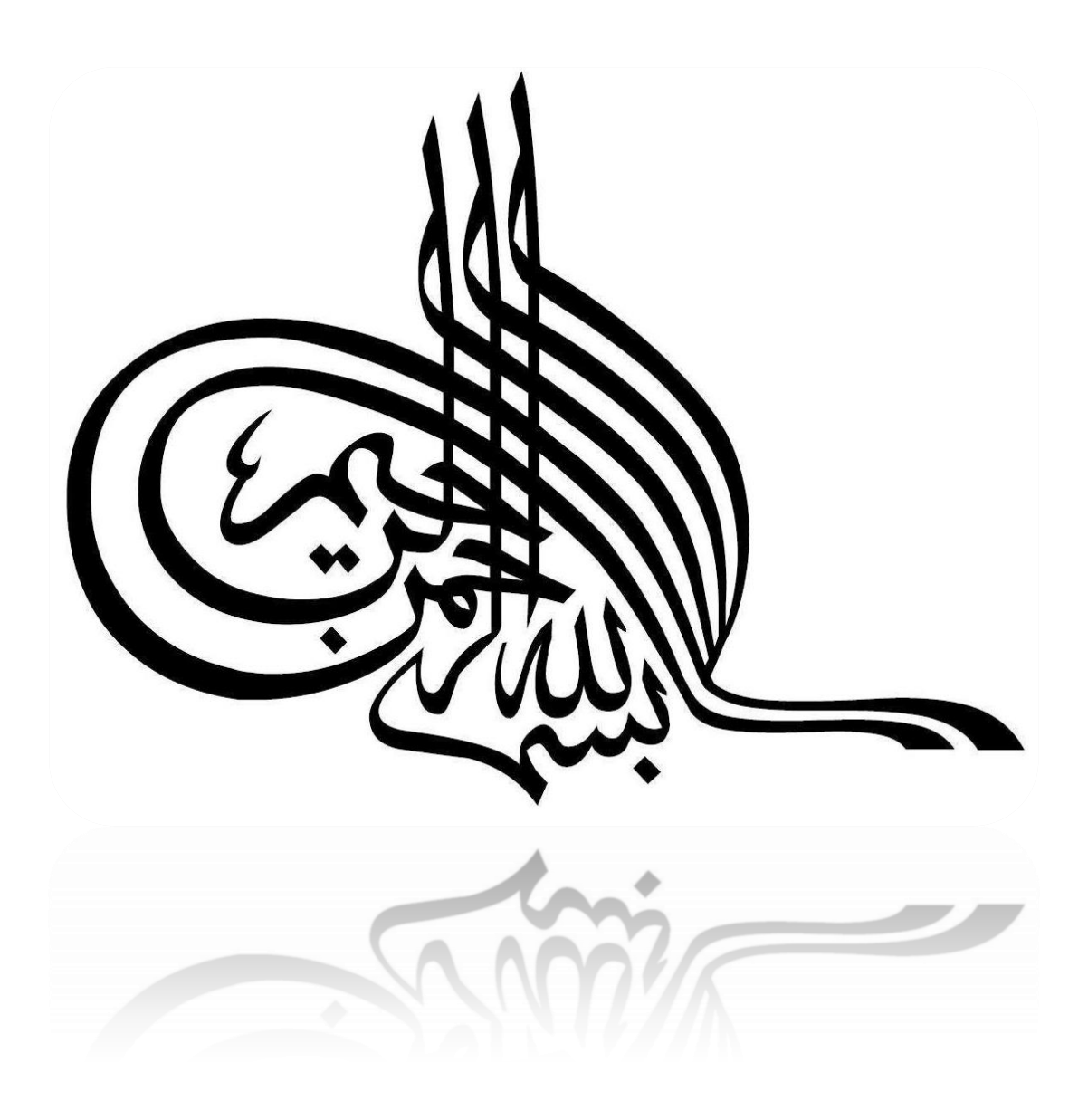

# **RÉSUME**

 Lorsque la température génératrice de la chambre de combustion augmente et commence à dépasser les 1000K° en général, la chaleur spécifique à pression constante ainsi que le rapport thermodynamique des chaleurs spécifiques ne restent plus constants et commence à variées avec cette température (température génératrice). Le gaz reste parfait. Son équation d'état reste toujours valable sauf il sera nommé par gaz à haute température inférieur au seuil de dissociation des molécules. Les équations de conservation restent inchangées par rapport aux hypothèses d'un gaz parfait sauf l'équation d'énergie ou il faut tenir compte de l'effet de variation des chaleurs spécifiques.

 Le but de ce travail est de développer un programme de calcul numérique en langage Fortran permettant de déterminer les rapports thermodynamiques à travers une onde de choc normale à haute température et l'application dans une tuyère supersonique. Un nouveau modèle sera développé dans ce contexte comme un généralisation du modèle d'un gaz parfait caloriquement parfait. Autrement dit le modèle d'un gaz parfait à  $\gamma$ constant devient un cas particulier de notre modèle à haute température. L'application sera faite pour le cas dans une tuyère supersonique lorsque cette dernière entre dans le régime non adapté. Comme l'onde de choc est rencontrée dans le cas d'un écoulement supersonique, l'écoulement juste après le choc devient toujours subsonique, puisque dans ce cas le choc normal est toujours fort. Une étude de l'écoulement aval au choc dans une tuyère supersonique sera parmi notre intérêt afin de trouver les paramètres de l'écoulement à la sortie de la tuyère. La comparaison sera faite avec le modèle du gaz parfait à constant (Existe déjà) en diminuant la température génératrice de la chambre de combustion. L'application sera faite pour l'air.

## **ABSTRACT**

 When the generator temperature of the combustion chamber increases and begins to exceed  $1000K$   $\degree$  in general, the specific heat at constant and thermodynamic ratio of specific heat ratio will remain more constant pressure and begins with the varied temperature (temperature generator). The gas remains perfect. Its state equation remains valid unless it shall be appointed by gas callorifically imperfect and thermally perfect or simply by high gas temperature below the threshold of dissociation of the molecules. The conservation equations are unchanged from the assumptions of an ideal gas except the energy equation and to consider the effect of variation of specific heats.

 The purpose of this work is to develop a program in numerical calculation in language Fortran allowing to determine the thermodynamic relations through high temperature a normal shock wave and application in a supersonic nozzle. A new model will be developed in this context as a generalization of the model of a perfect gas calorically perfect i.e. the model of an ideal gas at constant  $\gamma$  is a special case of our model at high temperatures. The application will be made for the case in a supersonic nozzle when it enters the system not suitable. As the shock wave is encountered in the case of supersonic flow, the flow just after the shock is always subsonic, since in this case the normal shock is still strong. A study of the impact downstream flow in a supersonic nozzle will be among our interest to find the parameters of the flow at the outlet of the nozzle. The comparison will be made with the model of the ideal gas constant  $\gamma$  (already exists) by reducing the generator temperature of the combustion chamber. The application will be made for the air.

## **ملخص**

عندما تكون درجة الحرارة المولدة من غرفة الاحتراق في تزايد و تبدأ في يتجاوز ° 1000K بشكل عام، فإن الحرارة النوعية للضغط الثابت والنسبة الحرارية للحرارة النوعية لا نبقى ثابتة ونبدأ في التغيير مع درجة الحرارة المولدة من غرفة الاحتراق بيبقى الغاز مثالي. وتبقى معادله حالته صالحة على الدوام ولكن تسمى غاز ناقص مزود بسعرات حرارية ۖ وكامل حراريا أو ببساطة بغاز ذو درجة حرارة عالية دون عتبة تفكك الجزيئات .معادلات الحفظ تبقى دون تغيير بالنسبة لفرضية الغاز المثالي باستثناء معادلة الطاقة التي يجب فيها تأثير التغيير الحرارة النوعية بعين الاعتبار

المهدف من هذه الدراسة هو تطوير برنامج حساب عددي Fortran يعمل على تحديد العلاقات الحرارية من خلال موجة صدمة عادية في درجات الحرارة العالية و التطبيق في فوهة الأسر ع من الصوت . وسيتم تطوير نموذج جديد في هذا السياق باعتبار ها تعميم نموذج لغاز مثالي بسعرات حرارية . أي نموذج الغاز المثالي في γ ثابت هو حالة خاصة من نموذجنا في درجات حرارة عالية . سيتم التطبيق على حالة الفوهة الأسر ع من الصوت عندما تدخل النظام الغير مناسب .بما أن موجة الصدمة تتواجد في حالة تدفق أسرع من الصوت، وتدفق بعد الصدمة يكون دائما دون سر عة الصوت، لأن في هذه الحالة الصدمة العادية تكون قوية. لذلك در اسة التدفق بعد الصدمة تأثير في فو هة الأسر ع من الصوت تصب في مصلحتنا بما أن نتمكن من تعيين خصائص التدفق عند مخرج من فو هة٫و سيتم إجراء المقارنة مع نموذج الغاز المثالي γ ثابت ( موجود سابقا ) عن طريق خفض درجة حرارة المولدة من غرفة الاحتراق . سيتم التطبيق على الهو اء.

# **DÉDICACES**

 A mes chers parents, qui ont consacré toute leur vie pour mon éduction et ma réussite, et à qui je souhaite une longue vie heureuse.

## **REMERCIEMENTS**

J'adresse, tout d'abord, mes remerciements à mon directeur de recherche Monsieur T.ZEBBICHE, Professeur à l'université de Blida, pour sa disponibilité, ses orientations et ses conseils judicieux qui m'ont permis de mener à terme ce modeste travail.

 Je remercie Monsieur R.RENANE, et Monsieur R.ALLOUCHE; chargés de cours à l'institut d'Aéronautique et des études spatiales pour leurs conseils et perspectives pointues concernant mon travail.

 Mes remerciements vont également à tous les enseignants qui ont contribué à ma formation durant toute la durée de mes études du primaire à l'université.

 Mes sincères remerciements à touslesmembres du jury qui ont accepté de lire et d'évaluer ce travail.

 Mes remerciements s'adressent tout particulièrement à mes parents et à tous les membres de ma famille qui m'ont aidé et soutenu tout au long de mon parcours.

 Enfin, je remercietous mesamis et camarades de la promotionet auxquels je souhaite succès et réussite.

# **TABLE DES MATIERES**

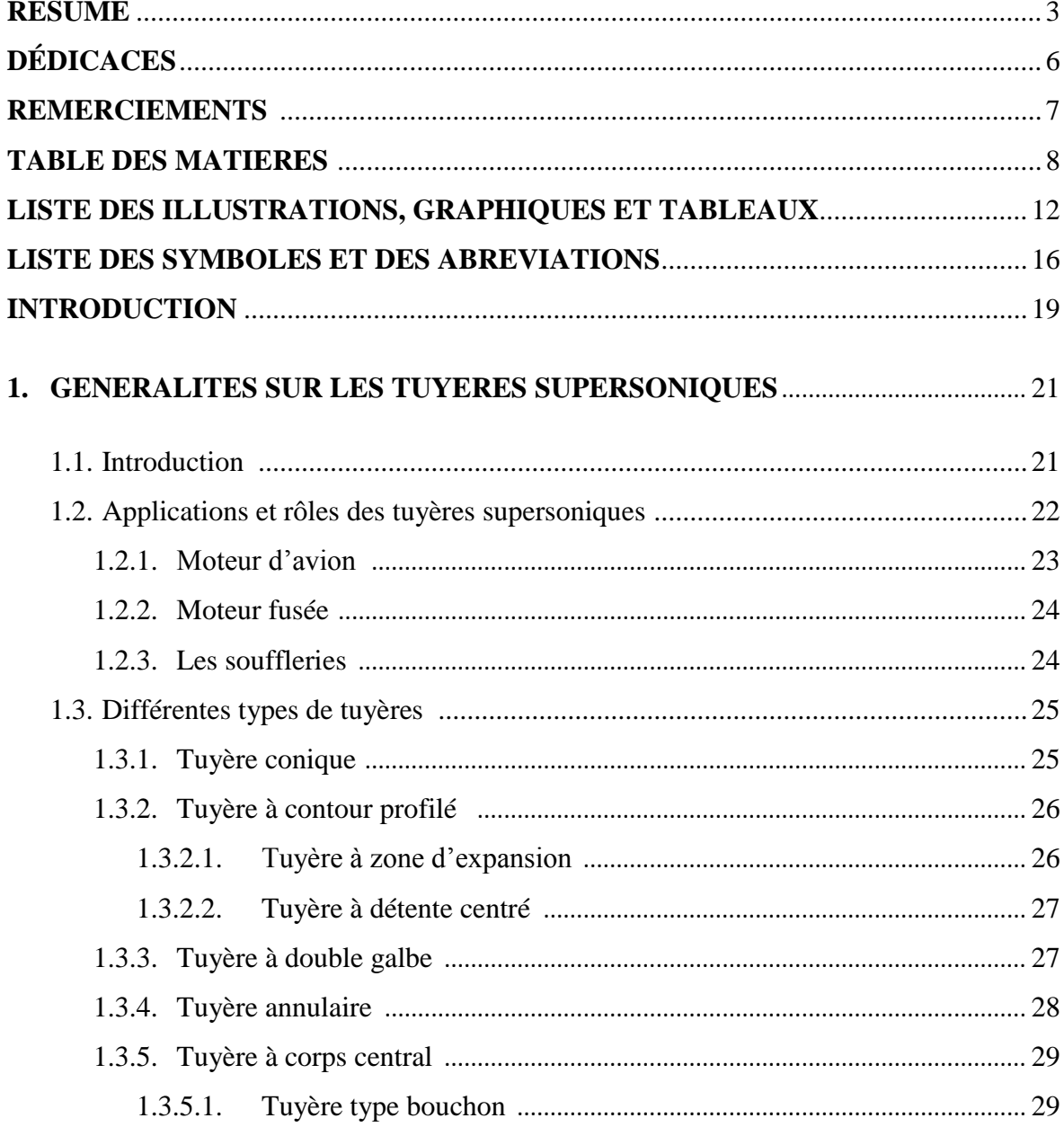

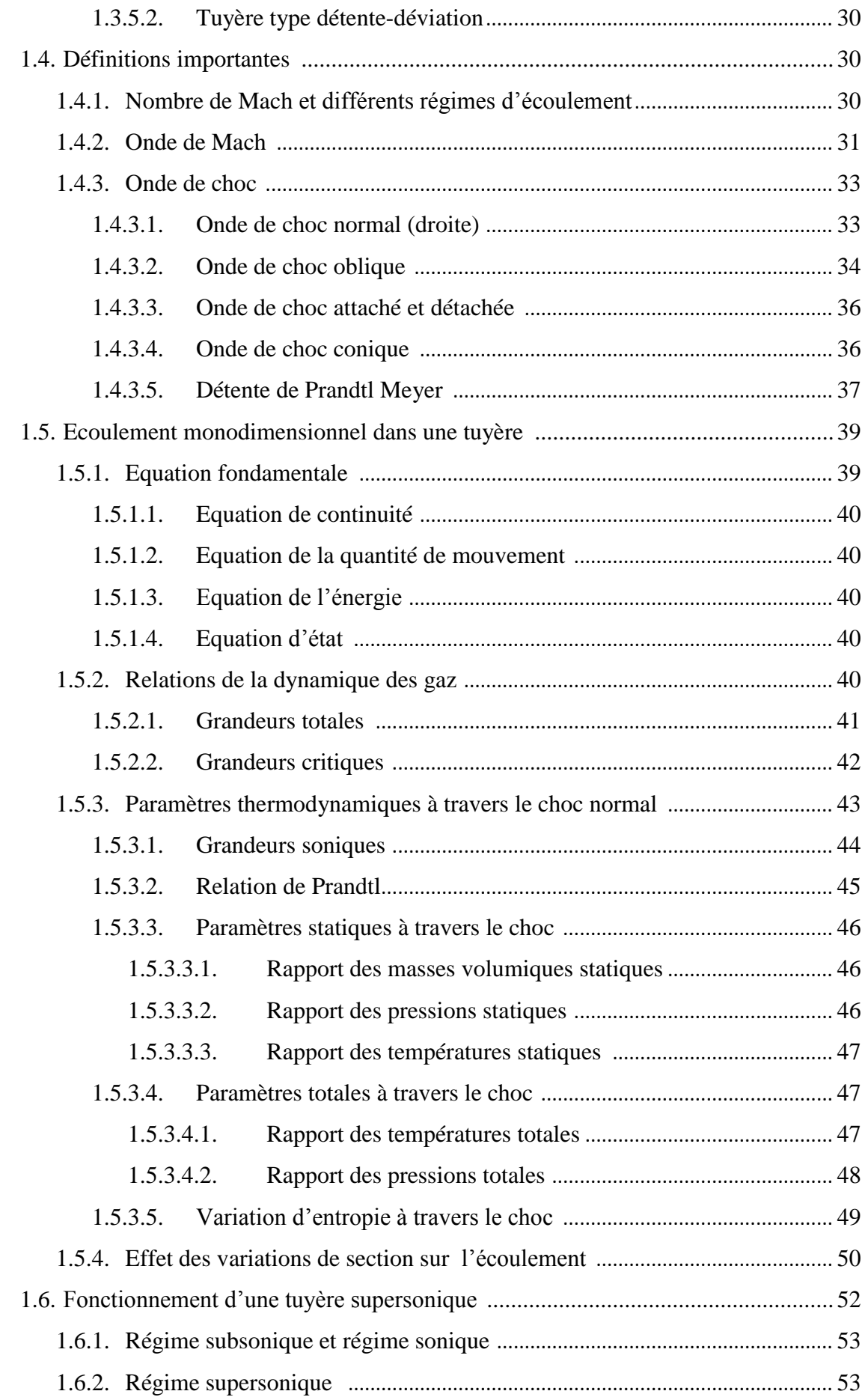

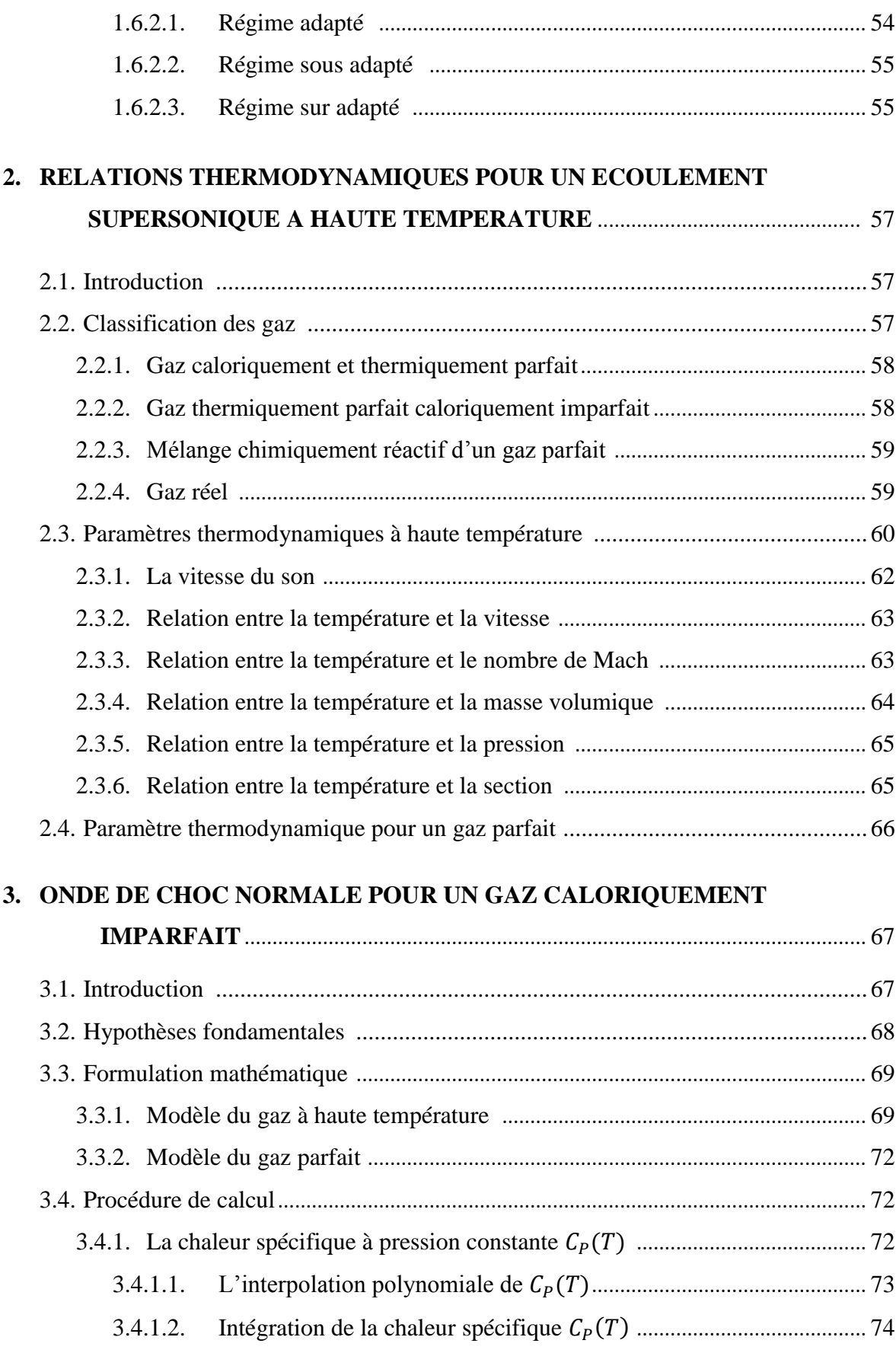

3.4.2. Détermination des paramètres thermodynamiques ........................................ 75

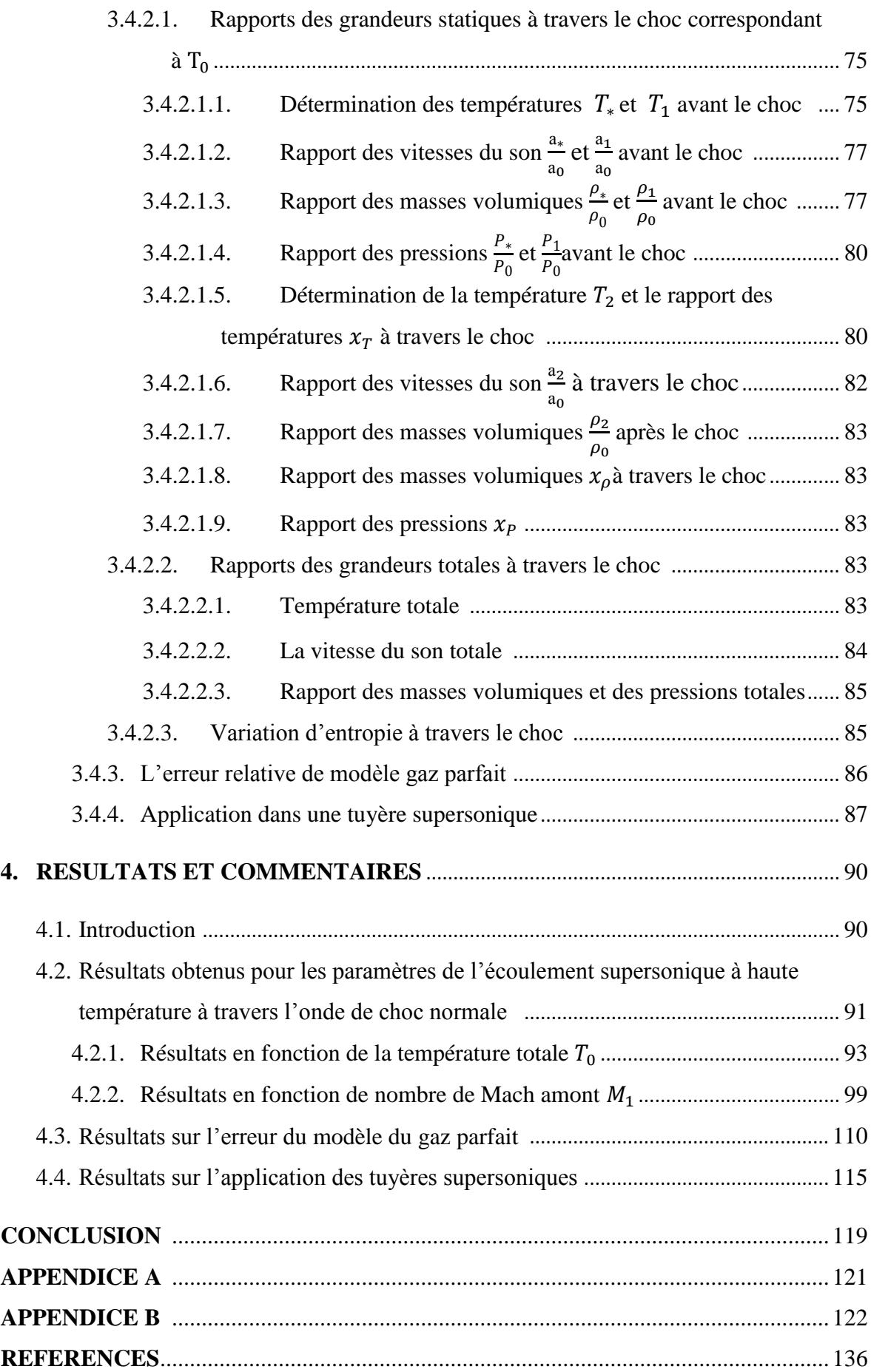

# **LISTE DES ILLUSTRATIONS, GRAPHIQUES ET TABLEAUX**

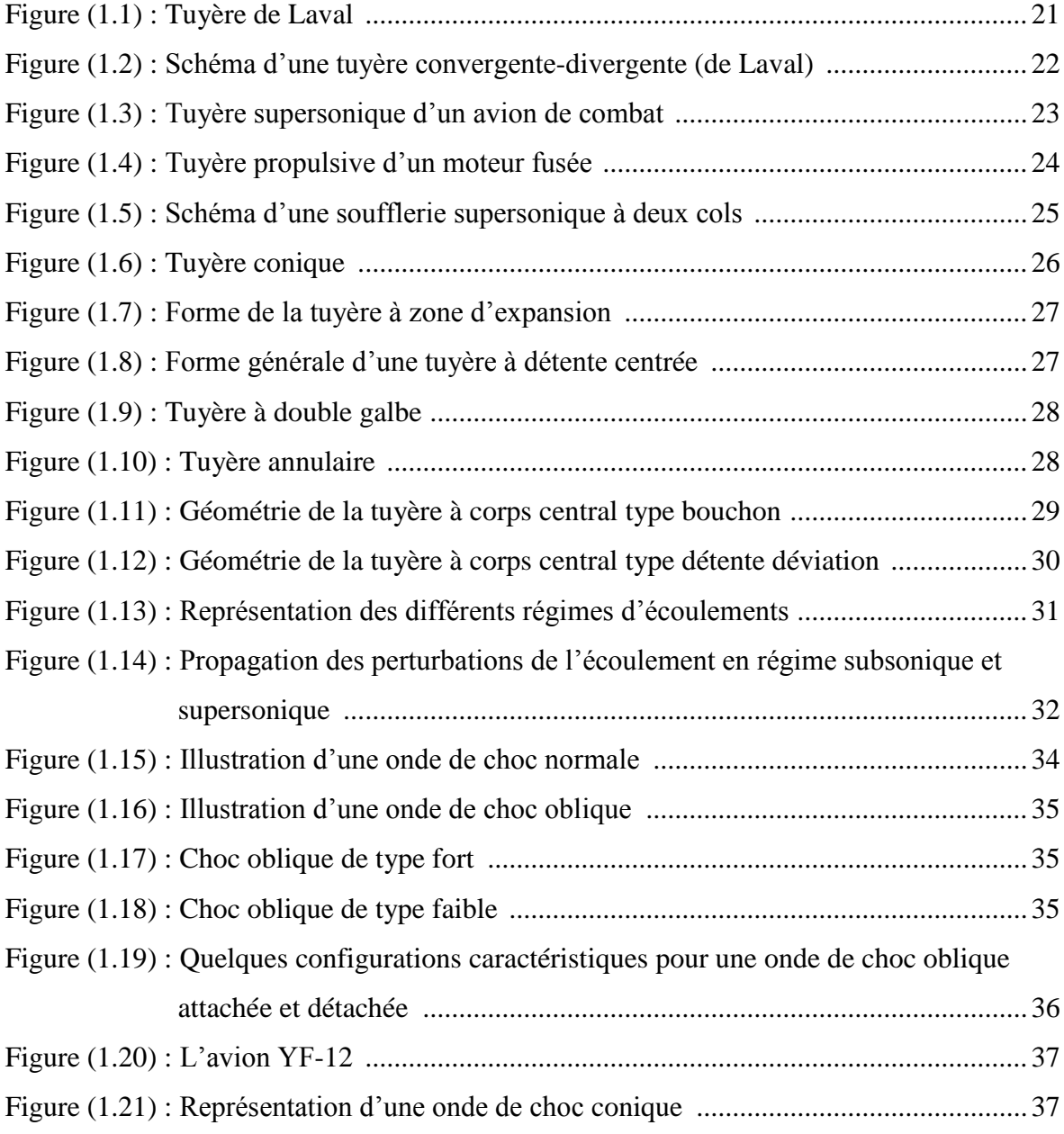

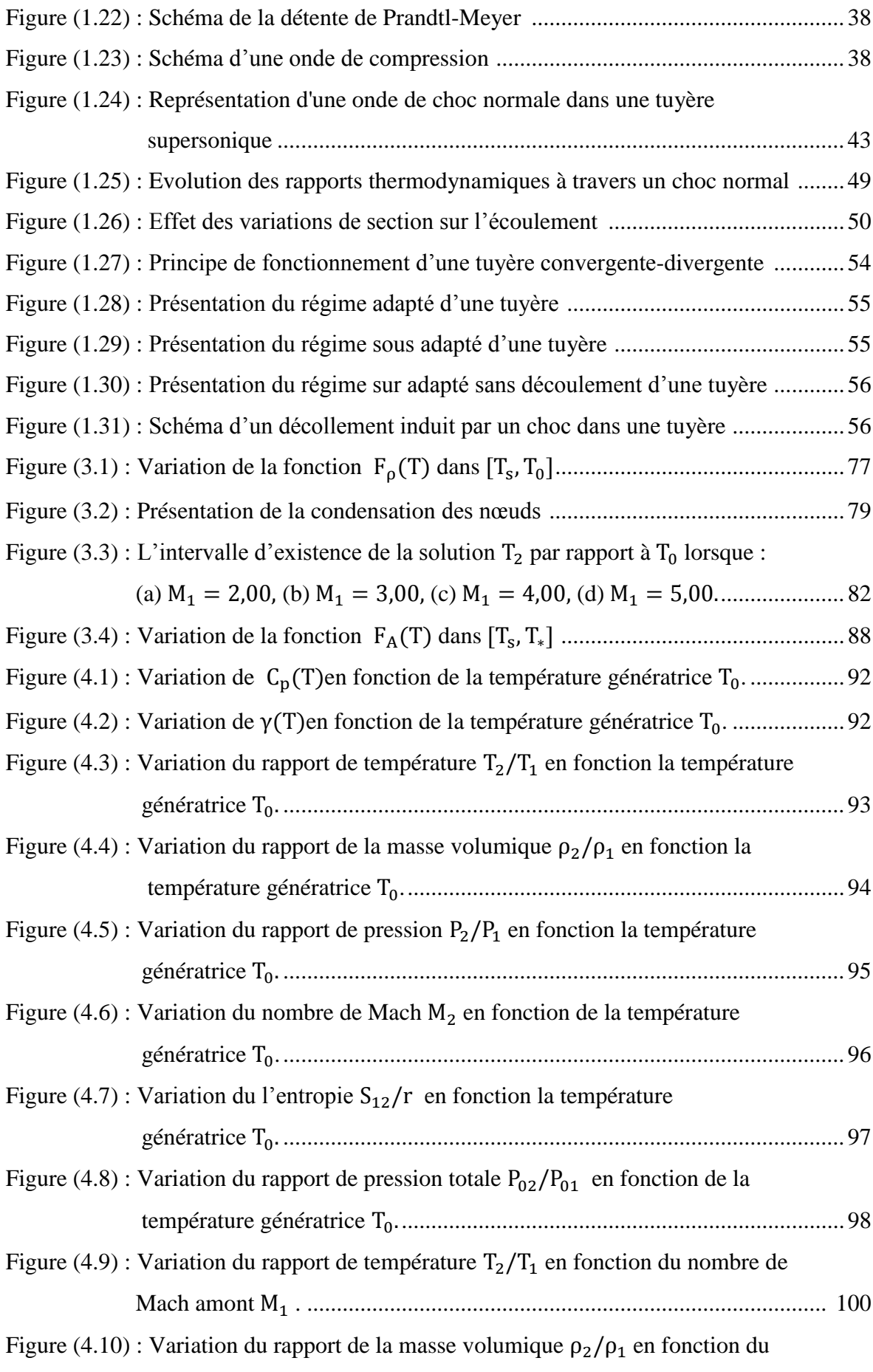

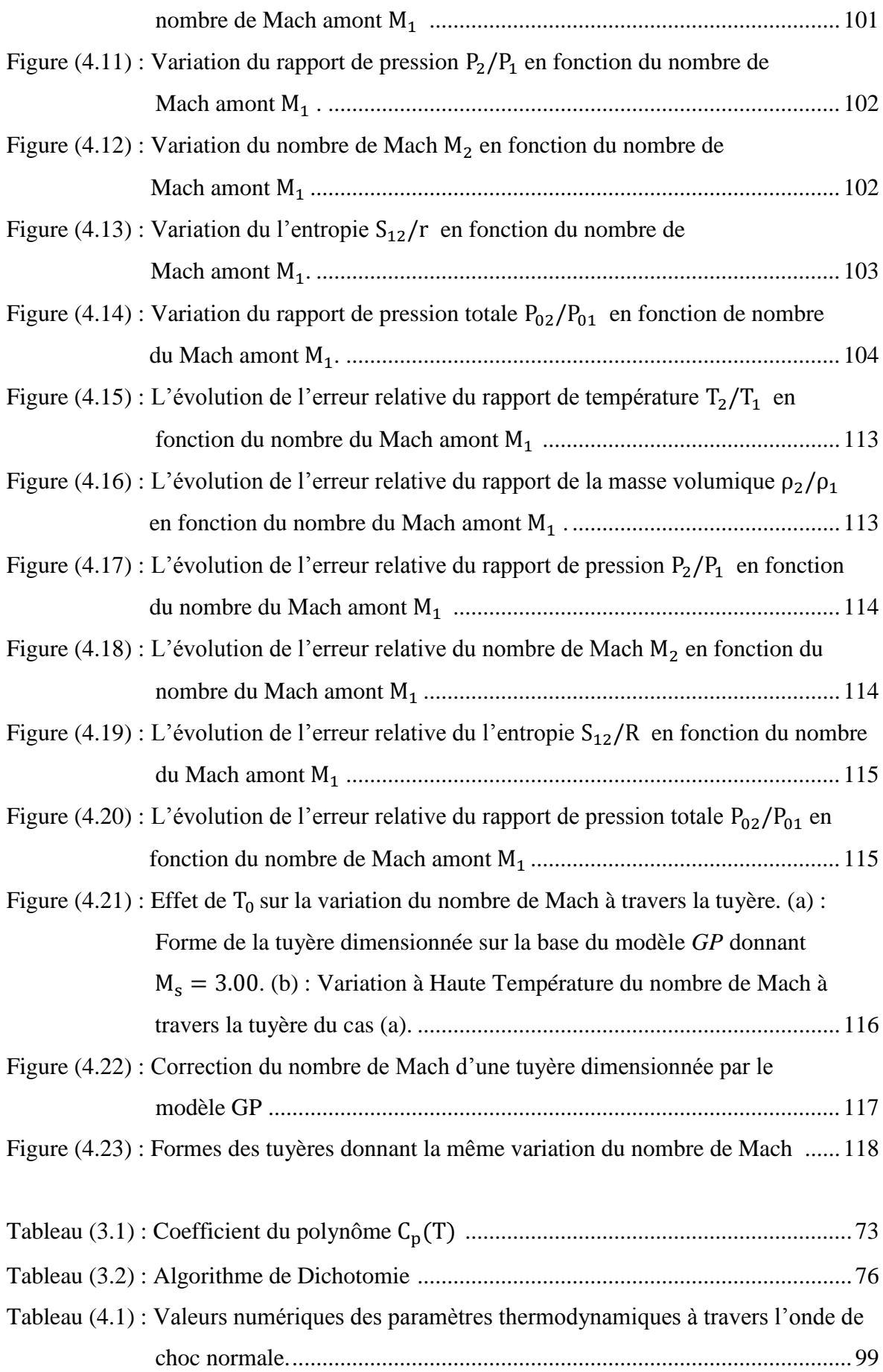

- Tableau (4.2) : Résultats numériques des variations du rapport de température  $T_2/T_1$  à haute température en fonction de nombre de Mach amont  $M_1$  ................. 105
- Tableau (4.3) : Résultats numériques des variations du rapport de la masse volumique  $\rho_2/\rho_1$  à haute température en fonction de nombre de Mach amont  $M_1$  ... 106
- Tableau (4.4) : Résultats numériques des variations du rapport de pression  $P_2/P_1$  à haute température en fonction de nombre de Mach amont ........................... 107
- Tableau  $(4.5)$ : Résultats numériques des variations du nombre de Mach  $M_2$  à haute température en fonction de nombre de Mach amont ........................... 108
- Tableau (4.6) : Résultats numériques des variations du l'entropie  $S_{12}/r$  à haute température en fonction de nombre de Mach amont ........................... 109
- Tableau (4.7) : Résultats numériques des variations du rapport de pression totale  $P_{02}/P_{01}$ à haute température en fonction de nombre de Mach amont  $M_1$ ............... 110
- Tableau (4.8) : Correction du nombre de Mach de sortie de la tuyère ............................. 118

## **LISTE DES SYMBOLES ET DES ABREVIATIONS**

## **1. Lettres latines**

- *A* : Aire d'une section de la tuyère
- **a** : Vitesse du son
- **:** Chaleur spécifique à pression constant
- **:** Chaleur spécifique à volume constant
- **:** Enthalpie
- **:** Energie interne
- **:** Travail
- *M* : Nombre de Mach
- **P** : Pression
- **:** Volume
- **:** Constante des gaz
- **:** Entropie
- **:** Température
- ̅ **:** Température limite
- **V** : Vitesse des gaz
- **:** Energie de molécule
- **:** Temps
- **:** Rapport de pression à travers le choc
- **:** Rapport de température à travers le choc
- **:** Rapport des masses volumiques à travers le choc
- *b<sub>i</sub>*: Constante d'interpolation de la fonction
- **:** Nombre d'itération
- $a_i$  : Coefficient de la fonction polynomiale de la chaleur spécifique C
- **:** Coefficient de la fonction d'enthalpie
- $F_A$  : La fonction de rapport des sections
- **:** La fonction de rapport de masse volumique
- **:** La fonction de condensation de *Robert*
- **:** Nombre de discrétisation
- $**b**<sub>1</sub>, **b**<sub>2</sub>$  **: Paramètres de contrôle de la distribution des nœuds**

 $\Delta x$  : Le pas

- **:** Nombre de panneau
- **:** Les bornes d'intégrale
- **:** Gaz parfait
- *HT* : Gaz à haute température

## **2. Lettres grecques**

- $\mu$  : Angle de Mach
- **:** La déflexion
- **:** Facteur de perte de poussée
- **:** Angle de choc
- **:** La précision
- **:** Angle formé par l'axe de la tuyère et la paroi extérieur du bouchon
- **:** Angle formé par l'axe de la tuyère et la paroi intérieur du bouchon
- **:** Masse volumique
- **:** Rapport des chaleurs spécifiques
- **:** Le discriminateur
- $\varepsilon_X$  : Erreur relative

# **3. Indices**

- **:** Numéro du point
- **:** Conditions totales (point d'arrêt)
- **:** Le point de référence de l'écoulement amont (avant le choc)
- **:** Le point de référence de l'écoulement aval (après le choc)
- **:** Condition critique
- **:** Section de sortie

#### **INTRODUCTION**

 Le développement extraordinaire de l'informatique a entraîné pour les sciences de l'ingénieur, et particulièrement pour l'aérodynamique, une révolution dans les méthodes d'étude théorique. Cette révolution, que l'on peut faire remonter au début des années soixante, a conduit à l'émergence d'une nouvelle discipline, l'aérodynamique numérique, qui joue un rôle de plus en plus important dans la conception et l'optimisation des véhicules ou engins aériens. Depuis une vingtaine d'années, nous pouvons dire que l'aérodynamique numérique à perdu beaucoup de son caractère empirique grâce aux efforts convergents des mathématiciens pour résoudre les problèmes mathématiques liés aux méthode de calcul en aérodynamique et aux aérodynamiciens pour mieux analyser les algorithmes qu'ils mettent en œuvre.

 Nous pouvons partager l'aérodynamique en deux branches essentielles : externe et interne. La première branche est consacrée à l'étude de l'écoulement en présence de l'air libre, tels que les écoulements autour des profils d'ailes. L'autre est spécialisée dans l'étude des écoulements internes des fluides tels que les moteurs fusés, les moteurs d'avion et les tuyères.

 Les tuyères supersoniques interviennent dans beaucoup de structures telles que les moteurs fusées et missiles, moteurs avions et dans la fabrication des souffleries supersoniques pour la modélisation et la réalisation expérimentale des écoulements supersoniques.

 Les méthodes numériques en aérodynamique et le développement de l'informatique ont eu deux sortes de conséquences, D'une part, des théories simplifiées (théories linéarisées, théories asymptotiques comme celle de la couche limite) ou des méthodes plus

exactes bien connues dans leur principe (méthodes des singularités et la méthode des caractéristiques) ont vu leur champ d'applications considérablement élargi. D'autre part, des problèmes, jusque-là inaccessibles à cause de leur complexité mathématique (par exemple, le calcul des ondes de choc et des écoulements transsoniques, ou le calcul d'écoulements fortement décollés), ont pu être résolus numériquement à l'aide de nouvelles méthodes.

Les ondes de choc se produisent lorsqu'un écoulement supersonique décélère brusquement en réponse à une augmentation importante de la pression ou lorsque l'écoulement change de direction et que ce changement s'accompagne d'une compression.

 Le but de cette étude est de développer un programme de calcul numérique en langage Fortran permettant de déterminer les rapports thermodynamiques à travers une onde de choc normale à haute température dans une tuyère supersonique.

Ce présent mémoire est présenté en quatre chapitres comme suit :

- Le premier chapitre est consacré à l'étude de l'écoulement dans une tuyère supersonique d'une manière général accompagné par un bref historique sur le développement du domaine des tuyères ainsi que la présentation de quelques notions fondamentales indispensables pour l'étude de la conception d'une tuyère dans le domaine supersonique.
- Le deuxième chapitre est consacré à la détermination des équations de la thermodynamique d'un écoulement supersonique sur l'hypothèse d'un gaz calorifiquement imparfait.
- Le troisième chapitre consacré à la détermination des paramètres thermodynamique à travers l'onde de choc normale à haute température et de calculer l'erreur relative entre le modèle gaz parfait et notre modèle avec l'application dans une tuyère supersoniques.
- Dans le dernier chapitre, on présentera les principaux résultats relatifs au chapitre précédent.

# **CHAPITRE 1 GENERALITE SUR LES TUYERES SUPERSONIQUES**

#### **1.1 Introduction**

 D'un point de vue historique, la tuyère est le fruit du travail de nombreux chercheurs et ingénieurs à la fin du XIX<sup>ème</sup> siècle. *Gustave de Laval* construisit en 1887 une petite machine à vapeur pour prouver que de tels appareils peuvent être fabriqués dans de semblables dimensions, et en 1890 il développe une tuyère permettant d'augmenter la vitesse de la vapeur entrant dans la turbine. On la connaît de nos jours sous le nom de tuyère de Laval et elle présente une importance particulière dans la conception de fusée, de turbines à vapeur et à gaz… [34].

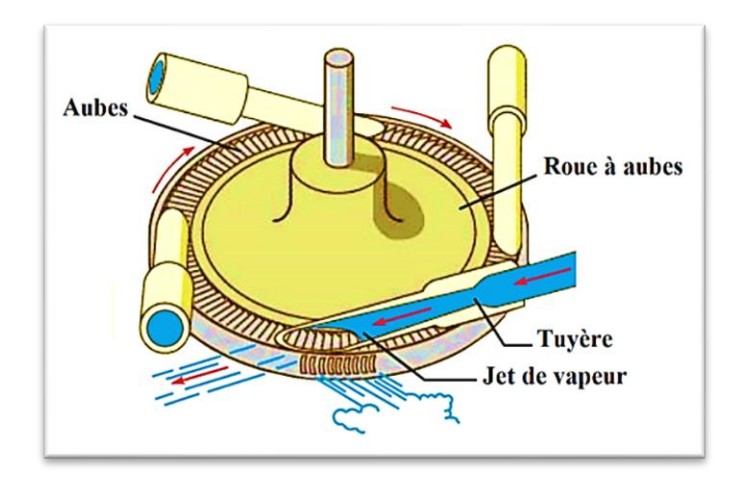

Figure (1.1) : Tuyère de Laval [34].

 La fonction de la tuyère est de convertir l'énergie thermique issue de la chambre de combustion en énergie cinétique. Elle convertit ainsi les gaz de faible vitesse, de pression et température élevées en gaz de vitesse très importante mais de basse pression et température.

 La forme générale du contour d'une tuyère, présente trois parties essentielles, voir la figure (1.2) [19] :

- Le convergent : la partie amont de la tuyère. Situé entre la chambre de combustion et le col, son rétrécissement contribue à l'accélération des gaz où l'écoulement est subsonique.
- **Le col :** est la partie du canal d'écoulement des gaz qui a le plus petit diamètre et qui, par le choix de ses dimensions, fixe le point de fonctionnement du moteur où l'écoulement atteint la vitesse du son
- *Le divergent :* il augmente la vitesse d'éjection des gaz au cours de leur détente et améliore, de ce fait, leur effet propulsif où l'écoulement atteint des vitesses supersoniques

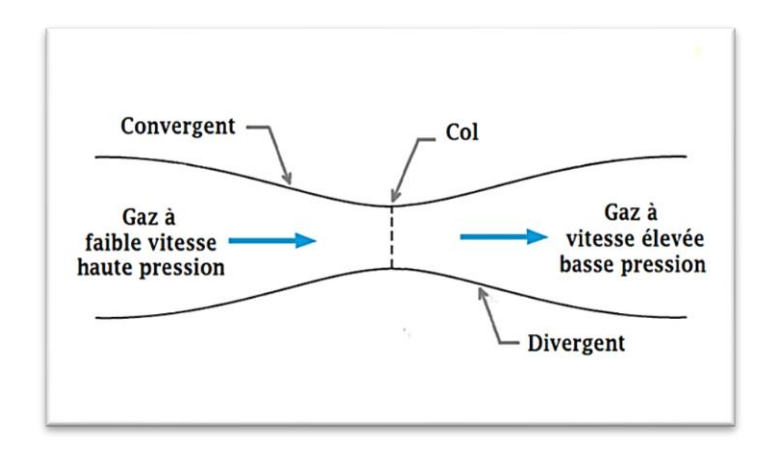

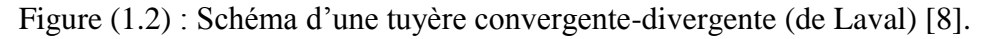

#### **1.2 Applications et rôles des tuyères supersoniques**

 Les tuyères sont des canaux d'injection ayant pour rôle principale de transformer l'énergie de pression en énergie cinétique. Les profils de ces tuyères sont tels qu'ils se confondent avec une ligne de courant. Leur détermination se fait généralement par la méthode des caractéristiques.

 Au début, les tuyères ont été considérées comme étant des organes annexes. Leurs rôles consistaient essentiellement pour le cas d'un turboréacteur, d'assurer le fonctionnement du compresseur à un régime de vol donné et cela pour une adaptation convenable de sa forme géométrique.

Les tuyères supersoniques interviennent dans beaucoup de structures telles que [20] :

#### **1.2.1 Moteur d'avion**

Pour les premiers avions supersonique militaires le souci primordial était d'assurer de bonnes conditions de vol subsonique ou transsonique de sort que l'emploi d'un divergent était pratiquement proscrit pour éviter les régimes de sur détente à ces vitesses modérées.

 La rentabilité de tels projets n'est assurée que si les performances optimales sont obtenues de tous les éléments du moteur. Dans tels projets le rôle assigné à la tuyère est défini de la façon suivante [19]:

- La tuyère doit assurer le blocage de l'écoulement aux divers régimes de fonctionnement par la variation de la surface au col en fonction du débit et des conditions de température et de pression des gaz à évacuer.
- Elle doit aussi réaliser la détente optimale des gaz de combustion. C'est-à-dire, la poussée maximale du régime de la croisière. Ce problème est délicat, car la section de sortie doit être raccordée au maître couple du moteur ou à la structure de l'avion par carénage.
- Aux régimes du vol intermédiaires, la tuyère ne doit pas provoquer des pertes de poussée trop élevées du fait de son inadaptation.
- A l'atterrissage, la tuyère doit contribuer au freinage de l'avion par l'organisation d'un reversement de la poussé, le plus souvent par déviation du jet à la sortie. Elle participe aussi à l'atténuation du bruit.

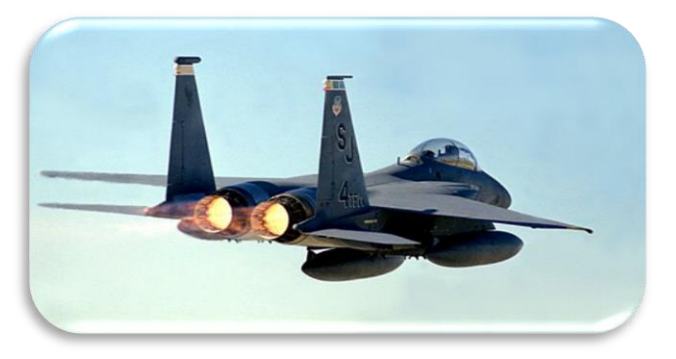

Figure (1.3) : Tuyère supersonique d'un avion de combat [21].

#### **1.2.2 Moteur fusée**

 Pour les moteurs fusés, la tuyère représente la partie essentielle, car elle permet d'accélérer les gaz à la sortie de la chambre de combustion jusqu'à une certaine vitesse dans le but d'obtenir une force de poussée comme une résultante de cette accélération. Notons ici que la structure d'un missile est constituée de la chambre de combustion et de la tuyère. Cette dernière constitue environ 70% de la masse totale d'une chambre propulsive, voir figure (1.4) [16].

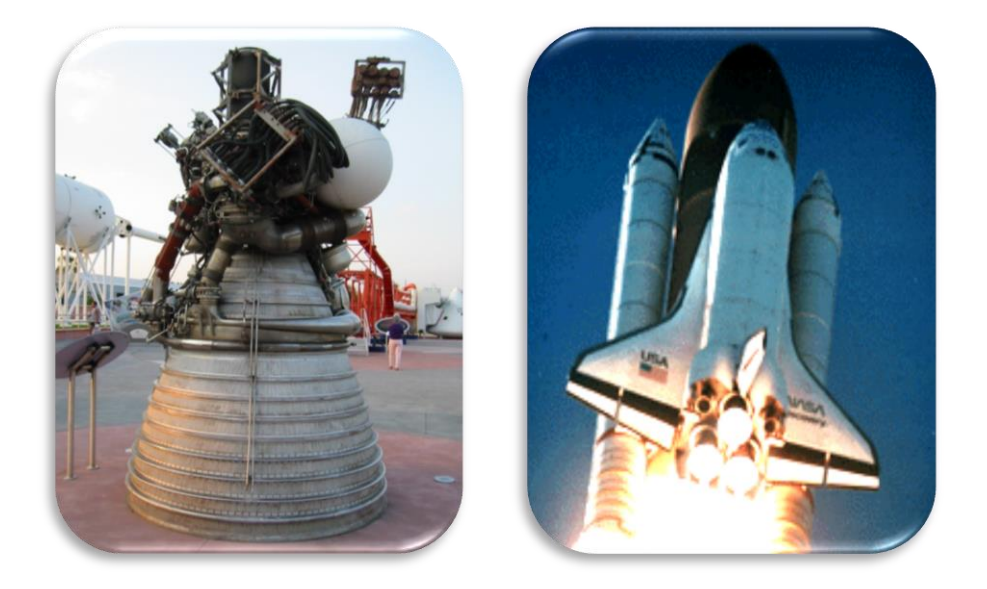

Figure (1.4) : Tuyère propulsive d'un moteur fusée [16].

#### **1.2.3 Les souffleries**

Pour simuler les conditions de fonctionnement des systèmes aérodynamiques réels (maquette d'avion, profil d'aile…), on utilise des souffleries. La figure (1.5) donne un exemple de soufflerie à deux cols. Ces installations comprennent un système d'alimentation et de mise en vitesse des gaz, une veine d'essai et un système d'évacuation des gaz ou une boucle de récupération permettant la recirculation des gaz [25].

 L'accélération des gaz à vitesse supersonique est réalisée à l'aide d'une tuyère convergente-divergente et la récupération d'une partie de l'énergie cédée au fluide est réalisée par un diffuseur.

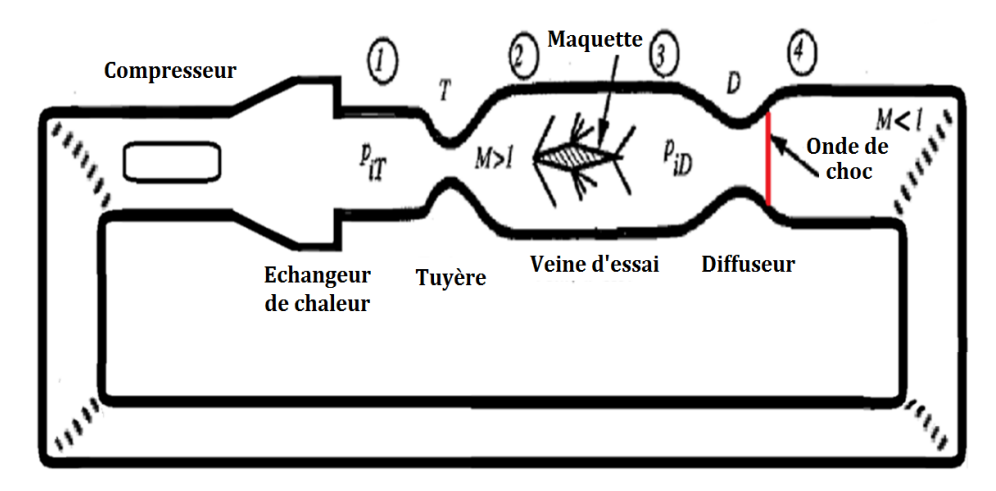

Figure (1.5) : Schéma d'une soufflerie supersonique à deux cols [25].

#### **1.3 Différents types de tuyères**

 Par nécessité d'atteindre des vitesses supersoniques pour des besoins, surtout militaires, les tuyères sont devenues des organes essentiels pour le moteur à réaction. Le rendement de ces machines, leurs poussées ainsi que leur consommation dépendent énormément de la forme géométrique de la tuyère. Citons, quelques formes les plus connues :

#### **1.3.1 Tuyère conique**

 Les tuyères coniques qui étaient très largement utilisées dans la conception des premiers moteurs fusés de par leur simplicité et leur facilité de construction sous forme d'un cône, voir figure (1.6). Généralement ces tuyères présentent des angles de divergence entre 15 et 30 degrés [20].

 Elles sont actuellement encore employées pour équiper les très petits moteurs qui délivrent de faibles poussées (servant, par exemple, au contrôle d'altitude des satellites) car cette configuration engendre une perte considérable de poussée causée principalement par la divergence de l'écoulement a la section de sortie, au lieu d'être axiale pour un maximum de poussée. Cette perte est quantifiée par *Malina* en introduisant un facteur qui dépend de l'angle de divergence du cône [15]:

$$
\lambda = \frac{1}{2}(1 + \cos \alpha) \tag{1.1}
$$

Avec :

 $\alpha$ : Angle de divergence de la tuyère.

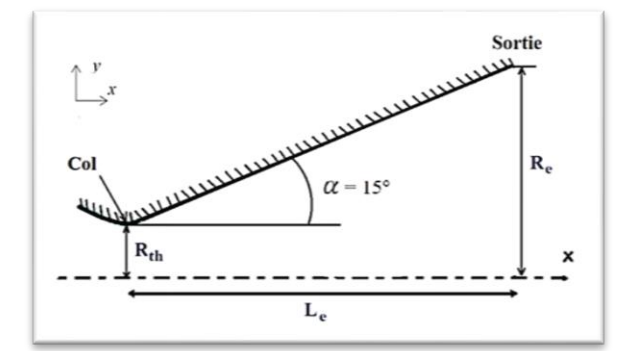

Figure (1.6) : Tuyère conique [12].

#### **1.3.2 Tuyère à contour profilé**

 Après quelques années et en parallèle avec le développement expérimental et numérique, les constructeurs ont pensé à l'amélioration des performances des tuyères de propulsion. Ils ont remarqués que les tuyères coniques délivrent une certaine poussée mais avec une perte à cause de l'inclinaison de la portion supersonique qui est entre 15° et 30°. Donc l'inclinaison de la tuyère à la sortie est nulle, la poussée sera maximale. Les numériciens développent une méthode appelée méthode des caractéristiques pour régler ce problème. Quelques temps après, ils ont trouvé plusieurs formes. Nous citons les deux formes les plus importantes :

- Tuyère à détente centrée.
- Tuyère à zone d'expansion.

 Pour accélérer l'écoulement, Il faut qu'il y ait une certaine détente dans la tuyère et comme l'écoulement est horizontal au col et à la sortie, il faut une dérivation de la paroi jusqu'à un certain angle maximal  $\theta_{max}$ , ce que l'on appelle une zone de détente ou d'expansion ensuite un redressement pour donner  $\theta_s = 0$  à la sortie ce que l'on appelle zone de redressement.

 En général, la tuyère profilée possède des angles allant de 20° à 30° au col et de 5° à 14° à la sortie de la tuyère [20].

#### **1.3.2.1 Tuyère à zone d'expansion**

 La forme de la zone d'expansion de la partie divergente est un peu arbitraire. Typiquement, une forme d'arc circulaire de grand rayon est utilisée dans les souffleries. A

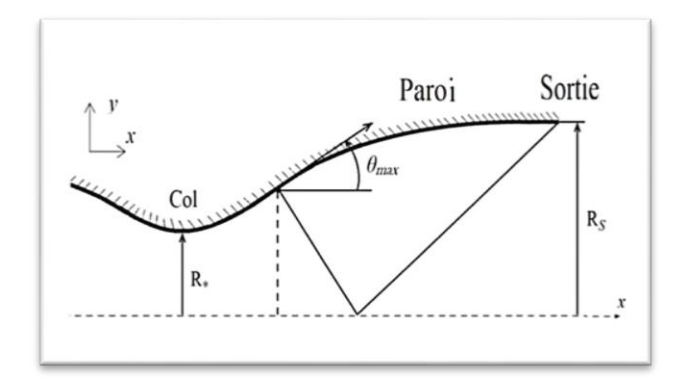

Figure (1.7) : Forme de la tuyère à zone d'expansion [20,35].

### **1.3.2.2 Tuyère à détente centrée :**

 La tuyère est de type à détente centrée, si la zone d'expansion est contractée en un point, où la détente prend place à travers des ondes de Prandtl Meyer centrées et générées à partir du coin du col de la tuyère avec un angle initial  $\theta^*$  [20, 26] comme le montre la figure (1.8) :

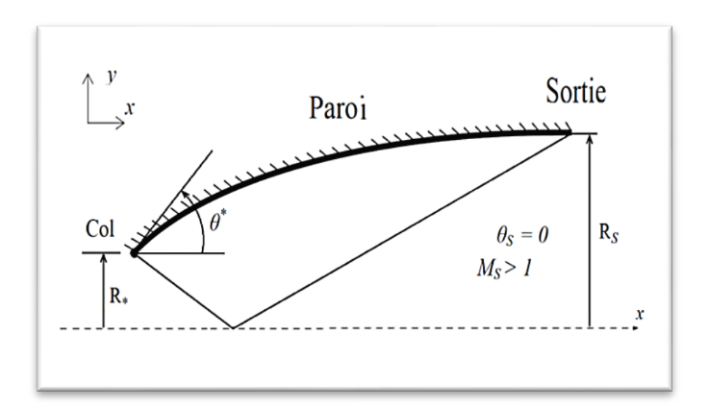

Figure (1.8) : Forme générale d'une tuyère à détente centrée [30].

#### **1.3.3 Tuyère à double galbe**

 Ce type de tuyère est une nouvelle génération qui a récemment reçu l'attention des motoristes. Comme son nom l'indique, c'est une tuyère formée par une jonction de deux tuyères à simple galbe au niveau d'un point dit d'inflexion (voir la figure 1.9).

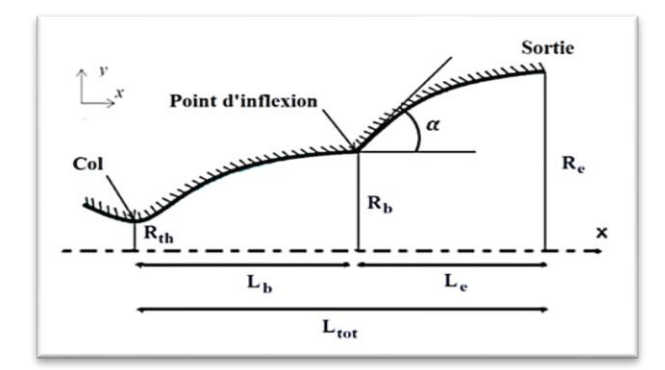

Figure (1.9) : Tuyère à double galbe [27].

Avec :

 $\mathbf{I}$  $\mathbf{I}$ 

 $\overline{1}$  $\alpha$  : L'angle formé par l'axe de la tuyère et la paroi extérieure au point de deflexion.

- R : Le rayon.
- $\overline{\mathcal{L}}$  $\mathbf{I}$  $L:$  La longueur.

 La tuyère double galbe présente des performances très élevées du moment qu'elle s'adapte à deux plages de fonctionnement (Auto-adaptation de l'écoulement), à des basses altitudes et à de très haute altitudes sans activation mécanique. Et aussi le décollement du jet à basse altitude, fixé à la jonction des deux galbes [27].

#### **1.3.4 Tuyère annulaire**

 Dans ce type, les gaz d'échappement passent à partir du col jusqu'à la sortie de la tuyère à travers une conduite sous forme d'anneau au lieu d'une section circulaire normal. Cet anneau est formé au col d'un bouchon central et d'une paroi externe qui définit le gabarit de la tuyère voir la Figure (1.10).

 Ce type de configuration induit toujours une perte de poussée du faite que le contour est de bordures coniques et qu'à la sortie, le gaz d'éjection n'est pas d'une direction axiale.

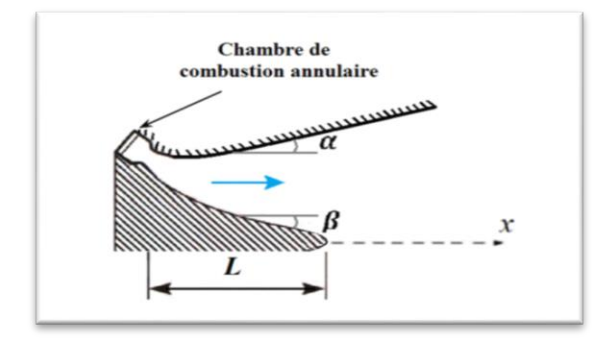

Figure (1.10) : Tuyère annulaire [10].

Avec :

{

 $\alpha:$  L'angle formé par l'axe de la tuyère et la paroi extérieure.

 $\beta : L'$ angle formé par l'axe de la tuyère et la paroi intérieure du bouchon.

#### **1.3.5 Tuyère à corps central**

 Contrairement aux configurations précédemment présentées, ce type de tuyères possède un corps central dont la chambre de combustion est directement reliée à la station du col. Dans cette configuration le processus de détente des gaz est directement ou indirectement régulé par la pression ambiante [11]. L'écoulement des gaz dans ce cas s'ajuste donc de lui-même pour être conforme aux conditions extérieures. Par contre dans la configuration précédente les processus de détente des gaz sont principalement influencés par le contour de la paroi à la section divergente de la tuyère. Ces tuyères sont classées en deux catégories :

- Tuyère type bouchon (Plug Nozzle).
- Tuyère type détente-déviation (Expansion-Deflection Nozzle).

#### **1.3.5.1 Tuyère type à bouchon**

 Le col de ce type de tuyères possède la forme d'un anneau localisé au diamètre extérieur. L'écoulement est contrôlé par des ondes de détente provoquées par la déviation du bouchon dont la surface constitue le principal paramètre qui l'influence. Les gaz d'échappement subissent une détente de la pression de la chambre de combustion jusqu'à la pression ambiante comme il est indiqué dans la figure (1.11). La poussée de ce type de tuyères est identique à celle de la tuyère convergente-divergente [20].

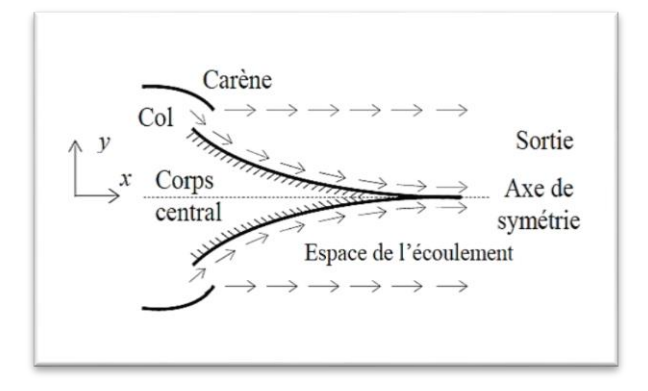

Figure (1.11) : Géométrie de la tuyère à corps central type bouchon [20].

#### **1.3.5.2 Tuyère type détente-déviation**

 Dans ce type de tuyère une chambre de combustion compacte se positionne autour de la ligne centrale et présente un col annulaire au voisinage de cette dernière. Dans ce cas, les gaz se dirigent dans la direction de l'écoulement du bouchon central qui réalise une rotation de l'écoulement en expansion à une direction presque axiale. C'est pourquoi on la qualifie de tuyère à détente- déviation « E.D». Cette configuration permet l'obtention de bonnes performances même dans des conditions au-dessous de celles pour lesquelles elle a été initialement conçue [20].

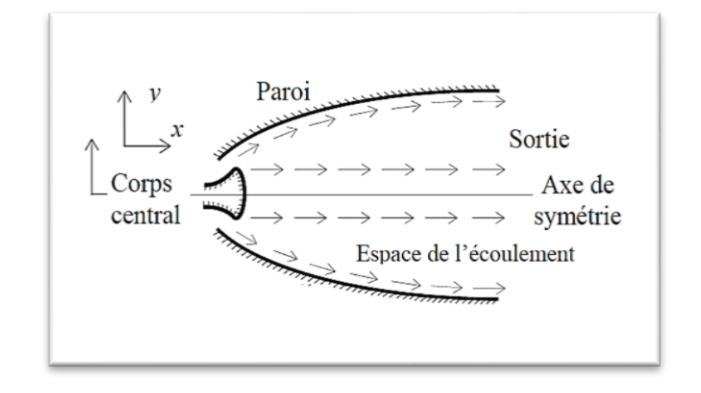

Figure (1.12) : Géométrie de la tuyère à corps central type détente déviation [20].

#### **1.4 Définitions importantes**

#### **1.4.1 Nombre de Mach et différents régimes d'écoulement**

 Le nombre de Mach est le rapport entre la vitesse de l'écoulement et la vitesse de propagation de l'onde sonore (vitesse du son) défini par [1]:

$$
M = \frac{V}{a} \tag{1.2}
$$

Avec :

 $\overline{\mathcal{L}}$  $\overline{1}$  $\mathbf{I}$ 

 $\mathbf{I}$ 

 $\int M$ : Nombre de Mach

V : Vitesse de l ' écoulement

a : Vitesse du son

Telle, que la vitesse du son peut se calculer par la relation suivante [1]:

$$
a = \sqrt{\gamma RT} \tag{1.3}
$$

Où :

 $\mathbf{I}$ 

 $\mathbf{I}$  $\overline{1}$ 

- : Rapport des chaleurs spécifiques
- R : Constante du gaz parfait
- $\overline{\mathcal{L}}$  $\mathsf{I}$ T : Température de l'écoulement

Les différents régimes d'écoulements liés à cette définition (voir la figure I.13) sont [8]:

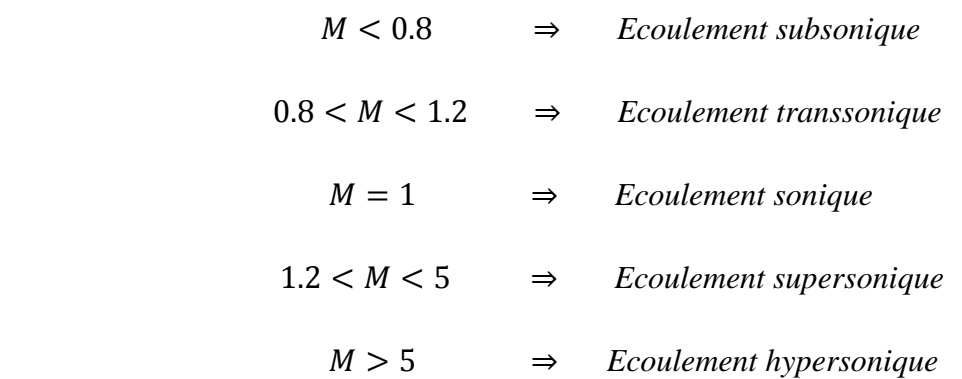

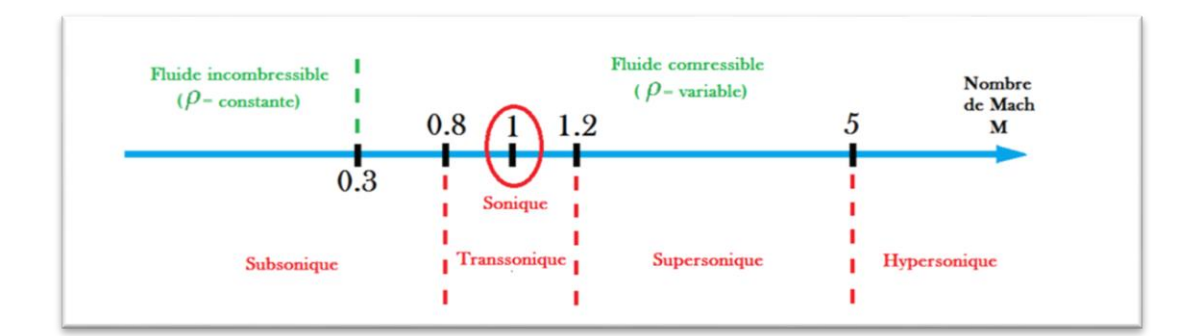

Figure (1.13) : Représentation des différents régimes d'écoulements [8].

#### **1.4.2 Onde de Mach**

 Considérons une source ponctuelle de perturbations acoustiques (par exemple un émetteur), se déplaçant dans un fluide au repos [1].

Si l'émetteur se déplace à une vitesse subsonique, sa vitesse  $(V < a)$ . À l'instant  $(t_0 = 0)$ , l'émetteur est au point A et à l'instant  $(t = t_0 + \delta t)$  il se trouve au point B. Pendant son déplacement entre les points A et B, le front de l'onde émise en  $(t = 0)$  s'est déplacé de «  $at$  », mais l'émetteur reste toujours à l'intérieur des ondes qui ont été émises entre ces deux instants.

Si maintenant la vitesse de l'émetteur est supersonique  $(V > a)$ . La célérité des ondes émises est toujours "a", et au cours de son déplacement entre les points A et B l'émetteur va générer plusieurs ondes acoustiques mais il est maintenant en permanence à l'extérieur de la famille des ondes acoustiques émises.

 L'émetteur se déplace toujours devant ces fronts d'ondes formant une enveloppe de perturbations qui définit l'**onde de Mach**. L'angle formé par cette enveloppe par rapport à la direction de propagation est appelé **angle de Mach**  $\mu$ .

D'après le triangle ABC, l'angle de Mach est déterminé par le nombre de Mach local  $[1,7]$ :

$$
\mu = \arcsin \frac{at}{Vt} = \arcsin \frac{1}{M}
$$
 (1.4)

Avec :

 $\overline{\mathcal{L}}$  $\overline{1}$  $\mathbf{I}$  $\mathbf{I}$  $\overline{1}$  $\mu$ : angle de Mach M V at : Distance entre A et C

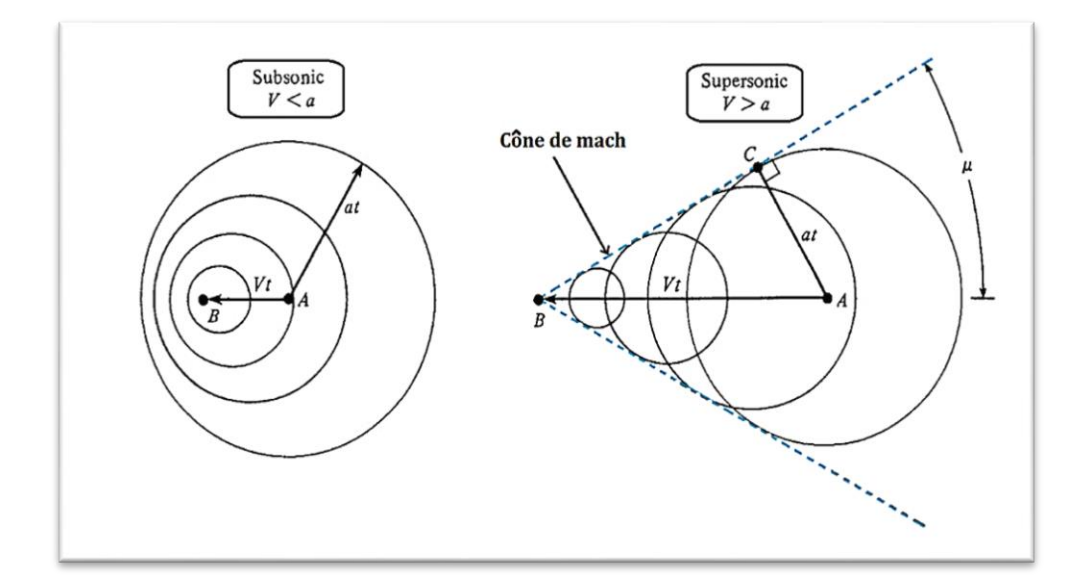

Figure (1.14) : Propagation des perturbations de l'écoulement en régime subsonique et supersonique [2].

#### **1.4.3 Onde de choc**

De nombreuses expériences montrent que les écoulements compressibles à grande vitesse peuvent subir des variations très rapides de leurs caractéristiques sur des distances très faibles. Ces variations sont tellement rapides que l'écoulement apparait discontinu, on parle alors d'onde de choc. Les ondes de choc se produisent lorsqu'un écoulement supersonique décélère brusquement en réponse à une augmentation importante de la pression ou lorsque l'écoulement change de direction et que ce changement s'accompagne d'une compression.

 Une onde de choc est une zone d'accumulation de perturbations élémentaires où les phénomènes physiques sont extrêmement violents. Au travers de cette zone d'épaisseur très faible (de l'ordre de 1/10000 m) il en résulte une discontinuité de pression, de température, de masse volumique et de vitesse. Une onde de choc augmente la pression statique, la température statique ainsi que la densité du fluide. Cependant, le nombre de Mach ainsi que la pression totale diminuent [1, 2, 20, 24, 26].

 Le choc est une région où se transforme une partie de l'énergie cinétique (vitesse moyenne organisée des particules) en énergie interne (fluctuations internes désorganisées des particules : chaleur ou température). Il existe de nombreuses variétés d'ondes de choc :

#### **1.4.3.1 Onde de choc normale (droite)**

 La vitesse de propagation d'une onde de choc dépend des conditions de pression et de densité de part et d'autre du choc. Dans le cas où le vecteur vitesse est perpendiculaire au front du choc ; on parle d'une onde de choc droite ou normale (voir figure 1.15)

 Les ondes de choc normal peuvent se produire dans la section divergente d'une tuyère, au col d'un diffuseur d'une soufflerie supersonique, dans les conduites et sur les corps arrondis. Dans tous ces cas l'écoulement est toujours supersonique avant le choc et subsonique après le choc.

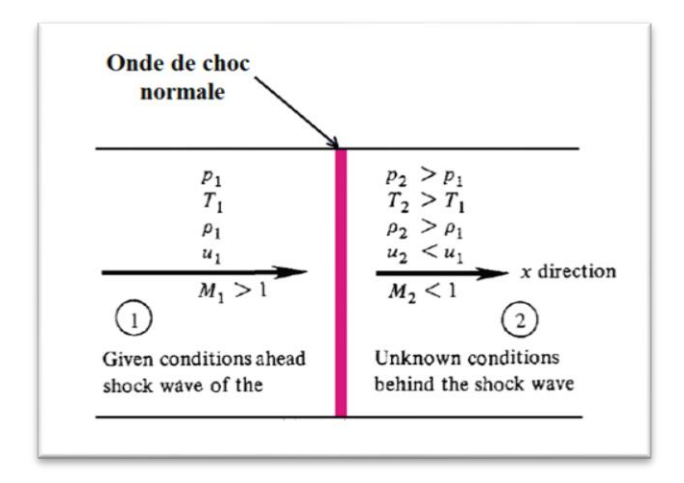

Figure (1.15) : Illustration d'une onde de choc normale [2].

#### **1.4.3.2 Onde de choc oblique**

Les ondes de choc obliques se développent lorsque l'écoulement change de direction et que ce changement de direction s'accompagne d'une compression à travers l'obstacle ce qui provoque une décélération d'écoulement et en parallèle une augmentation de pression.

 La configuration d'étude est représentée sur la figure (1.16). Elle correspond à la situation où l'onde de choc est inclinée d'un angle  $\varepsilon$  par rapport à l'écoulement incident (amont du choc). L'angle  $\beta$  donne l'inclinaison de l'écoulement aval (qui est dévié par l'onde de choc) par rapport au plan du choc. Il en résulte que l'angle «  $\delta$  » représente le changement de direction de l'écoulement, c'est à dire la déflexion. On notera aussi respectivement  $V_1$  et  $V_2$  les vitesses en amont et en aval de l'onde de choc [2].

$$
\delta = \epsilon - \beta \tag{1.5}
$$

Avec :

 $\overline{\mathcal{L}}$  $\mathsf{I}$  $\mathbf{I}$ 

 $\mathbf{I}$  $\overline{1}$  : L'angle entre l'onde de choc et l'écoulement en amont du choc.

 $\beta$ : L'angle entre l'écoulement en aval du choc et le plan de choc.  $\delta$ : La déflexion

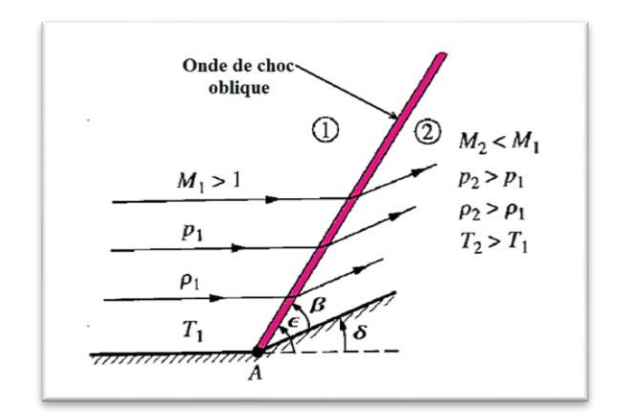

Figure (1.16) : Illustration d'une onde de choc oblique [2].

Il existe pour un même nombre de Mach amont  $M_1$  et pour une même déflexion «  $\delta$  » deux valeurs possibles pour l'angle de choc «  $\epsilon$  » (et donc également deux valeurs possibles pour le Mach aval  $M_2$ ) [1]:

Si la valeur de «  $\epsilon$  » devient plus élevée,  $\epsilon_1 > \epsilon$ . On dit que le choc oblique est fort. Dans ce cas, l'écoulement aval est subsonique (Voir figure 1.17).

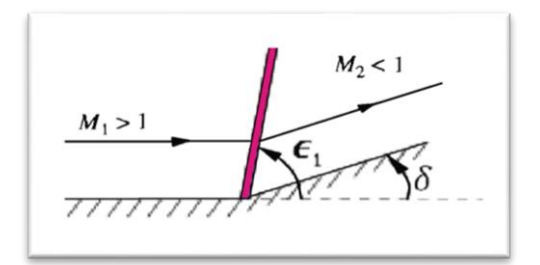

Figure (1.17) : Choc oblique de type fort [2].

Si la valeur de «  $\epsilon$  » devient plus petite,  $\epsilon_1 < \epsilon$ . On dit que le choc oblique est faible, et l'écoulement en aval du choc reste généralement supersonique, sauf pour une faible plage de valeurs de  $\delta$  et  $M_1$ , où l'écoulement devient faiblement subsonique. (Voir figure 1.18).

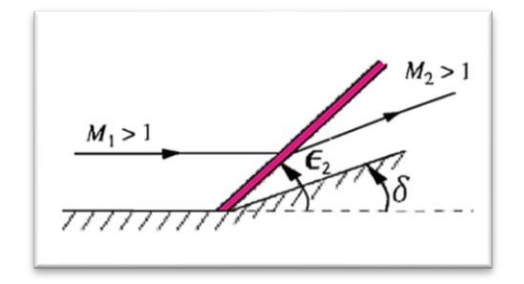

Figure (1.18) : Choc oblique de type faible [2].

#### **1.4.3.3 Onde de choc attachée et détachée**

 On dit pour un choc oblique qu'il est attaché ou détaché, s'il y a un changement de la déflexion «  $\delta$  » voir la figure (1.19).

- Si la valeur de «  $\delta$  » devient plus élevée,  $\delta_{max} > \delta$ . On dit que le choc oblique est détaché.
- Si la valeur de «  $\delta$  » devient plus petite,  $\delta_{max} < \delta$ . On dit que le choc oblique est attaché.

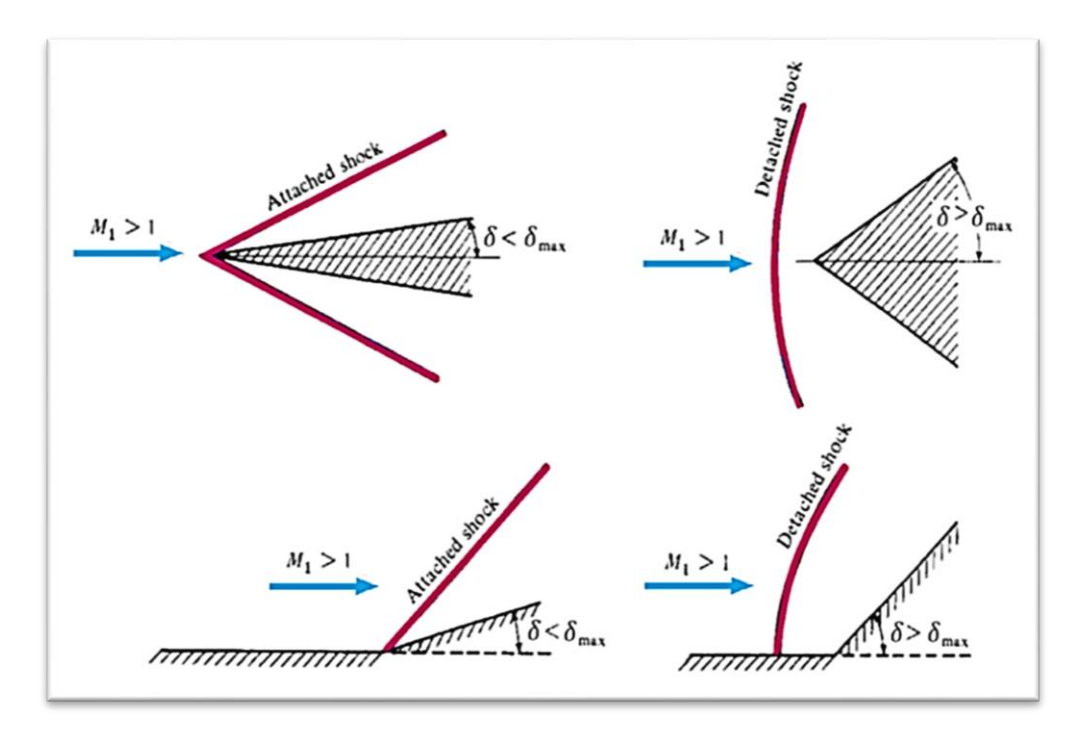

Figure (1.19) : Quelques configurations caractéristiques pour une onde de choc oblique attachée et détachée [2].

#### **1.4.3.4 Onde de choc conique**

 Nous incluons ici le sujet de chocs coniques à cause de son importance pratique dans de nombreux problèmes de conception. Par exemple, beaucoup d'avions supersoniques ont des diffuseurs avec des pointes coniques à leurs entrées d'air. La figure (1.20) montre l'avion YF-12, qui est un exemple excellent de ce cas.
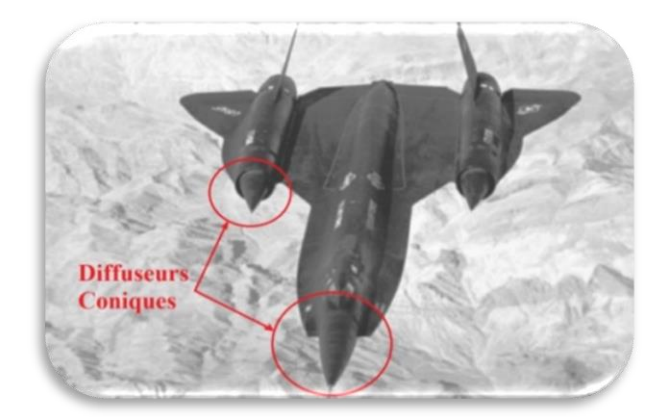

Figure (1.20) : L'avion YF-12 [32].

 Les chocs coniques portent une grande similitude de flux associés aux chocs obliques (coin généré), figure (1.21). Nous examinons les flux coniques à incidence nulle (à l'angle zéro d'attaque). Pour l'équation de continuité dans des flux (tridimensionnels) axisymétriques à être satisfaits, les lignes de courant ne sont plus parallèles à la surface du cône, mais doivent se courber. Après le choc conique, la pression statique de la surface du cône augmente, et cette augmentation est isentropique. Les chocs coniques sont des chocs faibles et il n'y a aucun équivalent au choc oblique fort de la cale.

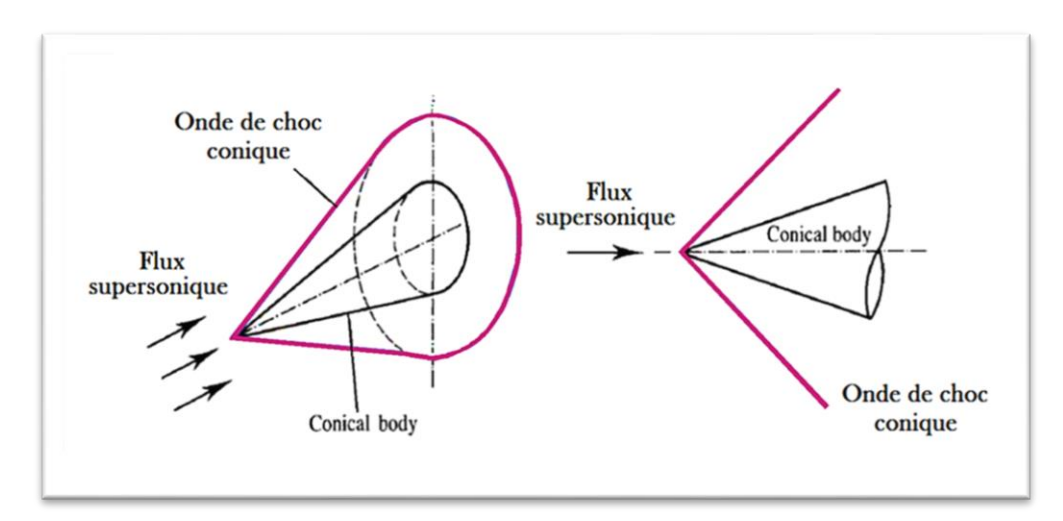

Figure (1.21) : Représentation d'une onde de choc conique [18].

# **1.4.3.5 Détente de Prandtl-Meyer**

 La déviation d'un écoulement supersonique peut engendrer une expression ou une compression continue et isentropique [2, 26].

La détente de Prandtl-Meyer est un écoulement supersonique d'un fluide parfait sur une plaque plane terminée par une rampe déviée vers le bas comme l'indique la figure (1.22). La déviation de cet écoulement génère des ondes de détentes (lignes de Mach) qui ont pour effet l'augmentation du nombre de Mach et la diminution des caractéristiques du fluide (masse volumique, pression et température).

La détente est une succession continue d'onde de Mach et chaque onde formant un angle μ avec la direction de l'écoulement amont. La zone de détente est limitée par l'angle de Mach amont μ1 et l'angle de Mach aval μ2.

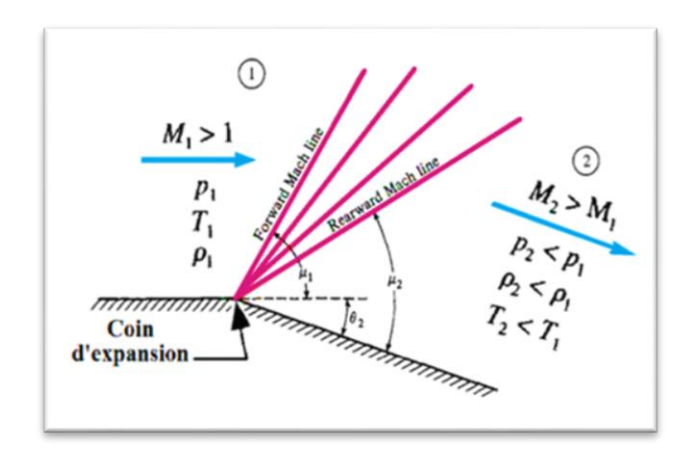

Figure (1.22) : Schéma de la détente de Prandtl-Meyer [2].

 Dans le cas où la déviation de la rampe est vers le haut les ondes générées sont des ondes de compression (Voir figure 1.23) et les effets obtenus sont contraires à ceux mentionnés précédemment. L'importance de ces écoulements apparait dans l'étude aérodynamique autour des profils.

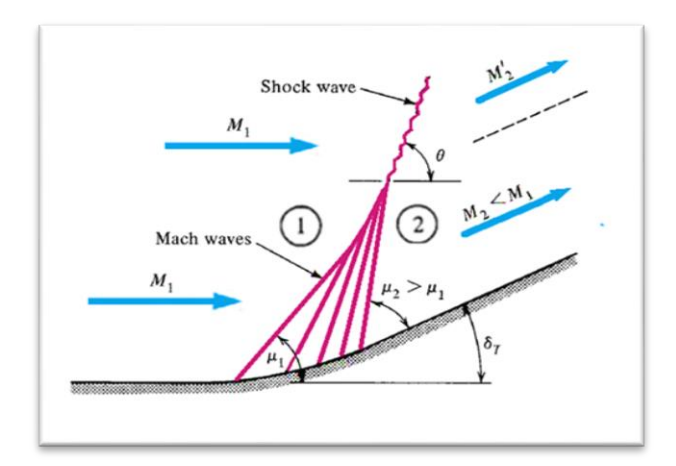

Figure (1.23) : Schéma d'une onde de compression [32].

## **1.5 Ecoulement monodimensionnel dans une tuyère**

 La résolution du problème de l'écoulement dans les tuyères supersoniques consiste à résoudre les équations de conservation de la masse, de quantité de mouvement et de l'énergie. Notons que ces équations sont des équations différentielles aux dérivées partielles dont la résolution n'est pas connue à priori. A ce titre le calcul se fait sur la base des hypothèses suivantes :

- Ecoulement adiabatique : On suppose qu'il n'y a pas d'échange de chaleur avec le milieu extérieur.
- Ecoulement de fluide parfait : On suppose que les effets de la viscosité sont négligeables. Il en résulte qu'il n'y a pas de dissipation d'énergie mécanique sous forme de chaleur qui est un processus irréversible (selon le second principe de la thermodynamique). Ainsi, l'écoulement peut être considéré comme réversible.
- Ecoulement sans combustion : On suppose qu'il n'y a pas de réactions chimiques au sein du fluide.
- L'absence de forces de volume : On suppose que les forces de volume, et notamment la gravité, sont négligeables.
- Ecoulement monodimensionnel : On suppose que le vecteur vitesse ne possède qu'une seule composante non nulle.

 Dans les tuyères, les écoulements qu'on va traiter sont adiabatiques réversibles : on parle d'écoulements isentropiques. Ces écoulements jouent un rôle important dans nombreux domaines d'application technologique.

#### **1.5.1 Equations Fondamentales**

 Les équations fondamentales du mouvement d'un fluide sont essentiellement les équations de conservations qui découlent les lois fondamentales de la dynamique. Dans la réalité, on ajoute à ces équations de conservation, l'équation d'état du gaz considéré [1,20].

# **1.5.1.1 L'équation de continuité**

 L'équation de continuité doit traduire le principe de conservation de la masse. Pour un mouvement conservatif et permanent, elle est donnée par [7]:

$$
div(\rho V) = 0 \tag{1.6}
$$

# **1.5.1.2 L'équation de la quantité de mouvement**

 Cette équation est un principe de la mécanique newtonienne qui se traduit par l'équation de conservation de quantité de mouvement. Pour un fluide parfait en écoulement permanant et en négligeant les forces de volumes, elle est donnée par [7]:

$$
dP + \rho VdV = 0 \tag{1.7}
$$

## **1.5.1.3 L'équation de l'énergie**

 Pour un gaz parfait en écoulement permanant isentropique et en l'absence du travail des forces extérieures (travail des forces internes est nul), et en négligeant l'énergie potentielle, L'équation d'énergie s'écrit [7]:

$$
h + \frac{v^2}{2} = Cste \tag{1.8}
$$

Avec :

$$
h = C_p T \tag{1.9}
$$

## **1.5.1.4 Equation d'état**

L'équation d'état d'un gaz parfait est donnée par [2]:

$$
P = \rho rT \tag{1.10}
$$

Pour l'air :  $r = 287.1029$  J/ (kg K)

## **1.5.2 Relations de la dynamique des gaz**

 Les équations isentropiques présentées ici sont dérivées des équations de conservations. Nous notons que le rapport des chaleurs spécifiques  $\alpha \gamma$  » varie en fonction de la température. Cependant, dépendamment des besoins de précision du calcul, entre certaines plages de températures, cette variation est suffisamment faible pour être parfois considérée comme négligeable.

# **1.5.2.1 Grandeurs totales**

 Par définition, une grandeur totale est la grandeur qu'aurait une particule fluide si elle était ralentie de manière adiabatique jusqu'à une vitesse nulle. Cet état est désigné par le signe  $\ll 0 \ll 0$ .

 Les équations isentropiques sont présentées sous forme de rapport entre une valeur totale et sa valeur statique.

D'après l'équation de la conservation de l'énergie (1.8), on obtient [1]:

$$
C_p T + \frac{v^2}{2} = C_p T_0
$$
 (1.11)

D'où :

$$
\frac{T_0}{T} = 1 + \frac{V^2}{2c_pT} = 1 + \frac{V^2}{2\frac{Y^R}{\gamma - 1}} = 1 + \frac{V^2}{\frac{2a^2}{\gamma - 1}}
$$
(1.12)

Nous remplaçons par l'équation (1.2) dans (1.12), on obtient le rapport isentropique la température :

$$
\frac{T_0}{T} = 1 + \frac{\gamma - 1}{2} M^2 \tag{1.13}
$$

D'après la relation (1.13) on trouve le rapport isentropique de la pression :

$$
\frac{P_0}{P} = \left(\frac{T_0}{T}\right)^{\frac{\gamma}{\gamma - 1}} = \left[1 + \frac{\gamma - 1}{2}M^2\right]^{\frac{\gamma}{\gamma - 1}}\tag{1.14}
$$

Et aussi à partir de la relation (1.14) on obtient le rapport de la masse volumique :

$$
\frac{\rho_0}{\rho} = \left(\frac{P_0}{P}\right)^{\frac{1}{\gamma - 1}} = \left[1 + \frac{\gamma - 1}{2} M^2\right]^{\frac{1}{\gamma - 1}}\tag{1.15}
$$

Et pour le rapport des sections on a :

$$
\frac{A}{A_*} = \frac{1}{M} \left[ \frac{2}{\gamma + 1} \left( 1 + \frac{\gamma - 1}{2} M^2 \right) \right]^{\frac{\gamma + 1}{2(\gamma - 1)}} \tag{1.16}
$$

Tel que :

 $\left\{\begin{array}{ccc} \end{array}\right\}$ 

$$
A_*
$$
: Section du col  
 $A$ : Section de la tuyère a une position donnée

 Les équations isentropiques donnent également une relation entre la section de passage disponible et le nombre de Mach. Ceci est basé sur le fait qu'en présence d'un col en état critique dans un convergent-divergent, le nombre de Mach doit être égale à un. Si les conditions critiques sont atteintes, l'écoulement est dit « étranglé au col ».

#### **1.5.2.2 Grandeurs critiques**

 On s'intéresse maintenant au comportement du fluide lorsque le régime de l'écoulement devient sonique  $M = 1$ . La section de la tuyère supersonique dans laquelle ce régime est atteint est appelée section critique (col) et on dit que l'écoulement se trouve dans les conditions critiques.

 De même que la définition d'une grandeur totale, on définit une grandeur critique comme la grandeur qu'aurait une particule fluide si elle était accélérée de façon adiabatique jusqu'à des conditions soniques  $M = 1$ . Cet état est désigné par le signe « \* ». Ainsi la conservation de l'énergie, en écoulement isentropique, entre deux états 1 et 2 peut s'écrire [1]:

$$
\frac{a_1^2}{\gamma - 1} + \frac{V_1^2}{2} = \frac{a_2^2}{\gamma - 1} + \frac{V_2^2}{2}
$$
 (1.17)

Si l'on considère pour l'état 2 que  $V_2 = 0$ , on obtient la grandeur totale :

$$
\frac{a_0^2}{\gamma - 1} = \frac{a^2}{\gamma - 1} + \frac{V^2}{2}
$$
 (1.18)

De même, la vitesse du son critique est définie par [1]:

$$
\begin{cases} \frac{a^2}{\gamma - 1} + \frac{v^2}{2} = \frac{a_*^2}{\gamma - 1} + \frac{a_*^2}{2} \\ \frac{a^2}{\gamma - 1} + \frac{v^2}{2} = \frac{\gamma + 1}{2(\gamma - 1)} a_*^2 \end{cases}
$$
(1.19)

Si l'on prend  $M = 1$  dans les équations précédentes des rapports des grandeurs totales (1.13), (1.14) et (1.15), on obtient les rapports des grandeurs critiques [1]:

$$
\frac{T_*}{T_0} = \frac{2}{\gamma + 1} \tag{1.20}
$$

$$
\frac{P_*}{P_0} = \left(\frac{2}{\gamma + 1}\right)^{\frac{\gamma}{\gamma - 1}}\tag{1.21}
$$

$$
\frac{\rho_*}{\rho_0} = \left(\frac{2}{\gamma + 1}\right)^{\frac{\gamma}{\gamma - 1}}\tag{1.22}
$$

#### **1.5.3 Paramètres thermodynamiques à travers le choc normal**

 Nous considérons une onde de choc normale qui se déplace avec une vitesse dans une tuyère [22, 25] représentée sur la figure (1.24). L'épaisseur de l'onde de choc normale est très petite [4] de sorte que l'on y voit une discontinuité perpendiculaire à l'écoulement, séparant une région amont (indice 1) d'une région avale (indice 2). Cette onde de choc est stationnaire (c'est-à-dire est immobile par rapport au référentiel), non visqueuse et unidirectionnelle. Le flux dans les deux côtés du choc est isentropique.

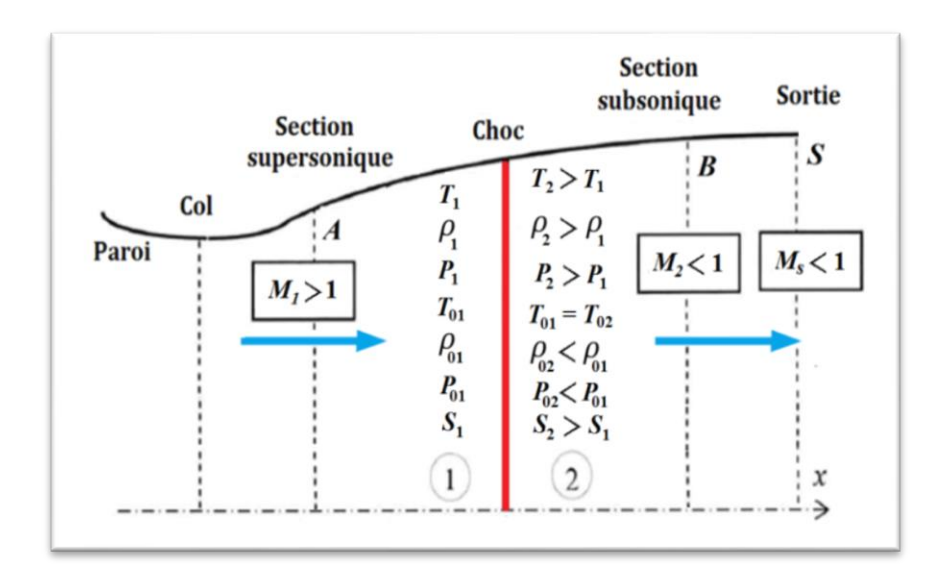

Figure (1.24) : Représentation d'une onde de choc normale dans une tuyère supersonique.

 Dans un système de coordonnées lié au choc, on écrit les différentes équations de conservation, permettant de relier l'état (1) à l'état (2) [1] :

Conservation de la masse :

$$
\rho_1 V_1 = \rho_2 V_2 \tag{1.23}
$$

Conservation de la quantité de mouvement :

$$
P_1 + \rho_1 V_1^2 = P_2 + \rho_2 V_2^2 \tag{1.24}
$$

Conservation de l'énergie :

$$
h_1 + \frac{1}{2}V_1^2 = h_2 + \frac{1}{2}V_2^2
$$
 (1.25)

# **1.5.3.1 Grandeurs soniques**

 Les variables soniques peuvent être calculées en fonction des variables réelles que l'on qualifie de statiques. Ce calcul s'effectue en appliquant les équations de la conservation entre l'état réel du fluide et l'état sonique. On va s'intéresser ici uniquement au calcul de la vitesse du son à l'état sonique afin d'en déduire une expression pour le nombre de Mach (appelé également nombre de Mach caractéristique  $M_*$ ).

Nous remplaçons  $C_p = \frac{\gamma}{\gamma}$  $\frac{\gamma}{\gamma-1}$  dans de l'énergie (1.25) entre deux états donnés du fluide, on obtient [1]:

$$
\frac{\gamma r}{\gamma - 1} T_1 + \frac{V_1^2}{2} = \frac{\gamma r}{\gamma - 1} T_2 + \frac{V_2^2}{2}
$$
 (1.26)

Et comme :  $a^2$ 

On trouve : 
$$
\frac{a_1^2}{\gamma - 1} + \frac{V_1^2}{2} = \frac{a_2^2}{\gamma - 1} + \frac{V_2^2}{2}
$$
 (1.27)

En choisissant l'état sonique comme état de référence. On a alors :

$$
\frac{a^2}{\gamma - 1} + \frac{V^2}{2} = \frac{a_*^2}{\gamma - 1} + \frac{V_*^2}{2}
$$
 (1.28)

Et comme  $V_* = a_*$  par définition de l'état sonique on a finalement [1]:

$$
\begin{cases}\na^2 = \frac{\gamma + 1}{2} a_*^2 - \frac{\gamma - 1}{2} V^2 \\
0 u \\
a_*^2 = \frac{\gamma + 1}{2} a^2 - \frac{\gamma - 1}{2} V^2\n\end{cases}
$$
\n(1.29)

#### **Remarque :**

La valeur de «  $a_*$  » est calculable par (1.29) en tout point d'un écoulement même si celui-ci n'est pas réellement adiabatique : l'état sonique, même virtuel, peut toujours servir d'état de référence. En divisant (1.29) sur  $V^2$  on obtient [1]:

$$
M^{2} = \frac{2}{\left[\frac{\gamma + 1}{M_{*}^{2}}\right] - (\gamma - 1)}
$$
 Ou bien 
$$
M_{*}^{2} = \frac{2}{\left[\frac{\gamma + 1}{M^{2}}\right] - (\gamma - 1)}
$$
 (1.30)

On remarque que si [1]:

$$
\begin{cases} M_{*} = 1 \Rightarrow M = 1 \\ M_{*} < 1 \Rightarrow M < 1 \\ M_{*} > 1 \Rightarrow M > 1 \end{cases}
$$

#### **1.5.3.2 Relation de Prandtl**

 La relation de Prandtl établit la relation entre les vitesses en amont et en aval du choc. En partant de l'équation de conservation de la quantité de mouvement (1.24). On exprime la pression à l'aide de la définition de la vitesse du son :  $a^2 = \gamma P/\rho$ . On tire donc [1]:

$$
\rho_1 V_1 (V_1 + \frac{a_1^2}{\gamma V_1}) = \rho_2 V_2 (V_2 + \frac{a_2^2}{\gamma V_2})
$$
\n(1.31)

 Qui peut naturellement se simplifier en tenant compte de la conservation de la masse  $\rho_1 V_1 = \rho_2 V_2$ . Donc:

$$
\frac{a_1^2}{\gamma U_1} - \frac{a_2^2}{\gamma U_2} = V_2 - V_1 \tag{1.32}
$$

On introduit alors la vitesse du son à l'état sonique associé aux états statiques 1 et 2 ; elle vérifie :

$$
a^2 = \frac{\gamma + 1}{2}a^2 + \frac{\gamma - 1}{2}V^2
$$
 (1.33)

Où  $(a, V)$  peuvent être pris dans l'état 1 ou 2 :

$$
a_1^2 = \frac{\gamma + 1}{2} a_*^2 - \frac{\gamma - 1}{2} V_1^2 \tag{1.34}
$$

$$
a_2^2 = \frac{\gamma + 1}{2} a_*^2 - \frac{\gamma - 1}{2} V_2^2 \tag{1.35}
$$

Remplaçant (1.34) et (1.35) dans (1.32) et en divise par  $(V_2 - V_1)$  on trouve :

$$
\frac{\gamma+1}{2\gamma V_1 V_2} a_*^2 + \frac{\gamma-1}{2\gamma} = 1
$$
 (1.36)

D'où:

$$
a_*^2 = V_1 V_2 \tag{1.37}
$$

 L'équation (1.37) est appelée La relation de Prandtl, utilisé comme relation intermédiaire d'un choc normale [1].

A partir de l'équation (1.37) on obtient :

$$
a_*^2 = V_1 V_2 = a_* a_* \quad \Rightarrow \quad 1 = \frac{V_1 V_2}{a_* a_*} \tag{1.38}
$$

D'où:

$$
M_2^* = \frac{1}{M_1^*} \tag{1.39}
$$

On remplace l'équation (1.29) dans (1.39) on obtient [1] :

$$
M_2^2 = \frac{1 + [(\gamma - 1)/2]M_1^2}{\gamma M_1^2 - (\gamma - 1)/2}
$$
 (1.40)

 La relation (1.40) est la seule pour les ondes de choc droites faisant intervenir le nombre de Mach après le choc. Toutes les autres sont définies en fonction du Mach en amont du choc.

# **1.5.3.3 Paramètres statiques à travers le choc**

 La relation (1.40), combinée aux formules trouvées précédemment donnant les rapports de pression, température, densité, permet de donner désormais directement la valeur de ces rapports en fonction du nombre de Mach amont, avec l'utilisation de l'équation de continuité, on peut en déduire [1]:

#### **1.5.3.3.1 Rapport des masses volumiques statiques**

D'après l'équation de conservation de la masse (1.23), qui peut se réécrire :

$$
\frac{\rho_2}{\rho_1} = \frac{V_1}{V_2} = \frac{V_1^2}{V_1 V} = \frac{V_1^2}{a_*^2} = (M_*)^2_1
$$
\n(1.41)

En utilisant alors (1.30) on a :

$$
\frac{\rho_2}{\rho_1} = \frac{V_1}{V_2} = \frac{(\gamma + 1)M_1^2}{2 + (\gamma - 1)M_1^2}
$$
\n(1.42)

## **1.5.3.3.2 Rapport des pressions statiques**

 Le rapport des pressions de part et d'autre du choc est obtenu à partir de l'équation de la quantité de mouvement (1.24), on peut écrire [1]:

$$
\frac{P_2 - P_1}{P_1} = \frac{1}{P_1} (\rho_1 V_1^2 - \rho_2 V_2^2)
$$
 (1.43)

Donc:

$$
\frac{P_2}{P_1} = 1 + \frac{\rho_1 U_1^2}{P_1} (1 - \frac{V_2}{V_1})
$$
\n(1.44)

On utilise alors d'une part la relation (1.41) qui donne  $V_2/V_1$  en fonction de  $M_1^2$ :

$$
\frac{V_2}{V_1} = \frac{2 + (\gamma - 1)M_1^2}{(\gamma + 1)M_1^2} \tag{1.45}
$$

Et d'autre part :

$$
\frac{\rho_1 V_1^2}{P_1} = \gamma \frac{V_1^2}{a_1^2} = \gamma M_1^2 \tag{1.46}
$$

On tire :

$$
\frac{P_2}{P_1} = 1 + \gamma M_1^2 \left( \frac{(\gamma + 1)M_1^2 - 2 - (\gamma - 1)M_1^2}{(\gamma + 1)M_1^2} \right) \tag{1.47}
$$

D'où, après simplification:

$$
\frac{P_2}{P_1} = 1 + \frac{2\gamma}{\gamma + 1} (M_1^2 - 1) \tag{1.48}
$$

 Cette quantité est plus grande que 1 donc la pression augmente à la traversée d'un choc : le choc comprime l'écoulement

## **1.5.3.3.3 Rapport des températures statiques**

Enfin, le rapport des températures est obtenu grâce à la loi d'état thermique  $P = \rho RT$ :

$$
\frac{T_2}{T_1} = \left(\frac{P_2}{P_1}\right) \left(\frac{\rho_2}{\rho_1}\right) \tag{1.49}
$$

On remplace par (1.42) et (1.48) dans (1.49) on obtient [1]:

$$
\frac{r_2}{r_1} = \left[1 + \frac{2\gamma}{\gamma + 1}(M_1^2 - 1)\right] \left[\frac{2 + (\gamma - 1)M_1^2}{(\gamma + 1)M_1^2}\right] \tag{1.50}
$$

# **1.5.3.4 Paramètres totales à travers le choc**

#### **1.5.3.4.1 Rapport des températures totales**

 Pour déterminer le rapport des températures totales son utilise l'équation de la conservation de l'énergie (1.25) entre ces deux états.

 La particularité de l'enthalpie d'arrêt est que, par définition de l'état d'arrêt en lequel la vitesse de l'écoulement est nulle, elle ne dépend en fait que de la température à l'état d'arrêt  $T_0$ . Par conséquent dire que l'enthalpie d'arrêt est une constante de l'écoulement adiabatique d'un fluide parfait est équivalent à dire que la température d'arrêt est une constante de cet écoulement. En utilisant la définition de l'enthalpie, on déduit de la relation ci-dessus l'égalité suivante [1]:

$$
H = H_0 \qquad \Rightarrow \qquad C_p T + \frac{V^2}{2} = C_p T_0 \tag{1.51}
$$

 Qui peut aussi se mettre sous la forme d'une relation entre température statique en un point de l'écoulement et nombre de Mach en ce même point, faisant également intervenir la température d'arrêt ou température totale constante dans cet écoulement dans l'équation  $(1.13).$ 

 Insistons sur le fait que cette importante relation est valable dans tout écoulement adiabatique, donc y compris dans un écoulement avec génération d'entropie du moment qu'il n'y a pas échange de chaleur. Ainsi, dans le cas qui nous intéresse ici d'un écoulement présentant une onde de choc à travers laquelle l'entropie augmente, la température totale  $T_0$  reste constante à travers cette onde de choc, soit [1]:

$$
T_{01} = T_{02} \tag{1.52}
$$

# **1.5.3.4.2 Rapport des pressions totales**

Pour définir le rapport des pressions on écrit [1]:

$$
\frac{(P_0)_2}{(P_0)_1} = \frac{P_{02}}{P_{01}} = \frac{(P_0)_2}{P_2} \frac{P_2}{P_1} \frac{P_1}{(P_0)_1}
$$
\n(1.53)

 Ou le deuxième rapport du membre de droite est donné par (1.48), et les premiers et troisième correspondent simplement à la relation isentropique (1.14). On a donc finalement [1]:

$$
\frac{P_{02}}{P_{01}} = \left[ \left( \frac{\gamma + 1}{2} M_1^2 \right) / \left( 1 + \frac{\gamma - 1}{2} M_1^2 \right) \right]^{\gamma / (\gamma - 1)} \left[ \left( \frac{2\gamma}{\gamma + 1} M_1^2 - \frac{\gamma - 1}{\gamma + 1} \right) \right]^{-1 / (\gamma - 1)} \tag{1.54}
$$

La figure (1.32) montre la variation de ces rapports à travers un choc droit :

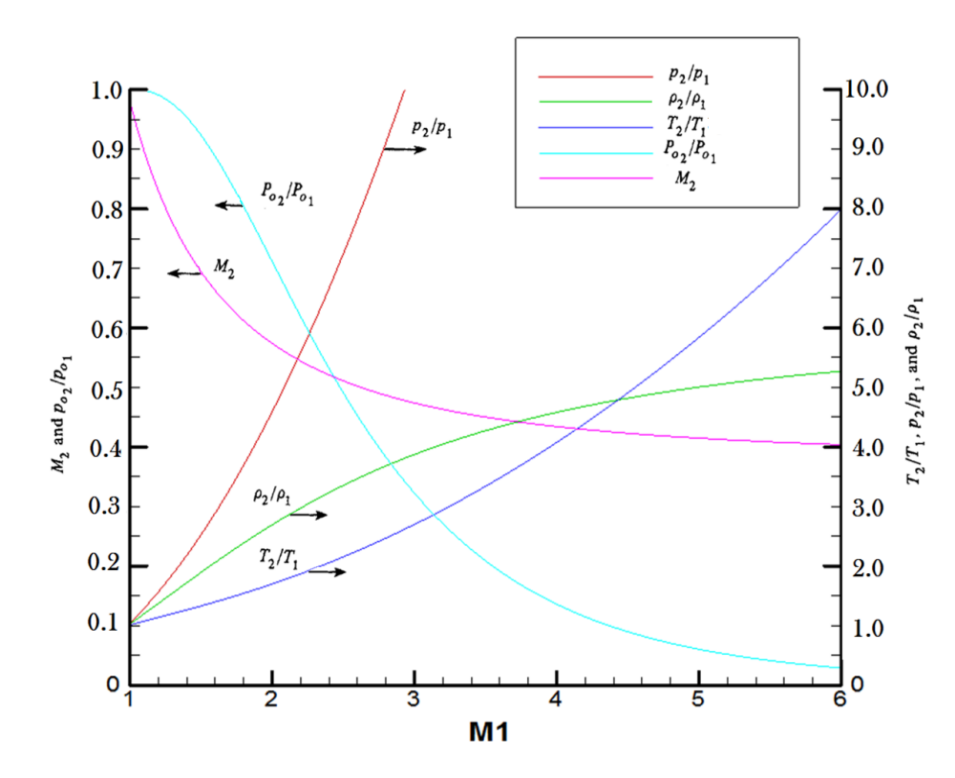

Figure (1.25) : Evolution des rapports thermodynamiques à travers un choc normal [2].

#### **1.5.3.5 Variation d'entropie à travers le choc**

 On revient maintenant à la variation de pression totale à la traversée d'une onde de choc. On peut montrer plus précisément, en utilisant le second principe de la thermodynamique, que l'on doit nécessairement avoir  $P_{02} < P_{01}$ , soit une perte de pression totale à la traversée d'un choc. Si nous revenons en effet à la relation de Gibbs classique [1] :

$$
de = TdS + \frac{P}{\rho^2}d\rho \tag{1.55}
$$

Celle-ci peut aussi s'écrire pour un gaz caloriquement parfait tel que [1] :  $\{d\}$  $\boldsymbol{P}$ 

$$
dS = C_v \frac{dT}{T} - r \frac{d\rho}{\rho} \tag{1.56}
$$

 Cette relation peut être intégrée entre l'état 1 et 2 de part et d'autre d'un choc pour donner :

$$
S_2 - S_1 = C_v Ln\left(\frac{r_2}{r_1}\right) - rLn\left(\frac{\rho_2}{\rho_1}\right)
$$
 (1.57)

Ou encore, en utilisant à nouveau la loi d'état des gaz parfaits et la relation de Mayer  $C_p - C_v = r$ , valable pour un gaz caloriquement parfait [1] :

$$
S_2 - S_1 = C_P Ln\left(\frac{r_2}{r_1}\right) - rLn\left(\frac{P_2}{P_1}\right) \tag{1.58}
$$

 Puisque l'état d'arrêt associé à l'état local en amont du choc a, par définition, la même entropie  $S_1$  que cet état statique, et que, similairement, l'état d'arrêt associé à l'état local en aval du choc a la même entropie  $S_2$ , on peut aussi écrire la relation ci-dessus en faisant apparaître les températures et pressions totales de part et d'autre de la discontinuité [1] :

$$
S_2 - S_1 = C_P Ln\left(\frac{T_{02}}{T_{01}}\right) - rLn\left(\frac{P_{02}}{P_{01}}\right) \tag{1.59}
$$

 Puisque la température totale se conserve à travers le choc, cette relation se simplifie en [1]:

$$
S_2 - S_1 = -rLn\left(\frac{P_{02}}{P_{01}}\right) \tag{1.60}
$$

Et :

$$
\frac{P_{02}}{P_{01}} = e^{-(S_2 - S_1)r} \tag{1.61}
$$

# **1.5.4 Effet des variations de section sur l'écoulement**

 Pour étudier l'effet d'un changement de section, nous reprenons les équations de bilan de masse et de quantité de mouvement écrites sous forme différentielle :

$$
\frac{d\rho}{\rho} + \frac{dA}{A} + \frac{dV}{V} = 0\tag{1.62}
$$

$$
\frac{dP}{\rho} + VdV = 0\tag{1.63}
$$

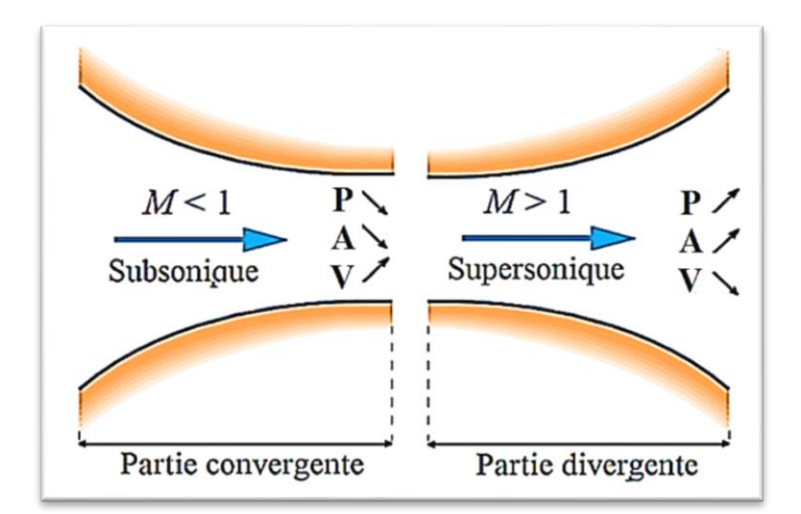

Figure (1.26) : Effet des variations de section sur l'écoulement [17].

On peut noter d'autre part que :

$$
\frac{dP}{\rho} = \frac{dP}{d\rho} \frac{d\rho}{\rho} = \left(\frac{\partial P}{\partial \rho}\right) \frac{d\rho}{\rho}
$$
\n(1.64)

Puisque l'écoulement est isentropique.

On sait d'autre part que la célérité sonore locale est définit par :

$$
a^2 = \left(\frac{\partial P}{\partial \rho}\right)_s \tag{1.65}
$$

On peut donc écrire :

$$
\frac{dP}{\rho} = a^2 \frac{d\rho}{\rho} \tag{1.66}
$$

 Introduisant cette relation dans l'équation de bilan de quantité de mouvement, on a finalement :

$$
a^2 \frac{d\rho}{\rho} + V^2 \frac{dV}{V} = 0 \tag{1.67}
$$

Ou encore :

$$
\frac{d\rho}{\rho} = -M^2 \frac{dV}{V} \tag{1.68}
$$

En introduisant le nombre de Mach local  $M = V/a$ . cette dernière relation montre le lien entre nombre de Mach et variation relative de la densité. Pour de faibles nombres de Mach ( $M < 0.1 - 0.2$ ), les variations de densité peuvent être pratiquement négligées (en l'absence bien sûr d'effet extérieur, par exemple une réaction chimique). Par contre, pour des nombres de Mach élevés comme ceux que nous rencontrons en pratique dans ce cours, les variations de densité deviennent considérables et ne peuvent plus être négligées.

 Substituant la dernière relation obtenue dans le bilan de masse, on obtient une relation entre la vitesse et la section :

$$
\frac{dA}{A} + (1 - M^2) \frac{dV}{V} = 0 \tag{1.69}
$$

 Cette relation fondamentale est appelée équation d'*Hugoniot*. Elle relie les variations de section et de vitesse à la valeur du nombre de Mach. On peut alors distinguer les cas suivants [18]:

Cas subsonique :  $M < 1$ 

$$
M < 1: \begin{cases} \n\frac{dA}{dx} < 0 & \Rightarrow & \frac{dM}{dx} > 0, \\
\frac{dV}{dx} > 0 & \Rightarrow & \frac{dM}{dx} < 0, \\
\frac{dA}{dx} > 0 & \Rightarrow & \frac{dM}{dx} < 0, \\
\frac{dV}{dx} < 0 & \Rightarrow & \frac{dV}{dx} < 0\n\end{cases}
$$

Cas supersonique :  $M > 1$ 

$$
M > 1: \begin{cases} \frac{dA}{dx} < 0 \Rightarrow \frac{dM}{dx} < 0, \\ \frac{dA}{dx} > 0 \Rightarrow \frac{dM}{dx} > 0, \end{cases} \qquad \begin{cases} \frac{dP}{dx} > 0, \\ \frac{dV}{dx} < 0 \\ \frac{dX}{dx} > 0 \end{cases}
$$

Cas sonique :  $M = 1$ 

Quand 
$$
\frac{dA}{dx} = 0
$$

# **1.6 Fonctionnement des tuyères supersoniques**

 L'approche de la théorie monodimensionnelle des gaz calorifiquement parfaits permet de décrire les régimes de fonctionnement d'une tuyère convergente-divergente et de comprendre la formation d'une onde de choc a l'intérieur de celle-ci. Nous proposons d'étudier une tuyère alimentée par un réservoir de gaz compressible ayant une pression et une température données. La section du col de la tuyère est  $A_c$  et celle de la sortie est  $A_e$ . On va décrire l'écoulement au sein de la tuyère en fonction de la pression ambiante  $P_a$ . La différence entre la pression génératrice en amont  $P_i$  et la pression en aval  $P_a$  de la tuyère permet de créer un écoulement ; celui-ci est supposé isentropique tout au long de la tuyère.

## **1.6.1 Régime subsonique et régime sonique**

 Le premier régime d'écoulement est subsonique dans toute la tuyère (Figure 1.27). Nous abaissons progressivement la pression en aval de la tuyère, en partant d'une pression égale à celle du réservoir. Dès que la pression en sortie de la tuyère est inférieure à celle du réservoir, le gaz commence à parcourir la tuyère du réservoir vers la sortie. Le débit massique augmente progressivement jusqu'à atteindre une valeur limite quand l'écoulement au col est sonique. Cette valeur limite correspond à un nombre de Mach égal à 1 (vitesse du son au col). Le débit est alors bloque et la pression en aval tend vers  $P_{a_{\text{cav}}}$ .

# **1.6.2 Régime supersonique**

 Les différents régimes de fonctionnement d'une tuyère convergente-divergente peuvent être décrits par la théorie monodimensionnelle des gaz calorifiquement parfaits et non visqueux. Cette approche permet de comprendre la formation d'une onde de choc dans une tuyère. La différence entre la pression génératrice amont  $P_i$  et la pression aval  $P_a$  dans la tuyère, présentée sur la figure (1.27), permet de créer un écoulement. Le premier régime d'écoulement est subsonique dans toute la tuyère. Si on diminue  $P_a$ , le débit massique augmente progressivement jusqu'à atteindre une valeur limite quand l'écoulement au col est sonique. Le débit est alors bloqué et la pression en aval tend vers  $P_{a_{sup}}$ . Si la pression aval est en dessous de  $P_{\text{a}_{sup}}$ , le col reste bloqué, l'écoulement dans le divergent de la tuyère passant en supersonique. L'écoulement est supersonique dans toute la tuyère si  $P_{a}= P_{a_{inf}}$ (tuyère entièrement amorcée). Si la pression aval est comprise entre  $P_{a_{sup}}$  et  $P_{a_{inf}}$ , l'adaptation se fait au travers d'une onde de choc droite, positionnée en  $X_{Choc}$ , ce qui se traduit par un saut dans l'évolution de  $P / P_i$  [4].

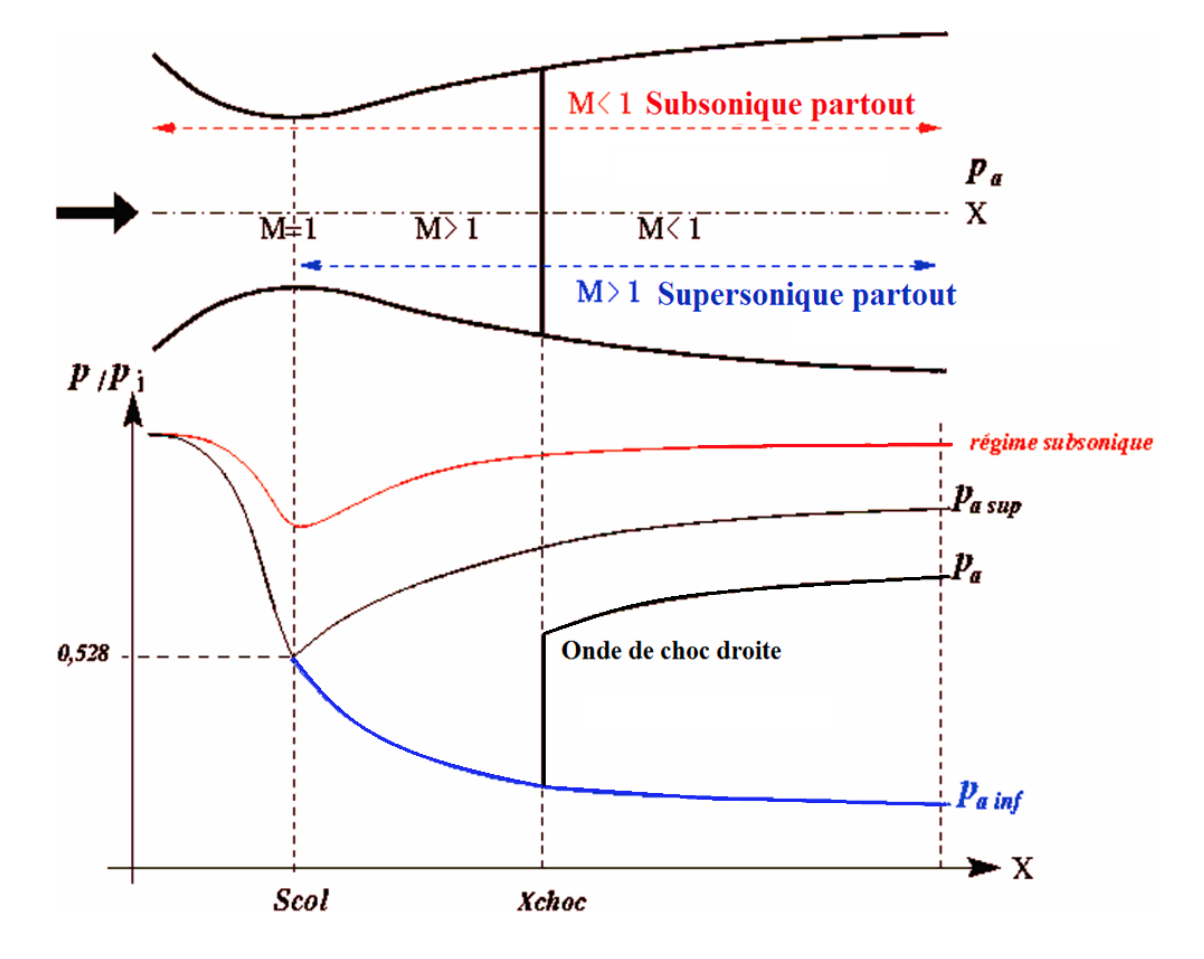

Figure (1.27) : Principe de fonctionnement d'une tuyère convergente-divergente [4].

 Les effets visqueux rendent plus complexes les caractéristiques des régimes d'écoulement qui viennent d'être décrits. On note  $P<sub>E</sub>$  la pression à la lèvre de la tuyère et  $P_A$  la pression ambiante. Suivant la valeur de la pression ambiante, plusieurs régimes de fonctionnement en supersonique sont possibles :

# **1.6.2.1 Régime adapté**

Une tuyère est dite adaptée, si à la sortie de celle-ci, la pression de sortie  $P_E$  est égale à la pression ambiante  $P_A$ . La poussée totale de propulsion née par la projection horizontale de la force de pression exercée sur la paroi de la tuyère est dans ce cas maximale. Cette situation est présentée dans la figure (1.28) [4].

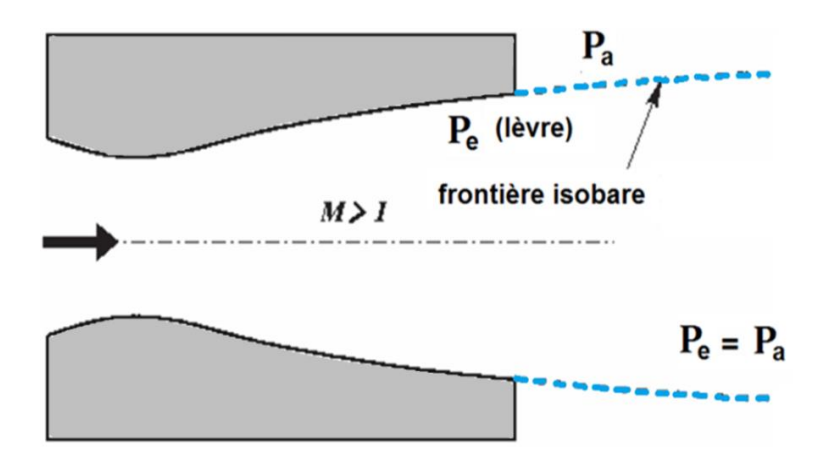

Figure (1.28) : Présentation du régime adapté d'une tuyère [4].

## **1.6.2.2 Régime sous adapté**

Le régime est sous adapté si le fluide se décharge à une pression  $P_E$  supérieure à celle de la pression ambiante  $P_A$ . La tuyère entre dans un régime appelé régime sous détendue. Un faisceau d'ondes de détente centrées à la lèvre se forme permettant d'ajuster la pression de  $P_A$  à  $P_E$ . Dans ce cas la détente est incomplète dans la tuyère et elle continuera à l'extérieur, c'est un régime en dehors des conditions d'adaptation comme le montre la figure (1.29) [4].

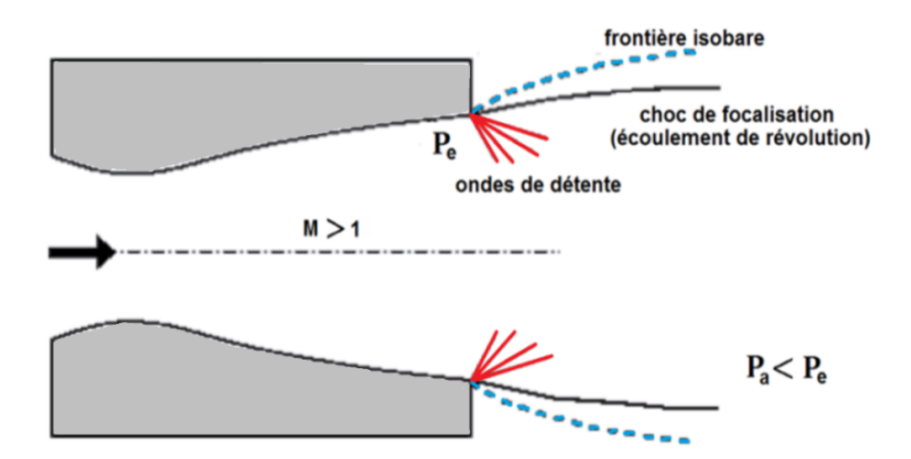

Figure (1.29) : Présentation du régime sous adapté d'une tuyère [4].

# **1.6.2.3 Régime sur adapté**

 C'est un régime en dehors de l'adaptation des conditions de la tuyère appelée régime sur adapté ou régime sur détendu. Si le fluide se détend à une pression inférieur à la pression extérieur  $P_A$ , Le fluide se détend en plus dans la tuyère et devra être comprimé à

l'extérieur pour rendre la pression compatible avec la pression extérieur. Cette compression prend place à travers une onde de choc attaché (choc de recompression ou de décollement) à la section de sortie et la tuyère dans ce cas appelée tuyère longue. Cette situation est présentée dans la figure (1.30) [4].

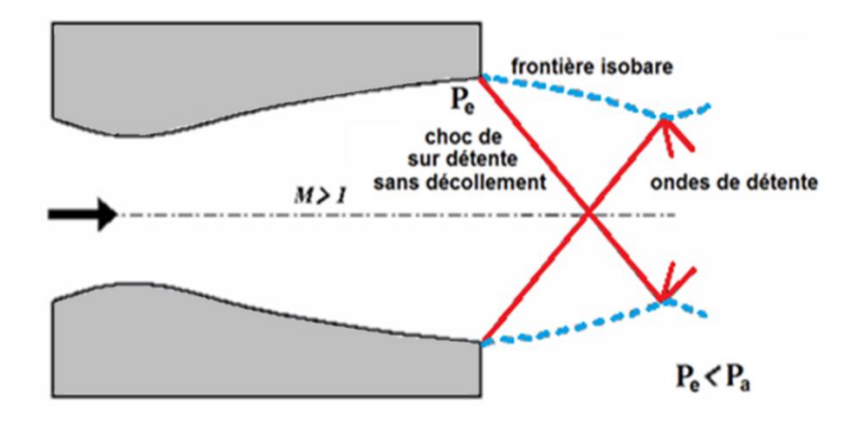

Figure (1.30) : Présentation du régime sur adapté sans découlement d'une tuyère [4].

L'inclinaison du choc augmente avec l'augmentation de  $P_a$ , il arrive un moment ou la couche limite ne peut plus contrer le gradient de pression adverse devenu trop important et décolle, voir Figure (1.31). L'effort axial s'exerçant sur la paroi de la tuyère sera une trainée, donc la poussée totale va chuter. L'écoulement dans la tuyère est entièrement isentropique.

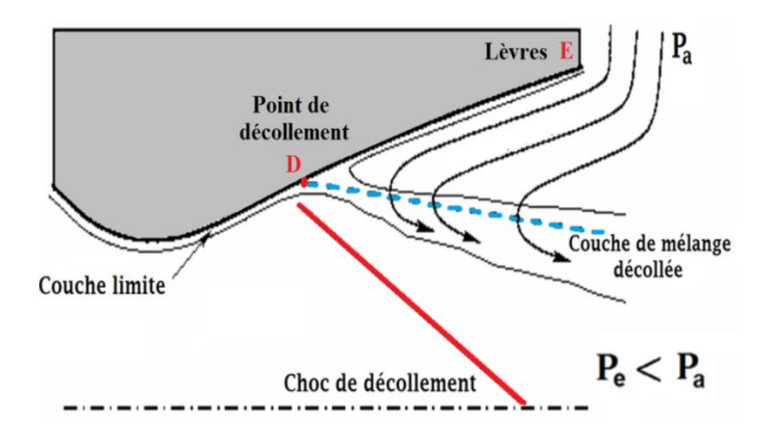

Figure (1.31) : Schéma d'un décollement induit par un choc dans une tuyère [4].

# **CHAPITRE 2 RELATIONS THERMODYNAMIQUES POUR UN ECOULEMENT A HAUTE TEMPERATURE**

# **2.1 Introduction**

Pour un écoulement supersonique d'un gaz parfait les chaleurs spécifiques  $C_p$  et  $C_v$ sont constantes et ne dépendant pas de la température quelque soit sa valeur, ce qui n'est pas le cas réellement lorsque la température accroît [29]. Donc les résultats obtenus présentés dans les références [1, 2, 18] ne sont valable que sous la base de quelques hypothèses connues. Parmi ces hypothèses, citons le cas où le gaz doit être considéré comme calorifiquement parfait.

 Le but de ce chapitre est la détermination des relations thermodynamiques d'un écoulement supersonique pour un gaz à haute température, en ajoutant l'effet de variation de  $C_p(T)$  avec la température.

# **2.2 Classification des gaz**

Pour reformer ces différents types de gaz, pour l'air on a [13] **:**

- A la température ambiante l'air est essentiellement caloriquement parfait.
- Lorsque la température augmente aux environ de 1000° K, l'excitation de l'énergie de vibration est très importante, et l'air est considéré caloriquement imparfait.
- Si la température augmente de plus en plus, au-dessus de 2500° K, les réactions chimiques auront lieu, et l'air devient un mélange d'un gaz parfait chimiquement réactif.
- Lorsque la température baisse, si elle est en dessous de la température ambiante et si la pression dépasse les 1000 atm, les forces intermoléculaires vont se manifester, et l'air est considéré comme un gaz réel.

# **2.2.1 Gaz caloriquement et thermiquement parfait**

Tout d'abord, on note que :

- Calorifiquement parfait signifie que ; les chaleurs spécifiques à pression et à volume constant  $C_p$  et  $C_v$  sont constantes.
- Thermiquement parfait signifie que ; l'équation d'état est valable.

 Par définition [13]; un gaz caloriquement parfait est un gaz ou les chaleurs spécifique à volume constant  $C_v$  et à pression constante  $C_p$  sont constantes ainsi que leur rapport  $\gamma = C_p/C_v$ . Un gaz thermiquement parfait indique que l'équation d'état  $Pv = RT$  est valable. En général, on émet l'hypothèse d'un gaz caloriquement et thermiquement parfait. Beaucoup de formules détaillés et de résultats ont été obtenus sous l'hypothèse de  $\gamma = Cte$ .

 Pour ce gaz, l'enthalpie et l'énergie sont en fonction de la température, définie explicitement par :

$$
\begin{cases}\nH = C_p T \\
E = C_p T.\n\end{cases}
$$
\n(2.1)

#### **2.2.2 Gaz thermiquement parfait caloriquement imparfait**

 Pour un gaz à haute température que l'on dit thermiquement parfait et calloriquement imparfait [13] ; les chaleurs spécifique à volume  $C_v$  et à pression  $C_p$  ne sont plus constantes ainsi les formules d'un gaz parfait ne sont plus utilisable où : les chaleurs spécifique, et les différents paramètres thermodynamique sont devenu variable en fonction de la température.

$$
\begin{cases}\nC_p = C_p[T] \\
C_v = C_v[T]\n\end{cases}
$$
\n(2.2)

 Par conséquence le rapport des chaleurs spécifique n'est plus constant et devient  $\gamma = \gamma[T]$ . Donc l'enthalpie et l'énergie, eux aussi deviennent variables en fonction de la température.

$$
\begin{cases} dH = C_p dT \\ dE = C_v dT \end{cases} \Rightarrow \begin{cases} H = H[T] \\ E = E[T] \end{cases}
$$
 (2.3)

L'équation d'état reste valable  $Pv = RT$  (l'équation d'état thermique).

 La nature d'un gaz thermiquement parfait caloriquement imparfait est due à l'excitation de l'énergie de vibration dans les molécules du gaz [1], lorsque la température augmente.

# **2.2.3 Mélange chimiquement réactif d'un gaz parfait**

 A une température élevée, la dissociation aura lieu et le gaz devient un mélange gazeux où chaque espèce se comporte comme un gaz thermiquement parfait ayant sa propre équation d'état  $P_i v = M_i R_i T$ , et les forces intermoléculaire deviennent négligeables [13].

Admettant qu'à la température  $5000K^{\circ}$  et à la pression 1 atm, les différentes espèces deviennent stables et la dissociation terminée, on peut ainsi parler de l'équilibre d'un gaz chimiquement réactif où les différents paramètres dépendent uniquement de la température T et de la pression P. Cependant à une température moindre, les espèces ne se sont pas encore stabilisé, on parlera dans ce cas de l'hors équilibre d'un gaz chimiquement réactif où les différents paramètres dépendent de la température T, de la pression P et du temps également [13].

## **2.2.4 Gaz réel**

 Pour les gaz réels [13], l'équation d'état des gaz parfaits n'est plus valable. Elle sera remplacée par l'équation, de *Van der Waals*, donnée par :

$$
\left(P + \frac{a}{v^2}\right)(v - b) = RT \tag{2.4}
$$

Avec :  $\alpha$  et b deux constants dépendant du type de gaz. Il est à signaler que l'équation de *Van der Waals* se réduit à l'équation d'état des gaz parfaits lorsque  $(a = b = 0)$ .

 Un gaz se comporte comme un gaz réel dans des conditions de très haute pression et basse température, les forces intermoléculaires sont prises en considération.

L'enthalpie H et l'énergie interne E dépendent de la pression P (ou du volume  $v$ ) comme suit :

$$
\left\{\n\begin{array}{ll}\nH = H(T, P) \\
E = H(T, v)\n\end{array}\n\right.\n\qquad\n\left\{\n\begin{array}{ll}\nC_p = C_p(T, P) \\
C_v = C_v(T, v)\n\end{array}\n\right.\n\tag{2.5}
$$

## **2.3 Paramètres thermodynamiques à haute température**

 Pour déduire les différents paramètres thermodynamiques dans le cas d'un gaz à haute température, on utilise les équations de conservation sous forme différentielle et en ajoutant l'équation d'états du gaz parfait, présenté au chapitre précédent. Ils sont donnée par [1, 24, 32 ,33] :

Conservation de la masse :

$$
\rho V A = \text{constante} \tag{2.6}
$$

Conservation de la quantité de mouvement *:* 

$$
dP + \rho VdV = 0 \tag{2.7}
$$

Conservation de l'énergie :

$$
C_p dT + VdV = 0 \tag{2.8}
$$

D'autre part, le premier principe de la thermodynamique pour un gaz parfait :

$$
W + Q = \Delta U \tag{2.9}
$$

Avec :

- $\circ$   $\Delta U$  : L'énergie interne
- $\circ$  W : Le travail
- $\circ$  Q : La chaleur

Pour écoulement adiabatique ( $Q = 0$ ), La relation (2.9) s'écrit :

$$
dQ = C_v dT + l dv = 0 \tag{2.10}
$$

Où :

61

$$
l = T \left(\frac{\partial P}{\partial T}\right)_v = \frac{rT}{v} \tag{2.11}
$$

Avec :

 $\circ$   $l$  : coefficient calorimétrique (pour un gaz parfait  $l = P$ ).

D'après les deux formes de l'équation d'état du gaz parfait  $Pv = rT$  et  $P = \rho rT$ , on obtient :

$$
v = \frac{1}{\rho} \tag{2.12}
$$

D'où :

$$
dv = d\left(\frac{1}{\rho}\right) = -\frac{d\rho}{\rho^2} \tag{2.13}
$$

Le rapport des chaleurs spécifiques donne la relation suivante:

$$
C_v = \frac{C_p}{\gamma} \tag{2.14}
$$

Remplaçons les relations (2.11), (2.13) et (2.14) dans l'expression (2.10), on obtient:

$$
\frac{c_p}{\gamma} dT - \frac{rT}{\rho} d\rho = 0
$$
\n(2.15)

Nous pouvons vérifier à partir des résultats de la table que  $C_p$ ,  $C_v$  et  $\gamma$  vérifient entre elles la relation (2.14) et celle de *Meyer* :

$$
C_p - C_v = r \tag{2.16}
$$

Et :

$$
\gamma(T) = \frac{c_p(T)}{c_p(T) - r}
$$
\n(2.17)

Pour un gaz parfait. Cette relation devient:

$$
\frac{d\rho}{\rho} = \frac{dT}{T[\gamma(T) - 1]}
$$
\n(2.18)

 Alors, l'intégration de la relation (2.18) donne la relation adiabatique pour le gaz parfait à Haute Température.

#### **2.3.2 La vitesse du son**

Comme la vitesse du son est définit par [1, 5, 18]:

$$
a^2 = \left(\frac{dP}{dp}\right)_{Enthropic=constante}
$$
 (2.19)

Prenons la différentielle de l'équation d'état du gaz parfait (1.10), on obtient :

$$
\frac{dP}{d\rho} = \rho r \frac{dT}{d\rho} + rT \tag{2.20}
$$

Si on remplace la relation (2.18) dans (2.20) et après réarrangement, on aura :

$$
a^2(T) = \gamma(T)rT \tag{2.21}
$$

 La relation (2.21) prouve que la relation de la vitesse du son reste toujours valable pour le modèle à Haute Température, sauf, qu'il faut tenir compte de la variation du rapport  $γ(T)$ .

Prenons le Logarithme de l'équation (2.21) et après réarrangement, on trouve :

$$
2\log(a^2) = \log[\gamma(T)] + \log(r) + \log(T)
$$
 (2.22)

Prenons la différentielle de l'équation (2.22), nous obtenons:

$$
\frac{\mathrm{da}}{\mathrm{a}} = \frac{1}{2} \left[ \frac{\mathrm{d}[\gamma(\mathrm{T})]}{\gamma(\mathrm{T})} + \frac{\mathrm{d}\mathrm{T}}{\mathrm{T}} \right] \tag{2.23}
$$

 L'équation (2.23) présente la différentielle de la vitesse du son en termes de température pour le gaz à haute température.

 La détermination du rapport des vitesses du son se fait par l'utilisation de la relation (2.21). On obtient :

$$
\frac{a}{a_0} = \frac{a(T)}{a(T_0)} = \sqrt{\left[\frac{\gamma(T)}{\gamma(T)}\right] \left[\frac{T}{T_0}\right]}
$$
(2.24)

La relation (2.24) montre qu'il faut tenir compte de la variation du rapport  $\gamma(T)$  pour la détermination du rapport des vitesses du son.

#### **2.3.3 Relation entre la température et la vitesse**

Nous prenons l'équation de conservation de l'énergie (2.8). D'où :

$$
VdV = -C_p dT
$$
 (2.25)

Nous intégrons la relation (2.25) entre l'état générateur donné par  $(V_0 \approx 0, T_0)$ et un état quelconque donné par (V, T). On obtient:

$$
\int_{V_0}^{V} V dV = \int_{T_0}^{T} C_p(T) dV
$$
 (2.26)

A la sortie de la chambre de combustion on a  $V_0 \approx 0$  et  $T_0$  donnée. Donc la relation (2.26) donne :

$$
V^2 = 2 \int_{T_0}^{T} C_p(T) \, dV \tag{2.27}
$$

On pose :

$$
H(T) = \int_{T_0}^{T} C_p(T) dV
$$
 (2.28)

Donc:

$$
V^2 = 2 H(T) \tag{2.29}
$$

Divisons la relation (2.8) par  $V^2$  et remplaçons (2.29) dans le résultat obtenu, on aura:

$$
\frac{\mathrm{d}V}{V} = -\frac{c_p(T)}{2H(T)} \,\mathrm{d}T\tag{2.30}
$$

 La relation (2.30) présente la forme différentielle de la vitesse de l'écoulement en fonction de la température.

# **2.3.4 Relation entre la température et le nombre de Mach**

 Pour déterminer la relation de la température et le nombre de Mach, Nous remplaçons la relation (2.21) dans (1.2) et élevons la relation au carré, ensuite substituons l'équation (2.30), on obtient:

$$
M(T) = \frac{\sqrt{2H(T)}}{a(T)}
$$
 (2.31)

 La relation (2.31) montre la variation du nombre de Mach en fonction de la température pour un gaz à haute température.

## **2.3.5 Relation entre la température et la masse volumique**

L'équation (2.7) connue par l'équation de Bernoulli, sous forme différentielle s'écrit :

$$
VdV + \frac{dP}{P} = 0\tag{2.32}
$$

 Multiplions et divisons le deuxième terme du premier membre de la relation (2.32) par d $\rho$ , nous pouvons écrire :

$$
VdV + \frac{dP}{d\rho} \frac{d\rho}{\rho} = 0
$$
 (2.33)

Remplaçons la relation (1.65) dans la relation (2.33), on aura :

$$
VdV + a^2 \frac{d\rho}{\rho} = 0
$$
\n
$$
(2.34)
$$

 Figurant le nombre de Mach, en remplaçant la relation (1.2) dans la relation (2.34), on aura l'expression suivante :

$$
\frac{d\rho}{\rho} = -M^2 \frac{dV}{V}
$$
 (2.35)

Remplaçant les relations (2.29), (2.30), (1.2) et (2.31) dans la relation (2.35), on aura :

$$
\frac{d\rho}{\rho} = \frac{c_p(T)}{\gamma(T). r.T} dT
$$
\n(2.36)

On préfère l'écriture de la relation (2.36) sous la forme suivante :

$$
\frac{\mathrm{d}\rho}{\rho} = F_{\rho}(\mathrm{T}) \, \mathrm{d}\mathrm{T} \tag{2.37}
$$

Avec :

$$
F_{\rho}(T) = \frac{c_p(T)}{a^2(T)}
$$
\n(2.38)

$$
\frac{\rho}{\rho_0} = \text{Exp}\left(-\int_{T_0}^{T} F_{\rho}(T) dT\right) \tag{2.39}
$$

#### **2.3.6 Relation entre la température et la pression**

Le rapport des pressions est donné, en utilisant la relation (1.10) par :

$$
\frac{P}{P_0} = \left(\frac{\rho}{\rho_0}\right) \left(\frac{T}{T_0}\right) \tag{2.40}
$$

 Prenons la différentielle de l'équation d'état des gaz parfait (1.10), ensuite remplaçons la relation (2.38) dans le résultat obtenu, on aura :

$$
\frac{\text{dP}}{\text{P}} = \left(F_{\rho}(\text{T}) + \frac{1}{\text{T}}\right)\text{d}\text{T}
$$
\n(2.41)

 L'équation (2.41) présente la différentielle de la pression en fonction de la température pour le gaz à Haute Température.

## **2.3.7 Relation entre la température et la section**

 Prenons la différentielle de l'équation de conservation de la masse (2.6) on obtient [26] :

$$
\frac{dA}{A} = -\left\{\frac{dV}{V} + \frac{d\rho}{\rho}\right\} \tag{2.42}
$$

En remplaçant  $dV/V$  et  $d\rho/\rho$  par leurs expressions (2.30) et (2.37) respectivement, On obtient la forme suivante:

$$
\frac{dA}{A} = F_A(T) dT \tag{2.43}
$$

Avec :

$$
F_A(T) = C_p(T) \left[ \frac{1}{a^2(T)} - \frac{1}{2H(T)} \right]
$$
 (2.44)

L'intégration de l'équation (2.43), entre l'état du col  $(A_*,T_*)$  et un état quelconque  $(A, T)$  du divergent, détermine le rapport des sections supersonique par :

$$
\frac{A}{A_*} = Exp\left(\int_{T}^{T*} F_A(T) dT\right)
$$
\n(2.45)

 Nous remarquons que pour calculer les paramètres ρ et A, nous avons besoin de calculer l'intégrale d'une certaine fonction où la procédure analytique est impossible, vu la complexité des fonctions à intégrer. Donc, notre intérêt s'oriente vers le calcul numérique. Tous les paramètres M, ρ et A sont fonctions de la température.

# **2.4 Paramètre thermodynamique pour un gaz parfait**

 Pour faire une comparaison entre le cas à Haute Température et le cas d'un gaz parfait, on rappelle les relations thermodynamiques isentropiques d'un gaz parfait [1, 2, 18, 24, 26, 32, 33] :

$$
\frac{T}{T_0} = \left[1 + \frac{\gamma - 1}{2} M^2\right]^{-1}
$$
\n(2.46)

$$
\frac{P}{p_0} = \left[1 + \frac{\gamma - 1}{2} M^2\right]^{\frac{\gamma}{(\gamma - 1)}}
$$
\n(2.47)

$$
\frac{\rho}{\rho_0} = \left[1 + \frac{\gamma - 1}{2} M^2\right]^{\frac{-1}{(\gamma - 1)}}
$$
\n(2.48)

$$
\frac{A}{A^*} = \frac{1}{M} \left[ \frac{2}{\gamma + 1} \left( 1 + \frac{\gamma - 1}{2} M^2 \right) \right]^{\frac{\gamma + 1}{2(\gamma - 1)}} \tag{2.49}
$$

 Les relations (2.46), (2.47), (2.48), (2.49) donnant les paramètres T, P, ρ, A et le débit sont reliées explicitement avec le nombre de Mach qui est la variable principale pour un gaz parfait. Pour notre modèle, la variable principale est la température à cause de l'équation (2.31), reliant M et T, où la détermination de l'expression analytique de son inverse est impossible.

# **CHAPITRE 3 ONDE DE CHOC NORMALE POUR UN GAZ CALORIQUEMENT IMPARFAIT**

# **3.1 Introduction**

 Pour un gaz à caloriquement imparfait les chaleurs spécifique à pression constante et le rapport des chaleurs spécifique ne sont plus constantes ainsi les formules d'un gaz parfait ne sont plus utilisable. Où : les chaleurs spécifique, leur rapport et les différents paramètres thermodynamique sont devenus variables en fonction de la température.

 L'objectif principal de cette étude est l'élaboration d'un modèle mathématique qui sert à calculer les paramètres thermodynamique à travers l'onde de choc normale, en ajoutant l'effet de variation de  $C_p$  et de  $\gamma$  avec la température plus basse que le seuil de dissociation des molécules, et la détermination des résultats nécessaires pour ce gaz qui sera nommé gaz calorifiquement imparfait et thermiquement parfait. Notre application sera pour l'écoulement d'air dans une tuyère.

 Pour le cas d'un écoulement d'air soumis à une pression élevée, on trouve dans la référence [20] une table contenant quelques valeurs de  $C_p$  et  $\gamma$  en fonction de la température dans un intervalle compris entre 55 K° et 3550 K° afin de trouver une forme polynomiale [23] aux valeurs de la table. Les relations mathématiques présentées sont valables, dans le cas général, indépendamment de la forme de l'interpolation et de la substance, mais nos résultats seront présentés par le choix des interpolations sous forme d'un polynôme de 9<sup>ème</sup> degré pour la fonction  $C_p(T)$ .

 Les relations mathématiques développées au chapitre précédent sont sous la forme des équations algébriques non linéaires et l'intégrale des fonctions analytiques complexes, où la procédure analytique est impossible. Alors, notre intérêt s'oriente vers la détermination des solutions numériques approchées.

- La méthode de *dichotomie* est utilisée pour la résolution des équations algébriques non linéaires [6, 22, 23, 29].
- l'algorithme de *Simpson* est utilisé pour l'intégration numérique des fonctions présentées [7, 19, 20, 29].

 Les fonctions à intégrer possèdent des gradients élevés aux extrémités de l'intervalle d'intégration. La quadrature de *Simpson* à pas constant demande une discrétisation très élevée pour avoir une précision convenable. La solution de ce problème est faite par introduction d'une procédure de condensation afin de raffiner les points à l'endroit où il y a un gradient élevé [9, 29]. Les fonctions possèdent un gradient élevé au point supersonique. La formule de condensation choisie est celle de Robert, présentée dans la référence [9].

 L'application sera pour l'air dans le domaine supersonique inférieur au seuil de dissociation des molécules, qui sera applicable si le nombre de Mach reste inférieur à 5.00 environ. La comparaison est faite avec le modèle d'un gaz calorifiquement parfait à  $\gamma$ constant. Dans le but de déterminer la limite d'application du modèle du gaz parfait, une étude sur l'erreur donnée par ce modèle par rapport à notre modèle à haute température sera présentée.

# **3.2 Hypothèses fondamentales**

 Lorsque la température génératrice de la chambre de combustion augmente et commence à dépasser les 1000 K° en général, les hypothèses fondamentales introduites pour présenter le modèle mathématique de calcul sont les suivantes :

 Le gaz est considéré comme un gaz calorifiquement imparfait. Les valeurs de la chaleur spécifique à pression constante  $C_p$  et le rapport thermodynamique des chaleurs spécifiques  $\gamma$  ne restent plus constants et commencent à varier explicitement avec la température génératrice.

- Le gaz est thermiquement parfait ou gaz à haute température inférieur au seuil de dissociation des molécules, c'est-à-dire nous travaillons toujours avec des molécules et non pas avec des atomes.
- Les équations de conservation restent inchangées par rapport aux hypothèses d'un gaz parfait excepté l'équation d'énergie. Il faut tenir compte de l'effet de variation des chaleurs spécifiques.
- L'écoulement est permanant, c'est-à-dire la variation des paramètres avec le temps est nulle.
- L'écoulement est irrotationnel, c'est-à-dire qu'il y a absence de dissipations causées par le choc.
- L'écoulement est monodimensionnel.

# **3.3 Formulation mathématique**

# **3.3.1 Modèle du gaz à haute température**

 Le développement mathématique à travers le choc à haute température est basé sur l'utilisation des équations de conservation de la masse, de la quantité de mouvement, de l'énergie et en ajoutant l'équation d'états du gaz parfait présenté dans le premier chapitre [2].

$$
\rho_1 V_1 = \rho_2 V_2 \tag{3.1}
$$

$$
P_1 + \rho_1 V_1^2 = P_2 + \rho_2 V_2^2 \tag{3.2}
$$

$$
h_1 + \frac{1}{2}V_1^2 = h_2 + \frac{1}{2}V_2^2
$$
 (3.3)

$$
P = \rho rT \tag{3.4}
$$

Avec :

$$
a^2 = \gamma(T) rT \tag{3.5}
$$

Et :

$$
\gamma(T) = \frac{c_p(T)}{c_p(T) - r} \tag{3.6}
$$

 L'intégration de l'ensemble d'équations (3.1) (3.2) et (3.3) entre l'état amont et aval fournit les relations suivantes :

$$
\rho_1 V_1 = \rho_2 V_2 = q \tag{3.7}
$$

$$
P_2 - P_1 + q(V_2 - V_1) = 0 \tag{3.8}
$$

$$
2H(T_1) - 2H(T_2) - (V_1^2 - V_2^2) = 0 \tag{3.9}
$$

Où :

$$
H(T) = \int_{T}^{T_0} C_p(T) dt
$$
\n(3.10)

D'après l'équation d'énergie :

$$
2H(T_1) - 2H(T_2) = V_2^2 - V_1^2 = (V_2 - V_1)(V_2 + V_1)
$$
\n(3.11)

Et d'après l'équation de conservation de quantité de mouvement, on a :

$$
V_2 - V_1 = \frac{P_1 - P_2}{q} = \frac{P_1 - P_2}{\rho_1 V_1} \tag{3.12}
$$

On remplace (3.12) dans l'équation (3.11) pour obtenir :

$$
2H(T_1) - 2H(T_2) = \frac{P_1 - P_2}{\rho_1 V_1} (V_2 + V_1)
$$
  

$$
2H(T_1) - 2H(T_2) = \frac{P_1 V_2}{\rho_1 V_1} + \frac{P_1 V_1}{\rho_1 V_1} - \frac{P_2 V_2}{\rho_1 V_1} - \frac{P_2 V_1}{\rho_1 V_1}
$$
(3.13)

On simplifie l'équation (3.13) pour trouver :

$$
2H(T_1) - 2H(T_2) = \frac{P_1 V_2}{\rho_1 V_1} + \frac{P_1}{\rho_1} - \frac{P_2 V_2}{\rho_1 V_1} - \frac{P_2}{\rho_1}
$$
(3.14)

Et à partir de l'équation (3.7), nous pouvons écrire que :

$$
\frac{V_2}{V_1} = \frac{\rho_1}{\rho_2} \tag{3.15}
$$

On remplace (3.15) dans (3.14), on obtient :

$$
2H(T_1) - 2H(T_2) = \left(\frac{P_1}{\rho_1} \frac{\rho_1}{\rho_2}\right) + \frac{P_1}{\rho_1} - \left(\frac{P_2}{\rho_1} \frac{\rho_1}{\rho_2}\right) - \frac{P_2}{\rho_1}
$$
(3.16)

Alors:

$$
2H(T_1) - 2H(T_2) = \frac{P_1}{\rho_2} + \frac{P_1}{\rho_1} - \frac{P_2}{\rho_2} - \frac{P_2}{\rho_1}
$$
(3.17)

A partie de l'équation (3.4) et en introduisant  $\frac{1}{\rho} = rT$  dans (3.17), on trouve :

$$
2H(T_1) - 2H(T_2) = rT_1 \left(\frac{1}{\frac{\rho_2}{\rho_1}}\right) + rT_1 + -rT_2 - rT_2 \frac{\rho_2}{\rho_1}
$$
(3.18)

Pour simplifier l'équation, on note  $x_{\rho}$  qui représente le rapport des masses volumiques  $\frac{\rho_2}{\rho_1}$ , Donc :

$$
2H(T_1) - 2H(T_2) = rT_1 + rT_1\left(\frac{1}{x_\rho}\right) - rT_2 - rT_2x_\rho \tag{3.19}
$$

On multiplie l'équation (3.19) par ( $x_p / rT_1$ ), on aura :

$$
\left[\frac{2H(T_1) - 2H(T_2)}{rT_1}\right]x_{\rho} = x_{\rho} + 1 - x_{\rho}\frac{T_2}{T_1} - \frac{T_2}{T_1}x_{\rho}^2\tag{3.20}
$$

On note  $x_T$  qui représente le rapport des masses volumiques  $\frac{T_2}{T_1}$ , on obtient donc :

$$
x_T x_\rho^2 - \left(\frac{2H(T_1) - 2H(T_2)}{rT_1} - x_T + 1\right) x_\rho - 1 = 0 \tag{3.21}
$$

 L'équation (3.21) est une équation non linéaire où la température et la masse volumique sont couplées.

D'après la conservation de la quantité de mouvement (3.2) :

$$
P_2 - P_1 = \rho_1 V_1 (V_1 - V_2) \tag{3.22}
$$

En multipliant et divisant dans la relation (3.22) par le terme  $\gamma(T_1)$ .

$$
P_2 - P_1 = \frac{\gamma(T_1)}{\gamma(T_1)} \frac{P_1}{RT_1} V_1^2 \left(1 - \frac{V_2}{V_1}\right) \tag{3.23}
$$

Maintenant en introduisant  $M^2 = \frac{V^2}{V}$  $\frac{\nu}{\gamma rT}$  dans la relation (3.23), on trouve à la fin :

$$
x_T x_\rho^2 - [1 + M_1^2 \gamma(T_1)] x_\rho + M_1^2 \gamma(T_1) = 0 \tag{3.24}
$$

 L'équation (3.24) est aussi une équation non linéaire où la température et la masse volumique sont couplées.

# **3.3.2 Modèle du gaz parfait**

 La résolution du problème d'une onde de choc normale à haute température nécessite l'utilisation des équations du modèle gaz parfait, nous rappelons les relations thermodynamiques données par la théorie d'un gaz parfait présentée dans le premier chapitre [1,2]:

$$
M_2^2 = \frac{1 + \left[ (\gamma - 1)/2 \right] M_1^2}{\gamma M_1^2 - (\gamma - 1)/2} \tag{3.25}
$$

$$
\frac{r_2}{r_1} = \left[1 + \frac{2\gamma}{\gamma + 1}(M_1^2 - 1)\right] \left[\frac{2 + (\gamma - 1)M_1^2}{(\gamma + 1)M_1^2}\right] \tag{3.26}
$$

$$
\frac{\rho_2}{\rho_1} = \frac{(\gamma + 1)M_1^2}{2 + (\gamma - 1)M_1^2}
$$
\n(3.27)

$$
\frac{P_2}{P_1} = 1 + \frac{2\gamma}{\gamma + 1} (M_1^2 - 1) \tag{3.28}
$$

$$
\frac{P_{02}}{P_{01}} = \left[ \left( \frac{\gamma + 1}{2} M_1^2 \right) / \left( 1 + \frac{\gamma - 1}{2} M_1^2 \right) \right]^{ \gamma / (\gamma - 1)} \left[ \left( \frac{2\gamma}{\gamma + 1} M_1^2 - \frac{\gamma - 1}{\gamma + 1} \right) \right]^{-1 / (\gamma - 1)} \tag{3.29}
$$

$$
T_{01} = T_{02} \tag{3.30}
$$

$$
S_2 - S_1 = -rLn\left(\frac{P_{02}}{P_{01}}\right) \tag{3.31}
$$

$$
\frac{P_{02}}{P_{01}} = e^{-(S_2 - S_1)r} \tag{3.32}
$$

 Ces relations donnant les paramètres T, P, ρ, A et le débit sont reliées explicitement avec le nombre de Mach qui est la variable principale pour un gaz parfait.

# **3.4 Procédure de calcul**

# **3.4.1 La chaleur spécifique à pression constante**  $C_p(T)$

 D'après la table de *Peterson* présenté dans l'appendice A qui représente des valeurs expérimentales pour l'air à une pression élevée [20]*,* on a constaté qu'à partir d'une
certaine température limite  $\overline{T} = 240$ °K, la chaleur spécifique  $C_P(T)$  et le rapport des chaleurs spécifiques  $\gamma(T)$  sont devenus variables en fonction de la température.

Les valeurs de  $\gamma$  et de  $C_p$  sont données en fonction de la température. Par contre, pour un gaz parfait, les valeurs de  $\gamma$  et  $C_P$  sont données à 298.15 K° par [1, 5, 20]:

$$
C_p = 1001.29832
$$
 (J/Kg K°) et  $\gamma = 1.402$ 

# **3.4.1.1 L'interpolation polynomiale de la chaleur spécifique**

L'interpolation polynomiale des valeurs de  $C_p$  en fonction de la température est réalisée par un polynôme de 9<sup>ème</sup> degré. Ce choix est justifié par la petite valeur de l'erreur obtenue entre les valeurs tabulées et les valeurs interpolées [22, 23], et aussi pour minimiser les opérations mathématiques de calcul. Nous avons opté, pour l'écriture de la fonction  $C_p(T)$  le schéma de *Horner* utilisé dans la référence [28]. Alors :

$$
C_p(T) = a_1 + T(a_2 + T(a_3 + T(a_4 + T(a_5 + T(a_6 + T(a_7 + T(a_8 + T(a_9 + T(a_{10}))))))))
$$

Les coefficients  $a_i$  ( $i = 1, 2, ..., 10$ ) sont présentés dans le tableau (3.1) suivant [28] :

| i              | $a_i$                        |
|----------------|------------------------------|
| 1              | 1001.1058                    |
| $\overline{2}$ | 0.040661289                  |
| 3              | $-0.00063376997$             |
| $\overline{4}$ | $2.7474759$ 10 <sup>-6</sup> |
| 5              | $-4.033845910^{-9}$          |
| 6              | $3.069773610^{-12}$          |
| 7              | $-1.350935510^{-15}$         |
| 8              | $3.472262$ $10^{-19}$        |
| 9              | $-4.846753110^{-23}$         |
| 10             | $-27$<br>2.8411878 10        |

Tableau  $(3.1)$ : Coefficient du polynôme  $C_p(T)$  [28].

Après la présentation graphique du polynôme de  $C_p(T)$  et la comparaison avec les valeurs données par le tableau de *Peterson* présenté dans l'appendice A nous remarquons qu'il y a un petit problème qui se pose durant l'interpolation de la formule (3.33) ; une variation ondulée à basse température jusqu'à environ 240°K, au lieu d'avoir une fonction constante dans cette portion conformément aux valeurs de la table. A cet effet, une correction est introduite pour rapprocher les valeurs interpolées des valeurs du tableau de *Peterson*. Donc, si  $T = \overline{T} = 240^{\circ}$ K. La relation (3.33) donne la valeur suivante :

$$
\overline{C_P} = C_P(\overline{T}) = 1001.15868 \frac{J}{Kg.^{\circ}K}
$$

Pour la correction de la fonction  $C_P(T)$ , nous aurons donc deux cas de figures :

Si: 
$$
\begin{cases} T \leq \overline{T}, \text{ on utilise la correction suivante : } C_P(T) = \overline{C_P} \\ T > \overline{T}, \text{ on utilise la relation (3.33).} \end{cases}
$$

Concernant la détermination de la forme analytique de la fonction  $C_p(T)$ , nous pouvons avoir plusieurs formes de polynômes par plusieurs procédures et méthodes [22] et [23]. Pour prendre une décision sur le choix de la bonne forme d'interpolation, il faut faire une étude sur les erreurs entre les valeurs de la table de *Peterson* illustrée dans l'appendice A et les valeurs données par la substitution dans l'équation analytique du polynôme d'interpolation. L'interpolation choisie donne une erreur meilleure à  $\varepsilon = 10^{-3}$ .

#### **II.4.1.2 Intégration de la chaleur spécifique**

 Après l'interpolation de la chaleur spécifique, on détermine la fonction d'enthalpie de la relation (3.10), par intégration de la fonction  $C_P(T)$  dans l'intervalle  $[T, T_0]$ , ainsi la fonction  $H(T)$  sera en fonction de la température total  $T_0$ . Et elle est définie lorsque  $T \leq T_0$ .

 Nous remplaçons la relation (3.33) dans (3.10) et nous obtenons le résultat sous la forme du schéma de *Horner* utilisé dans la référence [28] :

$$
H(T) = H_0 - [c_1 + T(c_2 + Tc_3 + T(c_4 + T(c_5 + T(c_6 + T(c_7 + T(c_8 + T(c_9 + T(c_{10})))))))]
$$
\n(3.34)

Avec :

$$
H_0 = c_1 + T_0 \ (c_2 + T_0 \ (c_3 + T_0 (c_4 + T_0 \ (c_5 + T_0 \ (c_6 + T_0 \ (c_7 + T_0 (c_8 + T_0 \ (c_9 + T_0 \ (c_{10}))))))))
$$

$$
(3.35)
$$

Et :

$$
c_i = \frac{a_i}{i} \quad , \quad (i = 1, 2, 3, ..., 10)
$$

Comme la fonction  $H(T)$  est obtenue en intégrant la fonction  $C_p(T)$  et comme cette dernière présente un problème lorsque  $T \leq T_0$ , il est nécessaire de corriger ce problème pour la fonction  $H(T)$ :

- Si  $T_0 < \overline{T}$ , Donc:  $H(T) = \overline{C_P}$
- Si  $T_0 > \overline{T}$ , on a deux cas :

Si : 
$$
\begin{cases} T > \overline{T}, \text{ on utilise la formule (3.34) pour calculer } H(T). \\ T \leq \overline{T}, \text{ on utilise la formule suivante : } H(T) = \overline{C_P}(\overline{T} - T) + H(\overline{T}). \end{cases}
$$

#### **3.4.2 Détermination des paramètres thermodynamiques**

# **3.4.2.1 Rapports des grandeurs statiques à travers le choc correspondant à**

# **3.4.2.1.1** Détermination des températures  $T_*$  et  $T_1$  avant le choc

Pour déterminer les températures  $T_*$  et  $T_1$  correspondantes à  $T_0$ , on intègre la relation (3.3) entre l'état d'arrêt et respectivement entre l'état critique donné par  $(M = 1, T_*)$  et un état amont (avant le choc) donné par  $(M_1, T_1)$ , en introduisant le nombre de Mach  $M_1$ nous obtenons l'équation :

$$
M_i^2 = \frac{2H(T_i)}{\gamma(T_i)RT_i} \qquad i = *, 1 \tag{3.36}
$$

 Nous remplaçons l'équation (3.5) dans la relation (3.36), et nous appelons cette dernière :  $F(T_i)$ . Donc :

$$
F(T_i) = 2H(T_i) - M_i^2 a^2(T_i) = 0 \qquad i = *, 1 \tag{3.37}
$$

La détermination de la racine  $T_*$  et  $T_1$  de l'équation (3.37) se fait en utilisant l'algorithme de *Dichotomie* présenté dans le tableau (3.2) [7] :

1 
$$
\begin{cases}\n a_1 = a \\
 b_1 = b\n\end{cases}
$$
\n2 
$$
\begin{cases}\n a_1 = a \\
 b_1 = b\n\end{cases}
$$
\n3 
$$
\begin{cases}\n x_i = (a_i + b_i)/2 \\
 \text{Si } x_i < \varepsilon \Rightarrow \text{Aller à (10) Sinon à (5)}\n\end{cases}
$$
\n4 
$$
\begin{cases}\n f(a_i)f(b_i) > 0 \text{ aller à (6)} \\
 f(a_i)f(b_i) < 0 \text{ aller à (8)}\n\end{cases}
$$
\n5 
$$
\begin{cases}\n a_{i+1} = x_i \\
 b_{i+1} = c_i\n\end{cases}
$$
\n7 
$$
i = i + 1 \text{ aller à (3)} \\
 0\n\end{cases}
$$
\n8 
$$
\begin{cases}\n a_{i+1} = a_i \\
 b_{i+1} = x_i\n\end{cases}
$$
\n9 
$$
i = i + 1 \text{ aller à (3)}
$$
\n10 
$$
\text{Procédure complétée}
$$

Tableau (3.2) : Algorithme de Dichotomie [6].

Dans notre cas, on sait que  $T_* < T_0$  et  $T_1 < T_0$ , nous pouvons choisir facilement un intervalle  $[T_a, T_b]$  contenant la température  $T_*$  et  $T_1$  qui doit vérifier la condition  $F(T_a)$ .  $F(T_b) \le 0$ . Nous pouvons prendre  $T_a = 0^\circ K$  et  $T_b = T_0$ .

Une fois cet intervalle déterminé, nous pouvons calculer  $T_a$ , avec une précision «  $\varepsilon$  » et par la suite calculer les rapports  $\frac{T_*}{T_0}$  et  $\frac{T}{T}$  $\frac{11}{T_0}$ correspondant à la température  $T_0$  et M<sub>1</sub>, la précision «  $\varepsilon$  » nécessaire pour déterminer la température, est donnée par [6] :

$$
\varepsilon = \frac{|T_a - T_b|}{2^k} \tag{3.38}
$$

D'où [6] :

$$
K = 1.4426 \log(\frac{r_a - r_b}{\varepsilon}) + 1 \tag{3.39}
$$

Avec :

- $\circ$   $K$ : Nombre de d'itération.
- $\circ$   $\varepsilon$  : Précision voulue pour résoudre une équation algébrique par l'algorithme de *Dichotomie.* Si :  $\varepsilon = 10^{-16}$ , le nombre de d'itération K ne peut excéder 66 [6].

#### **3.4.2.1.2 Rapport des vitesses du son a**∗  $\frac{a_{*}}{a_{0}}$  et  $\frac{a_{1}}{a_{0}}$ **a**

 Le rapport des vitesses du son avant le choc peut être obtenu en remplaçant T respectivement par  $T_*$ et  $T_1$  dans la relation (2.24), nous obtenons :

$$
\frac{a_i}{a_0} = \frac{a(T_i)}{a(T_0)} = \sqrt{\frac{\gamma(T_i)}{\gamma(T_0)} \cdot \frac{T_i}{T_0}} \qquad i = *, 1
$$
\n(3.40)

### **3.4.2.1.3** Rapport des masses volumiques  $\frac{\rho_*}{\rho_0}$  et  $\frac{\rho_1}{\rho_0}$  $\frac{\mu_1}{\rho_0}$  avant le choc

 Nous commençons la détermination du rapport des masses volumiques donnée par la relation (2.39), par l'intégration numérique de la fonction  $F_0(T)$  dans l'intervalle  $[T, T_0]$ , nous remplaçons  $T$  par  $T_*$  ou  $T_1$ et si nous intégrons la fonction, respectivement dans l'intervalle  $[T_*, T_0]$ , et  $[T_1, T_0]$ , nous obtenons le rapport des masses volumiques avant le choc:

$$
\frac{\rho_i}{\rho_0} = e^{-\int_{T_1}^{T_1} F_{\rho}(T)dT} \qquad i = *, 1 \tag{3.41}
$$

 Avant de prendre une décision sur le choix de la quadrature d'intégration, et pour avoir une idée sur la variation de la fonction  $F_0(T)$  nous avons tracé la courbe de variation illustrée par la figure (3.1). Pour une bonne présentation à l'extrémité, le traçage de la fonction est choisi pour la température  $T_0 = 500^\circ K$  (basse température) et  $M_s = 5.0$ (extrême supersonique).

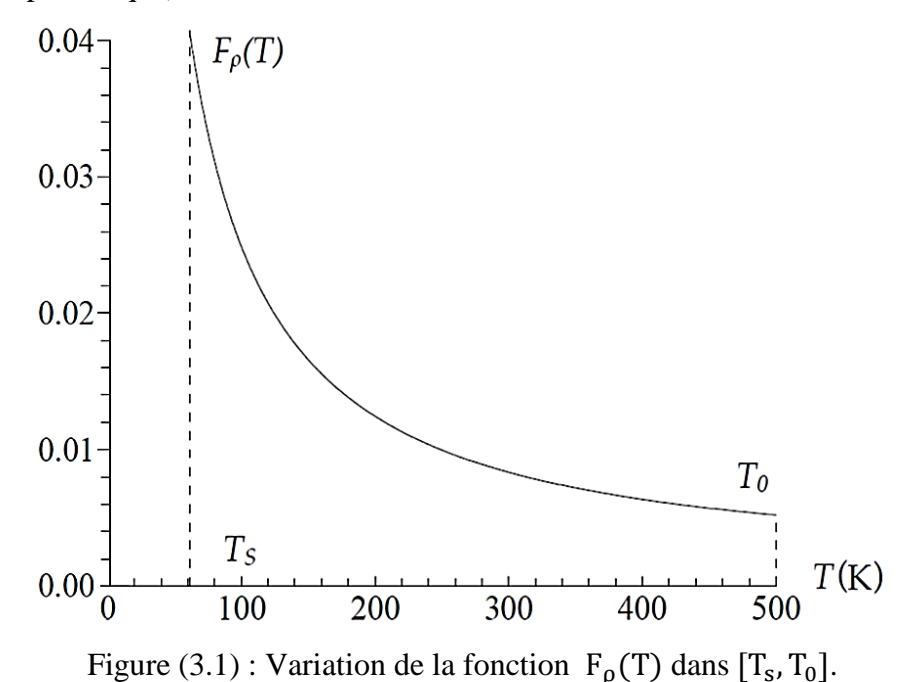

 D'après la figure (3.1) nous conclurons que la quadrature d'intégration à pas constant demandent une discrétisation très élevée pour avoir une bonne précision vue la variation très rapide aux extrémités gauches de l'intervalle.

 Nous remarquons que la fonction présente une dérivée très grande au voisinage de la température  $T_s$ . Cette variation devient très importante lorsque  $T_s$  est très petite. Une condensation des nœuds est alors nécessaire au voisinage de la température  $T_s$  [29]. L'objectif de cette condensation est de calculer la valeur de l'intégrale avec une précision très élevée dans un temps réduit en minimisant le nombre de nœuds de la quadrature.

 La quadrature d'intégration choisie est celle de *Simpson*, on utilise la formule simple *Simpson* pour deux panneaux  $n = 2$  [6,23]:

$$
I = \int_{x_2}^{x_1} f(x) dx \approx \frac{\Delta x}{3} \Big[ f(x_1) + f(x_2) + 4f\left(\frac{x_1 + x_2}{2}\right) \Big] \tag{3.42}
$$

Où :

$$
\Delta x = \frac{x_2 - x_1}{n} \tag{3.43}
$$

Avec :

$$
\begin{cases}\n\Delta x : \text{Le pas.} \\
n : \text{Nonbre de panneau.} \\
x_1, x_2 : \text{Les bornes d'intégrale.} \\
I : \text{L'intégrale.}\n\end{cases}
$$

 Et pour le calcul numérique de l'intégrale donnée par la formule (2.39). La fonction de condensation utilisée pour nos calculs est celle de *Robert* [9]. Cette fonction est donnée par :

$$
s_i = b_1 z_i + (1 - b_1) \cdot \left[ 1 - \frac{\tanh[b_2(1 - z_i)]}{\tanh(b_2)} \right]
$$
 (3.44)

Et :

$$
Z_i = \frac{i-1}{N_P - 1}, \quad 1 \le i \le N_P \tag{3.45}
$$

Avec :

 $\sim$  {  $N_p$ : Nombre de points pour la quadrature de Simpson [6].  $\boldsymbol{b}$ 

 Après la détermination de la fonction de condensation « s », nous pouvons déterminer la distribution des abscisses « T » par :

$$
\frac{T - T_{Gauche}}{T_{droite} - T_{Gauche}} = f(s)
$$
\n(3.46)

Avec :

$$
\bullet \quad T_{\text{Droite}} = T_0 \tag{3.47}
$$

$$
T_{\text{Gauche}} = \begin{cases} T_* \text{ pour le paramètre critique} \\ T_s \text{ pour les paramètres à une section donne.} \end{cases} \tag{3.48}
$$

La fonction  $f(s)$  de la relation (3.46) est arbitraire. Pour les calculs, nous optons pour la forme suivante :  $f(s) = s$ 

Et la distribution des nœuds se fait de la manière suivante :

$$
T_i = s_i (T_{Droite} - T_{Gauche}) + T_{Gauche}
$$
 (3.49)

- Si nous prenons pour  $b_1$  des valeurs proches de zéro (par exemple  $b_1 = 0.1$ et  $b_2 = 2.0$ ), nous pouvons condenser les nœuds vers l'extrémité gauche  $T_s$  de l'intervalle.
- Si nous prenons des valeurs de  $b_1$  proche de  $b_2$  (par exemple  $b_1 = 1.9$ ). Nous pouvons condenser les nœuds vers l'extrémité droite.
- Si nous voulons des sous intervalles de même longueur. Nous pouvons prendre  $b_1 = 1.0.$

La figure (3.2) suivante présente la distribution des nœuds suivant la valeur de  $b_1$ . Il faut noter que notre intérêt est de condenser les nœuds vers l'extrémité gauche  $T_s$  vu la variation de la fonction  $F_{\rho}(T)$ .

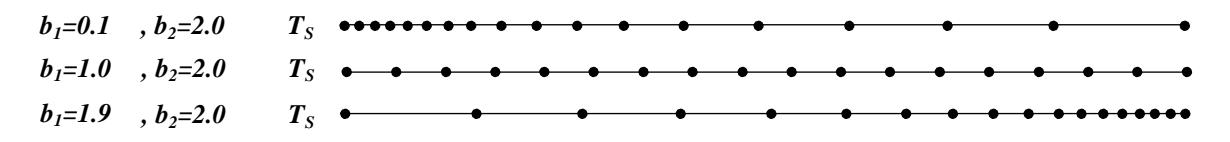

Figure (3.2) : Présentation de la condensation des nœuds.

#### **3.4.2.1.4** Rapport des pressions  $\frac{P_*}{P_0}$  et  $\frac{P_1}{P_0}$  $\frac{1}{P_0}$  avant le choc

 Le rapport des pressions en amont du choc peut être déterminé en remplaçant les rapports des températures et des masses volumiques dans la relation (2.40), nous aurons :

$$
\frac{P_i}{P_0} = \left(\frac{\rho_i}{\rho_0}\right) \cdot \left(\frac{T_i}{T_0}\right) \qquad i = *, 1 \tag{3.50}
$$

# **3.4.2.1.5** Détermination de la température  $T_2$  et le rapport des températures  $x_T$  à **travers le choc**

Étant donné que  $x_T > 0$  et à partir de l'équation (3.21) montrons que l'une des solutions de  $x<sub>\rho</sub>$  est négative et l'autre positive, alors que dans l'équation (3.24) les deux solutions de  $x<sub>o</sub>$  sont positives. Pour trouver la solution, on déduit l'équation (3.24) de l'équation (3.21) :

$$
x_T x_\rho^2 - \left(\frac{2H(T_1) - 2H(T_2)}{rT_1} + x_T - 1\right) x_\rho - 1 - x_T x_\rho^2 + \left[1 + M_1^2 \gamma(T_1)\right] x_\rho - M_1^2 \gamma(T_1) = 0 \tag{3.51}
$$

 À partir de cette dernière, on peut obtenir le rapport de la masse volumique en fonction de  $T_1$ et  $T_2$  (cette dernière n'a pas encore été déterminée).

$$
x_{\rho} = \frac{r_{1}[1 + M_{1}^{2}\gamma(T_{1})]}{2H(T_{2}) - 2H(T_{1}) + r_{1}[x_{T} + M_{1}^{2}\gamma(T_{1})]}
$$
(3.52)

 Afin de résoudre ce problème couplé entre la température et la masse volumique on remplace l'expression du rapport de la masse volumique dans l'équation (3.24), pour obtenir une fonction algébrique non linéaire en fonction de la température  $T_2$ .

$$
F(T_2) = 0 \tag{3.53}
$$

A ce stade, nous connaissons seulement que  $T_2 > T_1$  pour donner une augmentation de température  $T_2$ , considérons le discriminateur de l'équation (3.24) :

İ

$$
\Delta = [1 + M_1^2 \gamma(T_1)]^2 - 4x_T M_1^2 \gamma(T_1) \tag{3.54}
$$

Pour avoir une solution, il faut que  $\Delta > 0$  donc la solution réside à ce que :  $T_2 < T_{max}$ . Avec :

$$
T_{max} = \frac{[1 + M_1^2 \gamma(T_1)]^2}{4M_1^2 \gamma(T_1)} T_1
$$
\n(3.55)

Cette formule montre que :  $T_1 < T_{max}$  donc  $T_1 < T_2 < T_{max}$ .

Pour obtenir les racines de la fonction  $F(T_2) = 0$  on utilise la méthode de *Dichotomie* dans l'intervalle  $[T_1, T_{max}]$  [23], et posant  $T_M$  comme milieu de l'intervalle  $T_M = \frac{T_1 + T_{max}}{2}$  $\overline{\mathbf{c}}$ soulignant que  $F(T_1) = 0$  signifie d'une part qu'il n'existe pas de choc et que  $F(T_{max}) > 0$ . Alors :

Si: 
$$
\begin{cases} F(T_M) > 0, \text{La solution est dans } [T_1, T_M] \\ F(T_M) < 0, \text{La solution est dans } [T_M, T_{max}] \end{cases}
$$

Cette procédure sera répétée jusqu'à ce que «  $K \gg$  satisfait à la fois la précision souhaitée «  $\varepsilon$  », il peut monter [28, 29] que si :  $\varepsilon = 10^{-3}$  quelque soit  $M_1$ et  $T_0$ , le nombre d'itérations «  $K$  » ne peut pas dépasser 66.

Une fois que la valeur de  $T_2$  est trouvée avec une précision souhaité «  $\varepsilon$  » on peut facilement déduire le rapport de la température  $x_T$  à travers le choc, nous représentons le domaine d'existence de la solution  $T_2$  dans l'intervalle  $]T_1, T_{max}$  en fonction de la température génératrice pour des différentes valeurs du nombre de Mach présenté dans la figure (3.3), dont le but est de localiser  $T_2$  dans l'intervalle  $[T_1, T_{max}]$ . La solution physique existe toujours.

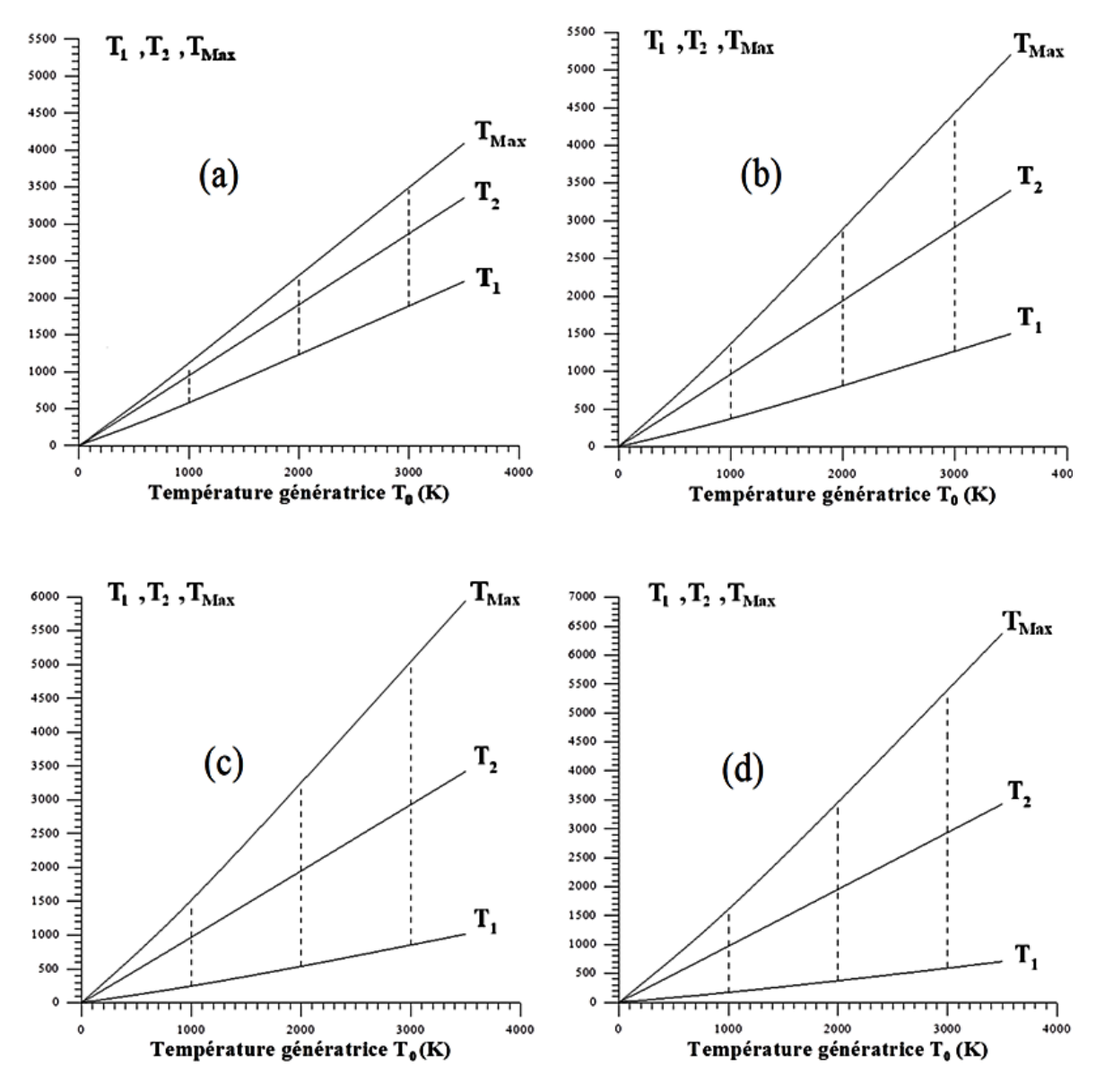

Figure (3.3) : L'intervalle d'existence de la solution  $T_2$  par rapport à  $T_0$  lorsque : (a)  $M_1 = 2,00$ , (b)  $M_1 = 3,00$ , (c)  $M_1 = 4,00$ , (d)  $M_1 = 5,00$ .

### **3.4.2.1.6 Rapport des vitesses du son a a**

Le rapport des vitesses du son peut être obtenu en remplaçant T par  $T_2$  dans la relation (2.24), nous obtenons :

$$
\frac{a_2}{a_0} = \frac{a(T_2)}{a(T_0)} = \sqrt{\frac{\gamma(T_2)}{\gamma(T_0)} \cdot \frac{T_2}{T_0}}
$$
(3.56)

# 3.4.2.1.7 Rapport des masses volumiques  $\frac{\rho_2}{\rho_0}$  après le choc

Pour déterminer le rapport des masses volumiques  $\frac{\rho_2}{\rho_0}$ , nous remplaçons dans la fonction (2.40) T par  $T_2$  et si nous intégrons la fonction, dans l'intervalle  $[T_2, T_0]$ , nous obtenons le rapport des masses volumiques après le choc correspondant à  $T_0$ :

$$
\frac{\rho_2}{\rho_0} = e^{-\int_{T_2}^{T_0} F_{\rho}(T)dT}
$$
\n(3.57)

 Et pour calculer la valeur de l'intégrale on utilise la même quadrature d'intégration et la même fonction de condensation que le rapport des masses volumique  $\frac{\rho_1}{\rho_0}$ .

# **3.4.2.1.8 Rapport des masses volumiques à travers le choc**

 Le rapport des masses volumiques à travers le choc peut être déterminé par l'équation  $(3.52)$ .

## **3.4.2.1.9 Rapport des pressions à travers le choc**

 Le rapport des pressions peut être déterminé en remplaçant les rapports des températures et des masses volumiques dans la relation (2.40), nous aurons :

$$
x_P = x_\rho x_T \tag{3.58}
$$

#### **3.4.2.2 Rapports des grandeurs totales à travers le choc**

À l'état d'arrêt le nombre de Mach et la vitesse du son sont toujours égaux au zéro, alors :

$$
M_{0_1} = M_{0_2} = M_0 = 0 \tag{3.59}
$$

$$
a_{0_1} = a_{0_2} = a_0 = 0 \tag{3.60}
$$

 Les paramètres d'arrêt correspondant à des conditions supersonique après le choc peuvent être déterminés **:**

#### **3.4.2.2.1 Température totale**

 Considérons maintenant la variation de la température totale correspondant aux régions avant et après le choc lorsque la chaleur spécifique  $C_p(T)$  varie avec la Dans l'intervalle  $[T_1, T_{01}]$ , entre l'état d'arrêt et l'état juste avant le choc :

$$
V_1^2(T) = 2 \int_{T_1}^{T_{01}} C_P(T) dT \tag{3.61}
$$

Dans l'intervalle  $[T_2, T_{02}]$ , entre l'état d'arrêt et l'état juste après le choc :

$$
V_2^2(T) = 2 \int_{T_2}^{T_{02}} C_P(T) dT \tag{3.62}
$$

Dans l'intervalle  $[T_1, T_2]$ , entre l'état juste avant et après le choc :

$$
(V_2^2 - V_1^2) = 2 \int_{T_2}^{T_1} C_P(T) dT \tag{3.63}
$$

On met la différence entre les relations (3.61) et (3.60), nous obtenons :

$$
2\int_{T_2}^{T_{02}} C_P(T)dT - 2\int_{T_1}^{T_{01}} C_P(T)dT = 2\int_{T_2}^{T_1} C_P(T)dT
$$
 (3.64)

 D'une autre part on remarque que le résultat de la soustraction est le même que l'équation (3.63), et d'autre part on peut écrire ce résultat comme :

$$
2\int_{T_2}^{T_1} C_P(T) dT = 2\int_{T_2}^{T_{0_2}} C_P(T) dT + 2\int_{T_{0_2}}^{T_{0_1}} C_P(T) dT + 2\int_{T_{0_1}}^{T_1} C_P(T) dT \qquad (3.65)
$$

Après simplification, on trouve :

$$
\int_{T_{0_2}}^{T_{0_1}} C_P(T) dT = 0 \tag{3.66}
$$

On obtient :

$$
T_{0_2} = T_{0_1} = T_0 \tag{3.67}
$$

 Ce qui nous amène à dire que la température totale pour un gaz à haute température reste constante à travers le choc.

#### **3.4.2.2.2 La vitesse du son totale**

 La vitesse du son totale reste constante sur les deux côtés du choc. En utilisant les relations (3.5), (3.6) et (3.67) nous obtenons :

$$
a_{0_2} = a_{0_1} = a_0 = \sqrt{\gamma(T_0)RT_0}
$$
\n(3.68)

#### **3.4.2.2.3 Rapport des masses volumiques et des pressions totales**

 Le rapport des pressions totales et des masses volumiques totales peut être déterminé par la relation (2.40) avec  $T_{0} = T_{0}$ .

$$
\frac{P_{02}}{P_{01}} = \frac{\rho_{02}}{\rho_{01}}\tag{3.69}
$$

Nous multiplions et nous divisons la relation (3.69) par  $x<sub>\rho</sub>$ , on obtient :

$$
\frac{P_{02}}{P_{01}} = \frac{\rho_{02}}{\rho_{01}} = \frac{(\rho_1/\rho_{01})}{(\rho_2/\rho_{02})} \chi_{\rho}
$$
(3.70)

#### **3.4.2.3 Variation d'entropie à travers le choc**

La variation de l'entropie à travers le choc pour le gaz parfait et donnée par [1, 7]:

$$
dS = (C_P - r)\frac{dT}{T} - r\frac{d\rho}{\rho} \tag{3.71}
$$

Remplaçons le polynôme  $C_P(T)$  celle obtenue après l'intégration entre l'état 1 et dans la relation (3.71), sous la forme suivante:

$$
S_{12} = (b_1 - r) \text{Log}(x_T) - r \text{Log}(x_\rho) + \sum_{j=2}^{j=10} \frac{b_j}{j-1} (T_2^{j-1} - T_1^{j-1})
$$
(3.72)

Considérant la fonction  $C_P(T)$  est constant lorsque  $T \leq \overline{T} \Rightarrow \{$  $\overline{T}$  $\overline{C_P}$  =

Alors la fonction d'entropie à travers le choc  $S_{12}(T_1, T_2)$  devient, Si :

 $T_2 \leq \overline{T}$ :

$$
S_{12} = (\overline{C_P} - r) Log(x_T) - r Log(x_\rho)
$$
\n(3.73)

 $T_1 \geq \overline{T}$ :

$$
S_{12} = (b_1 - r) \text{Log}(x_T) - r \text{Log}(x_\rho) + \sum_{j=2}^{j=10} \frac{b_j}{j-1} (T_2^{j-1} - T_1^{j-1})
$$
(3.74)

 $T_1 < \bar{T} < T_2$ :

$$
S_{12} = (\overline{C_P} - r) \log(\frac{\overline{r}}{T_1}) - r \log(x_\rho) + (b_1 - r) \log(\frac{T_2}{\overline{r}}) + \sum_{j=2}^{j=10} \frac{b_j}{j-1} (T_2^{j-1} - \overline{T}^{j-1})
$$
(3.75)

 La relation (3.72) est donnée en fonction des conditions à travers le choc, nous pouvons démontrer à partir (3.71) que l'intégration entre les conditions totales avant et après le choc donne :

$$
S_{12} = -rLog\left(\frac{\rho_{02}}{\rho_{01}}\right) = -rLog\left(\frac{P_{02}}{P_{01}}\right)
$$
(3.76)

### **3.4.3 L'erreur relative de modèle gaz parfait**

 Par définition l'erreur relative est le quotient de l'erreur absolue à la valeur réel [23], l'erreur relative n'a pas d'unité ; elle nous indique la qualité (l'exactitude) du résultat obtenu. Elle s'exprime généralement en % (pour cent) :

L'erreur relative = 
$$
\left(\frac{\text{L'erreur absolue}}{\text{Value réel}}\right) \times 100
$$
 (3.77)

Où :

L'erreur absolue Valeur approchée - Valeur réel (3.78)

On remplace (3.78) dans la relation (3.77) on trouve :

L'erreur relative = 
$$
\left| 1 - \frac{\text{Valueu approchée}}{\text{Valueu réel}} \right| \times 100
$$
 (3.79)

 A basse température le modèle mathématique de gaz parfait qui est développé sur la base qui considère la chaleur spécifique C<sub>p</sub> et le rapport *γ* comme constantes, donne des résultats acceptables. Selon cette étude à haute température, nous pouvons noter une différence dans les résultats donnés entre le modèle du gaz parfait et notre modèle développé.

 Pour calculer l'erreur donnée par le modèle *GP* par rapport à notre modèle *HT* à chaque paramètre thermodynamique et pour chaque valeur *(T*<sub>0</sub>, *M*), l'erreur relative *ε* peut être évaluée par la relation suivante :

$$
\varepsilon_X(T_0, M) = \left| 1 - \frac{X_{GP}(T_0, M)}{X_{HT}(T_0, M)} \right| \times 100 \tag{3.80}
$$

Où le terme  $(X)$  peut représenter tous les paramètres thermodynamique  $\frac{T_2}{T_1}$ ,  $\frac{\rho}{\rho}$  $\frac{\rho_2}{\rho_1}, \frac{P}{P}$  $\frac{P_2}{P_1}, \frac{P}{P}$  $\frac{r_{02}}{P_{01}}$ S  $\frac{12}{r}$  et  $M_2$  mentionnés dans ce chapitre.

 Dans les applications aérodynamiques, généralement les auteurs acceptent une erreur inférieure à *5 %*. [2]. L'erreur maximale commise entre les erreurs données par les paramètres peut être évaluée pour donner une erreur globale des résultats du phénomène physique.

#### **3.4.4 Application dans une tuyère supersonique**

 Lors de la conception des tuyères supersoniques de propulsion, par exemple on peut rencontrer le problème étudié. l'utilisation de la forme de la tuyère dimensionnée, obtenue sur la base du modèle d'un gaz parfait donnant un nombre de Mach  $M_s$  supersonique uniforme à la section de sortie pour les applications des moteurs fusées ou des souffleries, dégrade les performances souhaitées ; particulièrement si la température de la chambre de combustion  $T_0$  est élevée [29].

 On rappelle que la forme de la structure de la tuyère ne change pas, mais le comportement thermodynamique de l'air change avec la température  $T_0$ . En augmentant la valeur de  $T_0$ , on peut avoir des résultats autres que ceux obtenus pour le modèle du gaz parfait. Si on veut conserver la même variation du nombre de Mach à travers la tuyère et par conséquent, le même nombre de Mach de sortie  $M_s$  du modèle d'un gaz parfait, il faut déterminer pour notre modèle à haute température, le rayon de chaque section et en particulier le rayon de la section de sortie qui va donner la même variation du nombre de Mach et par conséquent une autre forme de la tuyère sera obtenue. La relation (3.81) indique que le nombre de Mach du modèle *GP* est conservé.

$$
M_s (HT) = M_s (GP) \tag{3.81}
$$

 En premier lieu, on détermine la température à cette section qui présente la solution de l'équation (3.82).

$$
M_{S} (HT) = \frac{\sqrt{2H[T_{S}(HT)]}}{a[T_{S}(HT)]}
$$
\n(3.82)

 Pour déterminer le rapport des sections et par conséquent le rayon de la section, on utilise la relation (3.83).

$$
\left[\frac{A_s}{A_*}\left(HT\right) = Exp\left(\int_{T_s(H)}^{T_*} F_A(T) \, dT\right)\right] > \frac{A_s}{A_*}\left(GP\right) \tag{3.83}
$$

La détermination du rapport géométrique des sections  $\frac{A_s}{A_*}$  à haute température pour une section quelconque du divergent de la tuyère, se fait par la substitution de  $T$  par  $T_s$ , dans la relation (2.45), nous obtenons :

$$
\frac{A_S}{A_*} = e^{-\int_{T_S}^{T_*} F_A(T) dT}
$$
\n(3.84)

Ensuite l'intégration numérique de la fonction  $F_A(T)$  dans l'intervalle  $[T_s, T_*]$ . Notons que la fonction  $F_A(T)$  dépend du paramètre  $T_0$ . Pour prendre une décision sur le choix de la quadrature d'intégration, nous traçons la courbe de variation de la fonction  $F_A(T)$ . Elle est illustrée sur la figure (3.4).

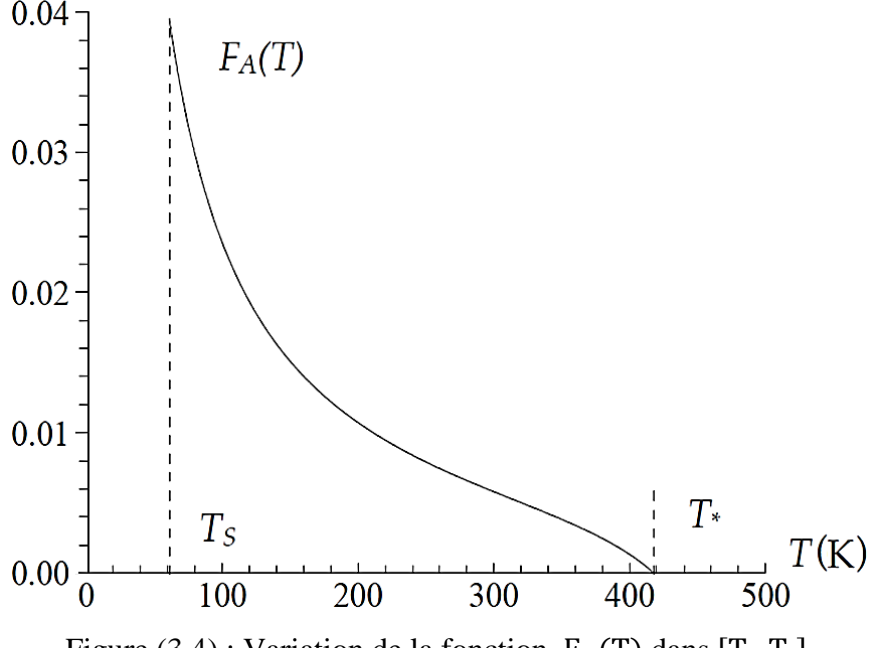

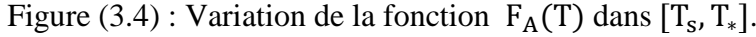

 Nous pouvons conclure que les quadratures d'intégration à pas constant demandent une discrétisation très élevée pour avoir une bonne précision vue la variation très rapide aux extrémités gauches de chaque intervalle. Pour une bonne présentation à ces extrémités, le traçage de la fonction est choisi pour la température  $T_0 = 500^\circ K$  et  $M_s = 5.0$ .

A partir de la figure (3.4) nous remarquons que la fonction  $F_A(T)$  présente une dérivée très grande au voisinage de la température  $T_s$ . Lorsque  $T_s$  est très petite cette variation devient très importante. Une condensation des nœuds est alors nécessaire au voisinage de la température  $T_s$ . Le but de cette condensation est de calculer la valeur de l'intégrale avec une précision très élevée dans un temps réduit en minimisant le nombre de nœuds de la quadrature. La quadrature d'intégration choisie est celle de *Simpson* [6] et [23], pour le

calcul numérique des intégrales données par la formule (2.45). La fonction de condensation utilisée pour nos calculs est celle de *Robert* [9]. Cette fonction est donnée par (3.44).

 Après la détermination de la fonction de condensation (s), nous pouvons déterminer la distribution des abscisses «  $T \gg$  par la relation (3.46). Avec :

$$
\bullet \quad T_{Droite} = T_* \tag{3.85}
$$

$$
T_{\text{Gauche}} = \begin{cases} T_* \text{ pour le paramètre critique} \\ T_s \text{ pour les paramètre à une section donné.} \end{cases} \tag{3.86}
$$

La fonction  $f(s)$  de la relation (3.46) est arbitraire. Pour les calculs, nous optons pour la forme suivante :  $f(s) = s$ .

Et la distribution des nœuds se fait par l'utilisation de la relation (3.49).

Il faut noter que notre intérêt est de condenser les nœuds vers l'extrémité gauche  $T_s$  vu la variation des fonctions  $F_A(T)$ .

 Si nous prenons le même exemple que dans la détermination du rapport des masses volumiques. La figure (3.3) présente aussi la distribution des nœuds suivant la valeur de  $b_1$ .

 Le rapport des sections obtenu par notre modèle *HT* est supérieur au rapport des sections du modèle *GP*. La forme de la tuyère obtenue par le modèle à *γ* constant est alors incluse dans la tuyère obtenue par notre modèle.

La deuxième situation consiste à conserver la forme de la tuyère dimensionnée sur la base du modèle du gaz parfait pour les applications aéronautiques (voir la relation (3.87)).

$$
\frac{A_s}{A_*} \left( HT \right) = \frac{A_s}{A_*} \left( GP \right) \tag{3.87}
$$

 Dans ce cas, cette tuyère va délivrer un nombre de Mach inférieur à celui souhaité (voir la relation (3.88)).

$$
M_s \left( HT \right) < M_s \left( GP \right) \tag{3.88}
$$

 La correction du nombre de Mach pour le modèle à haute température se fait en premier lieu par la détermination de la température  $T_s$  comme solution de l'équation (3.83). Ensuite on détermine le nombre de Mach de sortie par la relation (3.40). Dans ce cas, les rapports thermodynamiques changent et vont influer sur les autres paramètres de conception comme la force de pression exercée sur la paroi de la tuyère.

# **CHAPITRE 4 RESULTATS ET COMMENTAIRES**

#### **4.1 Introduction**

 Dans ce chapitre, on présente les divers résultats obtenus par le programme de calcul numérique. Il est divisé en trois parties.

- La première partie comporte les résultats obtenus pour les paramètres de l'écoulement supersonique à haute température à travers l'onde de choc normale.
	- Ces résultats sont déterminés en fonction de deux paramètres influents : la température totale  $T_0$  et le nombre de Mach amont  $M_1$ . On a démontré pour chacun de ces paramètres son influence sur la variation de la température, la masse volumique, la pression, la pression totale, l'entropie à travers le choc normale à haute température ainsi que sur le nombre de Mach aval.
	- $\checkmark$  D'une autre part, les résultats sont élaborés pour le cas d'un gaz parfait et le cas d'un gaz à haute température pour mieux voir la différence entre eux. On a préféré la présentation des figures par quatre courbes, trois courbes pour le cas à haute température correspondant à la température génératrice  $T_0 = 1000 K^{\circ}$ , 2000  $K^{\circ}$  et 3000  $K^{\circ}$  y compris la quatrième courbe du cas du gaz parfait pour  $\gamma = 1.402$ . Les résultats numériques présentés sont déterminés avec une précision de  $10^{-6}$ .
- La deuxième partie comporte les résultats obtenus pour l'erreur entre le modèle du gaz parfait (caloriquement parfait et thermiquement parfait) et le modèle à Haute Température (caloriquement imparfait et thermiquement parfait).

 Enfin, dans la troisième partie, on présente les résultats sur l'application des tuyères supersoniques.

 Les résultats obtenus, sont présentés sous formes de courbe où l'échelle est prise orthonormée.

 Concernant la validité des résultats, on a comparé les résultats de notre modèle à haute température avec le modèle gaz parfait. Notre but c'est la généralisation du modèle gaz parfait, on ajoutant l'effet de variation de la température sur les paramètres de l'écoulement. Plus la température génératrice est petite plus qu'on approche du modèle gaz parfait.

# **4.2 Résultats de l'écoulement supersonique à travers l'onde de choc normale à haute température**

 Dans ce qui suit, nous présentons les divers résultats concernant l'écoulement supersonique à haute température dans une tuyère supersonique en utilisant la formulation mathématique développée dans le chapitre 3.

- Les figures (4.1) et (4.2) **:** représentent respectivement, la variation de la chaleur spécifique  $C_p(T)$  et le rapport  $\gamma(T)$  de l'air en fonction de la température jusqu'à 3550 K pour les modèles *HT* et *GP*. Les courbes relatives au modèle *HT* sont présentées en utilisant le polynôme d'interpolation (3.28). on remarque que :
	- $\checkmark$  A basse température aux environ 240 K, le gaz peut être considéré comme calorifiquement parfait, car la chaleur spécifique  $C_n(T)$  et du rapport  $\gamma(T)$ . Sont pratiquement constantes. Mais si la température  $T_0$  augmente, on remarque la différence entre ces valeurs, qui influent sur le comportement thermodynamique de l'écoulement.

 Ces résultats corroborent que la chaleur spécifique à pression constante ainsi que le rapport thermodynamique des chaleurs spécifiques ne restent plus constants et commence à varier avec cette température (température génératrice). Le gaz reste parfait. Son équation d'état reste toujours valable. Les équations de conservation restent inchangées par rapport aux hypothèses d'un gaz parfait sauf l'équation d'énergie où il faut tenir compte de l'effet de variation des chaleurs spécifiques.

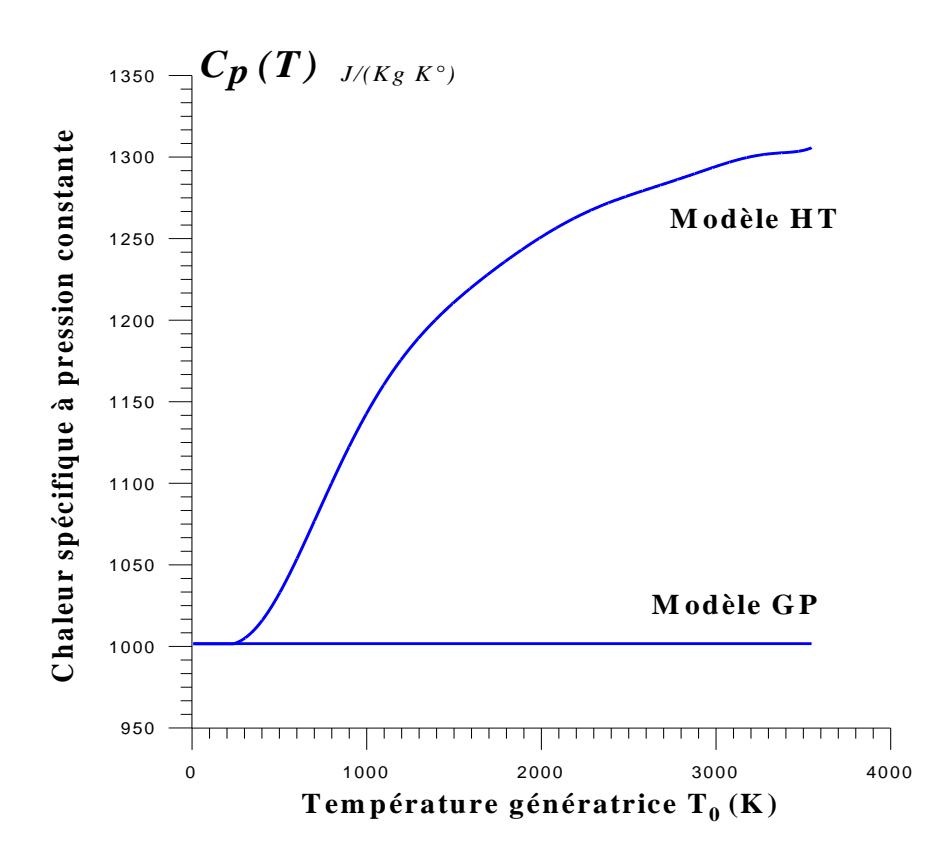

Figure (4.1) : Variation de  $C_p(T)$ en fonction de la température génératrice  $T_0$ .

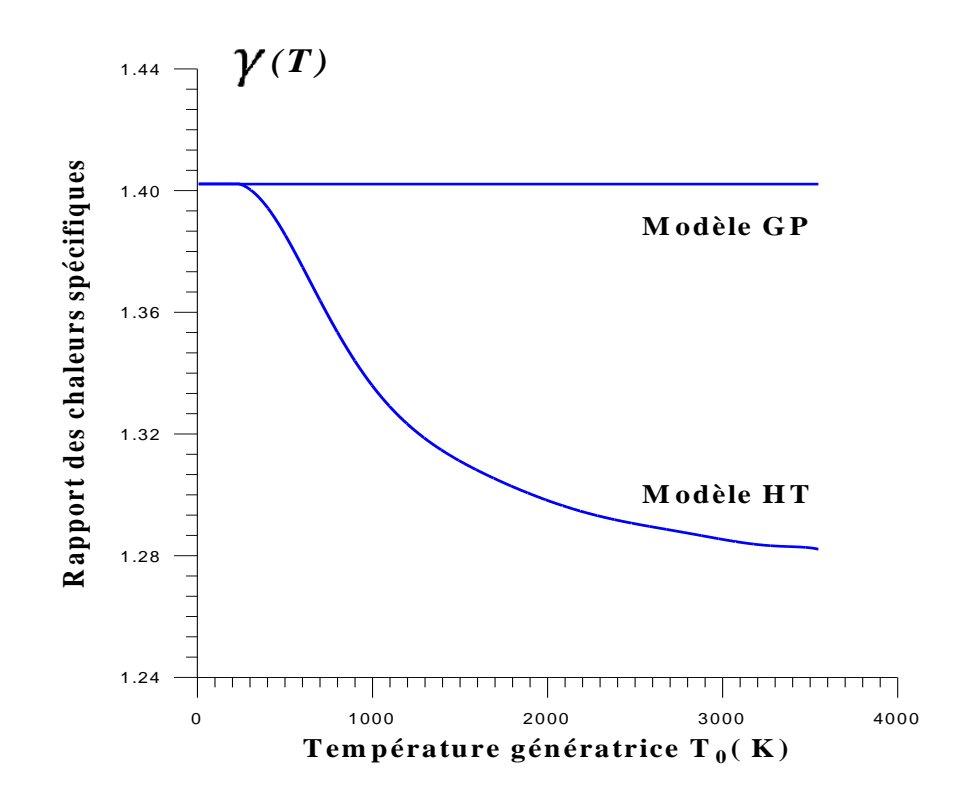

Figure (4.2) : Variation de  $\gamma(T)$ en fonction de la température génératrice  $T_0$ .

# **4.2.2.1 Résultats des paramètres thermodynamiques en fonction de la température génératrice**

 Pour mieux voir l'effet de la croissance de la température totale sur la variation des paramètres thermodynamique à travers le choc normal, les figures de (4.3) à (4.8) présentent la variation de ces paramètres thermodynamiques (la température, la masse volumique, la pression, le nombre de Mach amont, l'entropie et la pression totale) en fonction de la température génératrice  $T_0$  qui varie jusqu'à 3000 K, pour le cas du modèle à haute température, en précisant que le modèle du gaz parfait ne dépend pas de la variation de la température, pour un nombre de Mach  $M_1$  donnée.

- **La figure (4.3) :** représente la variation du rapport de température  $T_2/T_1$  en fonction la température génératrice  $T_0$  où on remarque que :
	- Les deux modèles *GP* et *HT* gardent les mêmes valeurs jusqu'à une température génératrice de 240 K° où ils commencent à se séparer l'un de l'autre. Pour un nombre de Mach  $M_1$  donné, le gaz à haute température possède une température  $T_2$  après le choc moins faible de celle du gaz parfait, et plus la température génératrice augmente plus la température  $T_2$  diminue.

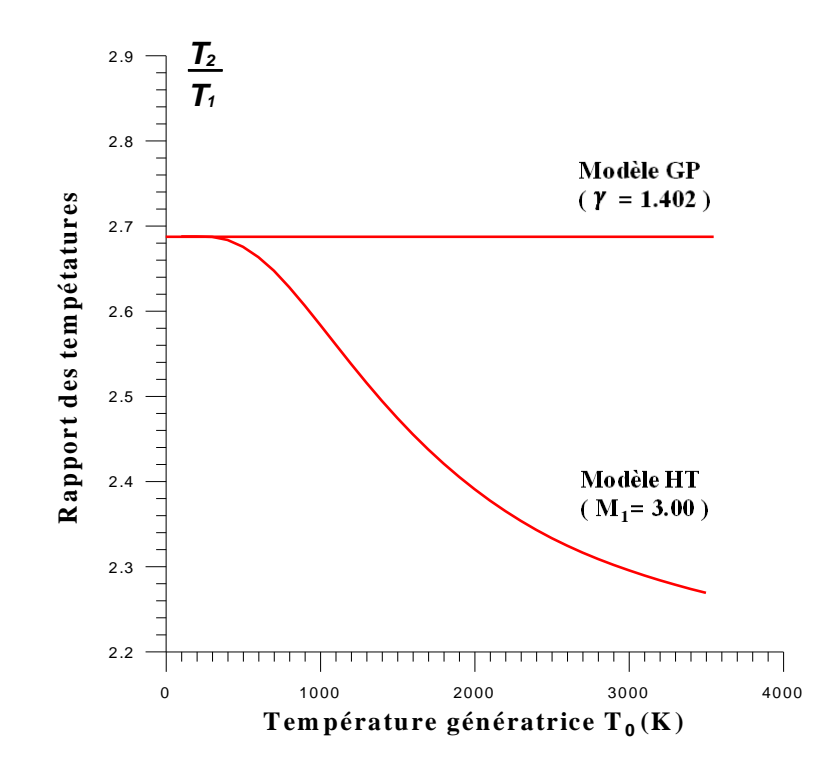

Figure (4.3) : Variation du rapport de température  $T_2/T_1$  en fonction la température génératrice  $T_0$ .

 La régression du rapport de température statique à travers le choc normal dans le modèle à haute température, en raison de la transformation de l'énergie thermique en énergie de vibration qui va s'excité de plus en plus avec l'augmentation de la température génératrice  $T_0$ .

- **La figure (4.4) :** représente la variation du rapport de la masse volumique  $\rho_2/\rho_1$  en fonction la température génératrice  $T_0$  où on peut constater que :
	- $\checkmark$  Pour une faible température aux environ 240 K°, le modèle à haute température est constant et confondue avec celui du gaz parfait, et le gaz peut être considéré comme calorifiquement parfait.
	- $\checkmark$  Le gaz à haute température possède de grandes valeurs de masse volumique par rapport au gaz parfait de manière à ce que la masse volumique s'élève de plus en plus avec l'augmentation de la température génératrice  $T_0$ .

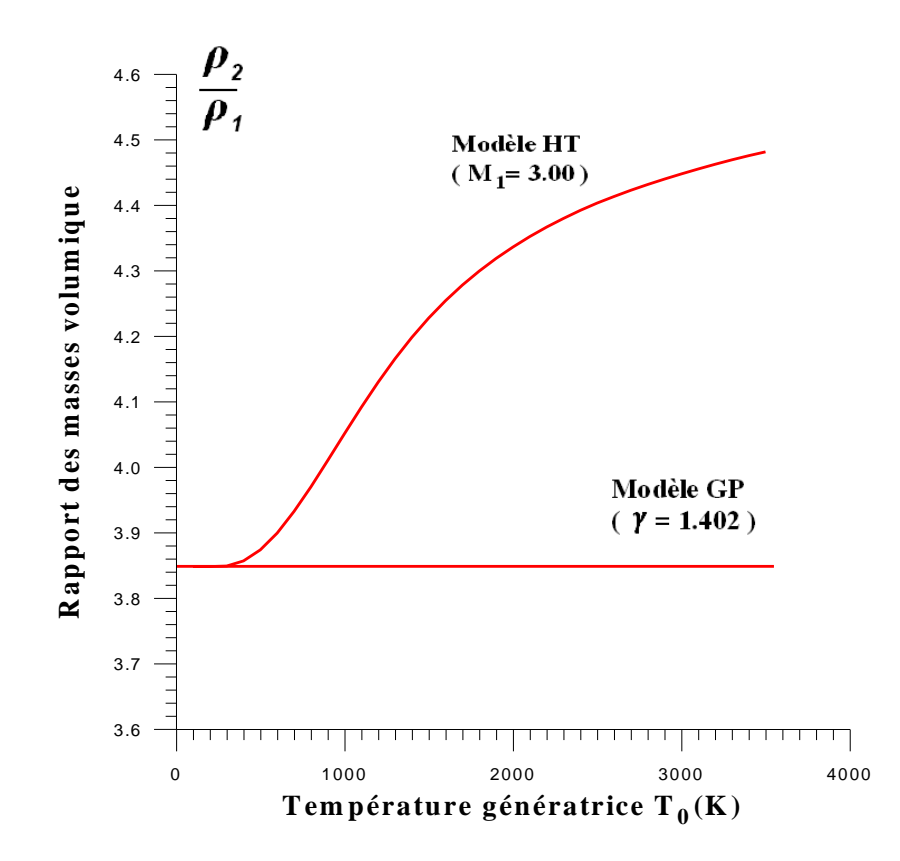

Figure (4.4) : Variation du rapport de la masse volumique  $\rho_2/\rho_1$  en fonction la température génératrice  $T_0$ .

- **La figure (4.5) :** représente la variation du rapport de pression  $P_2/P_1$  en fonction la température génératrice  $T_0$  où on peut voir que :
	- $\checkmark$  Le rapport de pression à travers le choc normal pour le modèle à haute tempétarure croît avec l'augmentation de la température génératrice qui atteint  $T_0 = 1300 K^{\circ}$  et à partir de là, il commence à devenir moins fort, et une fois que la température génératrice atteint 2100 K°, il devient moins fort par rapport au choc produit dans le gaz parfait.

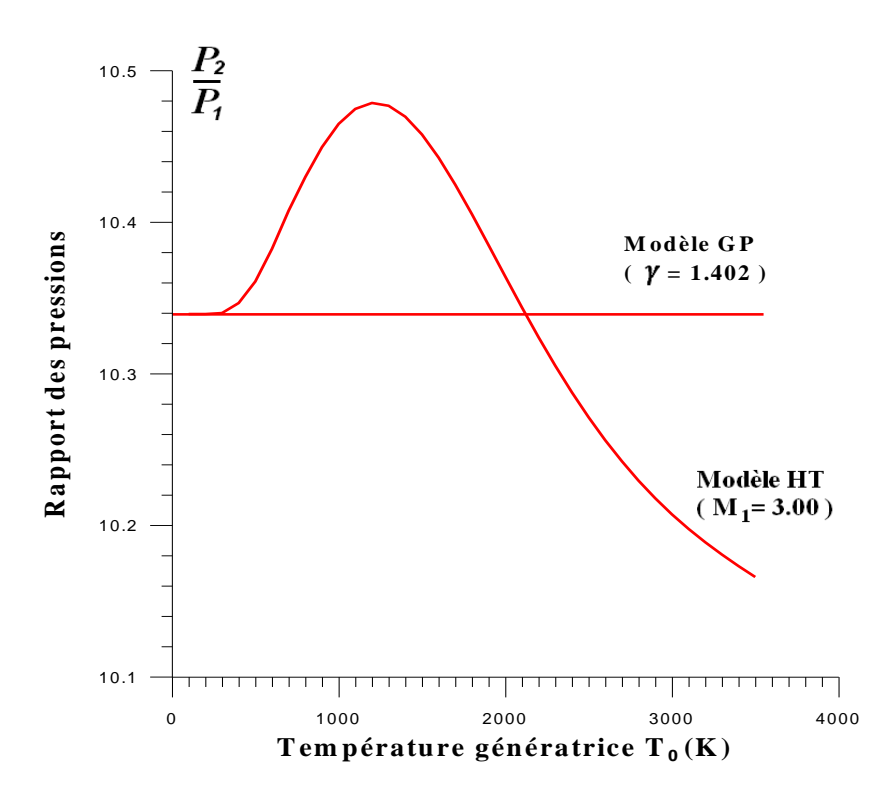

Figure (4.5) : Variation du rapport de pression  $P_2/P_1$  en fonction la température génératrice  $T_0$ .

- **La figure**  $(4.6)$ **: représente la variation du nombre de Mach**  $M_2$  **en fonction la** température génératrice  $T_0$ . Ici on voit que :
	- $\checkmark$  L'évolution du nombre de Mach  $M_2$ suit la même progression que l'évolution du rapport de la température  $T_2/T_1$ . Où le gaz à haute température possède de faibles valeurs du nombre de Mach  $M_2$ par rapport au gaz parfait.

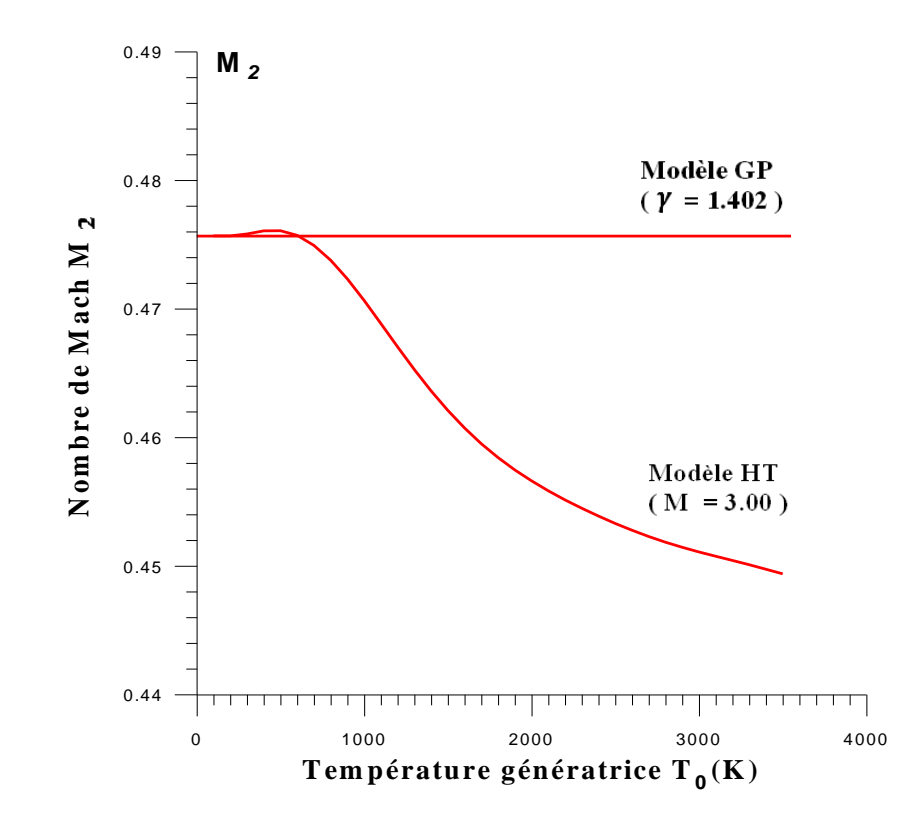

Figure (4.6) : Variation du nombre de Mach  $M_2$  en fonction de la température génératrice  $T_0$ .

 $\checkmark$  Le gaz à haute température possède de faibles valeurs du nombre de Mach  $M_2$ par rapport au gaz parfait, ce qui implique que le choc normal produit dans le gaz à haute température entraine une décélération de l'écoulement plus importante que celle produite dans le gaz parfait.

La régression du rapport de nombre de Mach  $M_2$  à travers le choc normal pour le modèle à haute température, implique que le choc produit dans le gaz à haute température entraine une décélération de l'écoulement plus importante que celle produite dans le gaz parfait.

- **La figure (4.7) :** représente la variation du l'entropie  $S_{12}/r$  en fonction la température génératrice  $T_0$  où on remarque que :
	- L'évolution du l'entropie suit la même progression que l'évolution du rapport de la masse volumique.
	- $\checkmark$  Où le modèle à haute température s'élève de plus en plus avec l'augmentation de la température génératrice  $T_0$ . Et possède de grandes valeurs de l'entropie par rapport au modèle de gaz parfait.

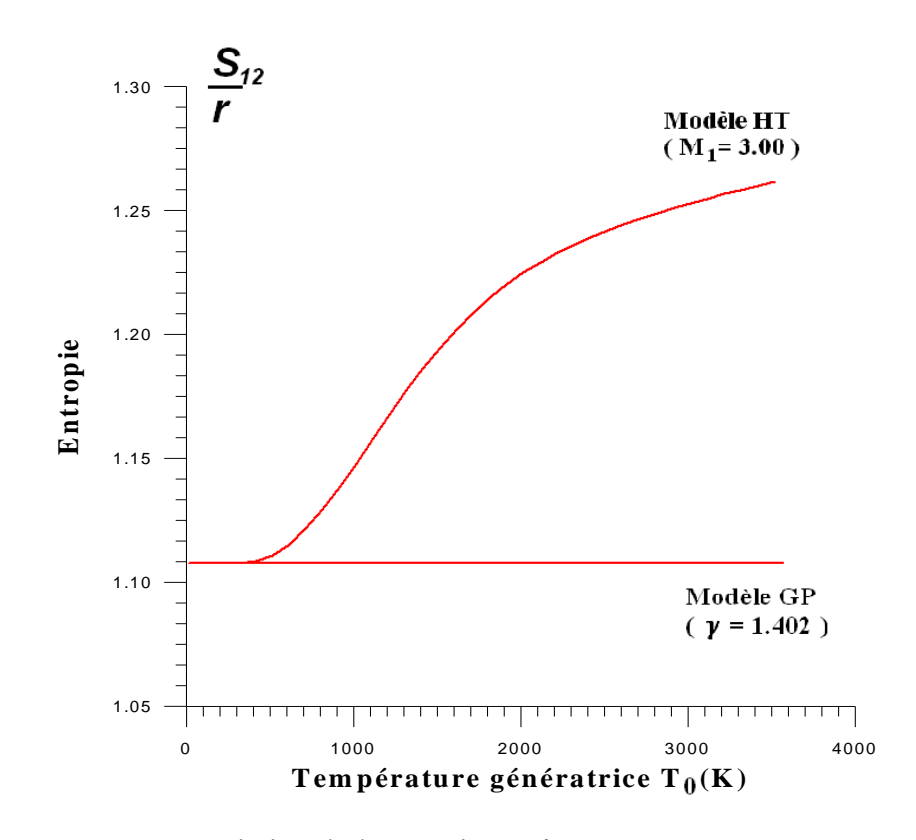

Figure (4.7) : Variation du l'entropie  $S_{12}/r$  en fonction la température génératrice T<sub>0</sub>.

- **La figure (4.8) :** représente la variation du rapport des pressions totales  $P_{02}/P_{01}$  en fonction la température génératrice  $T_0$  où on peut constater que :
	- L'évolution du la pression totale suit la même progression que l'évolution du nombre de Mach  $M_2$ .
	- Le rapport de pressions totales est directement relié au rendement d'un moteur, plus ce rapport est élevé, plus le rendement est fort. Cette constatation est l'origine des structures des entrées d'air des moteurs d'avions.

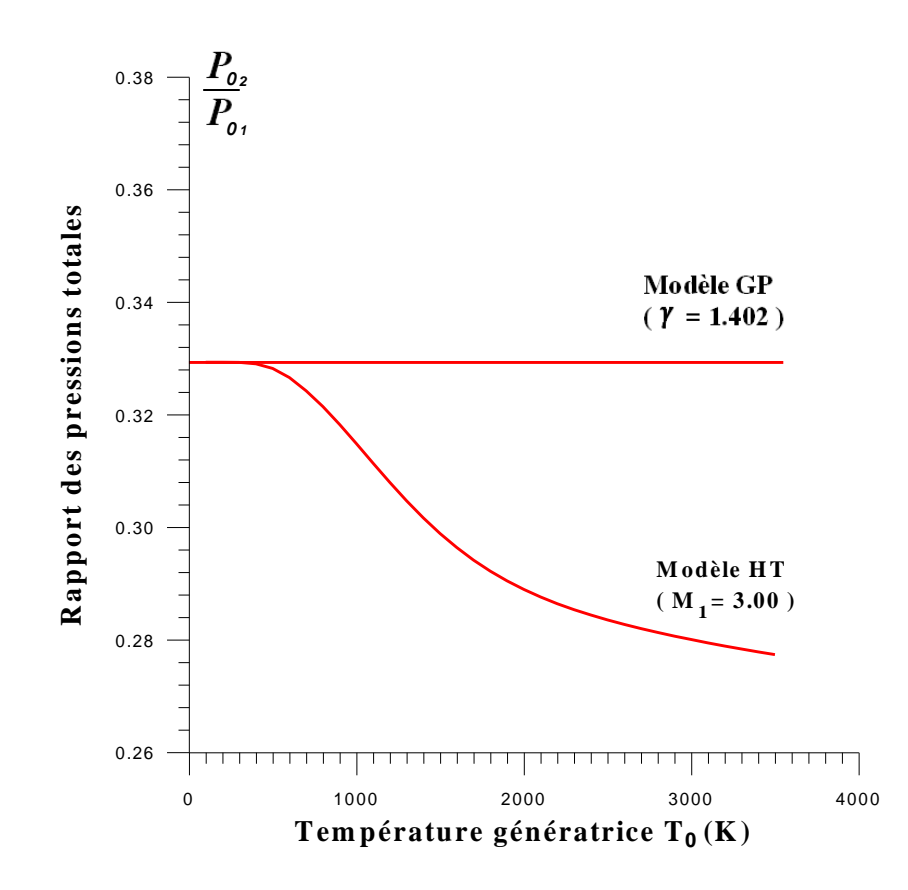

Figure (4.8) : Variation du rapport de pression totale  $P_{02}/P_{01}$  en fonction de la température génératrice  $T_0$ .

 D'après ces résultats on constate que, à basse température, l'allure des courbes des deux modèles GP et HT ont les mêmes valeurs, là le modèle à haute température peut être considéré comme modèle à gaz parfait (c.à.d. le gaz thermiquement parfait caloriquement imparfait peut etre considéré comme un gaz thermiquement parfait caloriquement parfait). Mais à partir d'une certaine valeur de la température génératrice  $T_0$  le modèle à haute température commence à se séparer du modèle gaz parfait, bien que ce point de séparation dépend du choix de nombre de Mach aval  $M_1$ .

 Les valeurs numériques des paramètres thermodynamiques à travers l'onde de choc normale, trouvées pour différentes valeurs de la température génératrice  $T_0$ de 500 K jusqu'à 3550 K y compris le cas d'un gaz parfait pour  $\gamma = 1.402$ , sont présentées dans le tableau (4.1).

| $T_0(K^{\circ})$     | $\rm M_2$ | $T_2/T_1$ | $P_2/P_1$ | $\rho_2/\rho_1$ | $P_{02}/P_{01}$ | $S_{12}/r$ |
|----------------------|-----------|-----------|-----------|-----------------|-----------------|------------|
| 500                  | 0.4760    | 2.6750    | 10.3606   | 3.8731          | 0.3281          | 1.1143     |
| 550                  | 0.4759    | 2.6695    | 10.3705   | 3.8849          | 0.3274          | 1.1164     |
| 600                  | 0.4757    | 2.6629    | 10.3821   | 3.8988          | 0.3265          | 1.1192     |
| 650                  | 0.4753    | 2.6555    | 10.3952   | 3.9146          | 0.3254          | 1.1226     |
| 700                  | 0.4749    | 2.6470    | 10.4073   | 3.9318          | 0.3242          | 1.1265     |
| 750                  | 0.4744    | 2.6376    | 10.4186   | 3.9501          | 0.3228          | 1.1306     |
|                      |           |           |           |                 |                 |            |
| 800                  | 0.4738    | 2.6276    | 10.4296   | 3.9693          | 0.3214          | 1.1352     |
| 850                  | 0.4731    | 2.6170    | 10.4399   | 3.9892          | 0.3198          | 1.1400     |
| 900                  | 0.4723    | 2.6061    | 10.4493   | 4.0096          | 0.3182          | 1.1451     |
| 950                  | 0.4715    | 2.5949    | 10.4576   | 4.0301          | 0.3165          | 1.1504     |
| 1000                 | 0.4706    | 2.5835    | 10.4646   | 4.0506          | 0.3148          | 1.1559     |
| 1050                 | 0.4697    | 2.5720    | 10.4703   | 4.0710          | 0.3130          | 1.1614     |
| 1100                 | 0.4688    | 2.5604    | 10.4745   | 4.0909          | 0.3113          | 1.1670     |
| 1150                 | 0.4679    | 2.5490    | 10.4772   | 4.1104          | 0.3096          | 1.1725     |
| 1200                 | 0.4670    | 2.5376    | 10.4785   | 4.1292          | 0.3079          | 1.1780     |
| 1250                 | 0.4661    | 2.5264    | 10.4782   | 4.1474          | 0.3062          | 1.1834     |
| 1300                 | 0.4652    | 2.5154    | 10.4766   | 4.1649          | 0.3046          | 1.1887     |
| 1350                 | 0.4644    | 2.5047    | 10.4736   | 4.1816          | 0.3031          | 1.1938     |
| 1400                 | 0.4636    | 2.4942    | 10.4694   | 4.1975          | 0.3016          | 1.1987     |
| 1450                 | 0.4628    | 2.4839    | 10.4640   | 4.2127          | 0.3002          | 1.2034     |
| 1500                 | 0.4621    | 2.4740    | 10.4577   | 4.2270          | 0.2988          | 1.2079     |
| 1550                 | 0.4614    | 2.4643    | 10.4504   | 4.2407          | 0.2975          | 1.2122     |
| 1600                 | 0.4607    | 2.4550    | 10.4424   | 4.2536          | 0.2963          | 1.2163     |
| 1650                 | 0.4601    | 2.4459    |           | 4.2658          | 0.2952          | 1.2202     |
|                      |           | 2.4371    | 10.4337   |                 |                 |            |
| 1700                 | 0.4595    |           | 10.4245   | 4.2774          | 0.2941          | 1.2238     |
| 1750                 | 0.4589    | 2.4287    | 10.4149   | 4.2883          | 0.2931          | 1.2273     |
| 1800                 | 0.4584    | 2.4205    | 10.4050   | 4.2987          | 0.2921          | 1.2305     |
| 1850                 | 0.4579    | 2.4126    | 10.3948   | 4.3086          | 0.2912          | 1.2336     |
| 1900                 | 0.4574    | 2.4049    | 10.3845   | 4.3180          | 0.2904          | 1.2365     |
| 1950                 | 0.4570    | 2.3976    | 10.3741   | 4.3270          | 0.2896          | 1.2392     |
| 2000                 | 0.4566    | 2.3905    | 10.3638   | 4.3355          | 0.2889          | 1.2417     |
| 2050                 | 0.4562    | 2.3836    | 10.3536   | 4.3436          | 0.2882          | 1.2441     |
| 2100                 | 0.4558    | 2.3771    | 10.3434   | 4.3514          | 0.2875          | 1.2464     |
| 2150                 | 0.4555    | 2.3707    | 10.3335   | 4.3588          | 0.2869          | 1.2485     |
| 2200                 | 0.4551    | 2.3646    | 10.3237   | 4.3659          | 0.2864          | 1.2505     |
| 2250                 | 0.4548    | 2.3588    | 10.3142   | 4.3727          | 0.2858          | 1.2524     |
| 2300                 | 0.4545    | 2.3532    | 10.3050   | 4.3792          | 0.2853          | 1.2542     |
| 2350                 | 0.4542    | 2.3478    | 10.2961   | 4.3854          | 0.2848          | 1.2559     |
| 2400                 | 0.4539    | 2.3427    | 10.2874   | 4.3913          | 0.2843          | 1.2576     |
| 2450                 | 0.4536    | 2.3377    | 10.2791   | 4.3971          | 0.2839          | 1.2591     |
| 2500                 | 0.4533    | 2.3330    | 10.2710   | 4.4025          | 0.2835          | 1.2606     |
| 2550                 | 0.4530    | 2.3284    | 10.2633   | 4.4078          | 0.2831          | 1.2621     |
|                      |           |           |           |                 |                 |            |
| 2600                 | 0.4528    | 2.3241    | 10.2559   | 4.4128          | 0.2827          | 1.2634     |
| 2650                 | 0.4525    | 2.3199    | 10.2488   | 4.4177          | 0.2823          | 1.2648     |
| 2700                 | 0.4523    | 2.3160    | 10.2419   | 4.4223          | 0.2819          | 1.2661     |
| 2750                 | 0.4520    | 2.3121    | 10.2354   | 4.4268          | 0.2816          | 1.2673     |
| 2800                 | 0.4518    | 2.3085    | 10.2292   | 4.4312          | 0.2812          | 1.2685     |
| 2850                 | 0.4516    | 2.3049    | 10.2232   | 4.4354          | 0.2809          | 1.2697     |
| 2900                 | 0.4514    | 2.3015    | 10.2176   | 4.4395          | 0.2806          | 1.2708     |
| 2950                 | 0.4512    | 2.2983    | 10.2122   | 4.4434          | 0.2803          | 1.2719     |
| 3000                 | 0.4511    | 2.2951    | 10.2070   | 4.4473          | 0.2800          | 1.2730     |
| 3050                 | 0.4509    | 2.2920    | 10.2021   | 4.4511          | 0.2797          | 1.2741     |
| 3100                 | 0.4507    | 2.2891    | 10.1974   | 4.4548          | 0.2794          | 1.2751     |
| 3150                 | 0.4506    | 2.2862    | 10.1929   | 4.4584          | 0.2791          | 1.2761     |
| 3200                 | 0.4504    | 2.2835    | 10.1886   | 4.4619          | 0.2788          | 1.2771     |
| 3250                 | 0.4502    | 2.2808    | 10.1844   | 4.4653          | 0.2786          | 1.2781     |
| 3300                 | 0.4501    | 2.2782    | 10.1805   | 4.4687          | 0.2783          | 1.2790     |
| 3350                 | 0.4499    | 2.2757    | 10.1766   | 4.4719          | 0.2780          | 1.2800     |
|                      |           |           |           |                 |                 |            |
| 3400                 | 0.4497    | 2.2733    | 10.1729   | 4.4750          | 0.2778          | 1.2809     |
| 3450                 | 0.4495    | 2.2709    | 10.1692   | 4.4780          | 0.2775          | 1.2818     |
| 3500                 | 0.4494    | 2.2687    | 10.1657   | 4.4809          | 0.2773          | 1.2826     |
| 3550                 | 0.4492    | 2.2665    | 10.1621   | 4.4836          | 0.2771          | 1.2835     |
| $GP(\gamma = 1.402)$ | 0.4756    | 2.2665    | 10.1621   | 4.4836          | 0.9961          | 1.1111     |

Tableau (4.1) : Valeurs numériques des paramètres thermodynamiques à travers l'onde de choc normale.

# **4.2.2.2 Résultats des paramètres thermodynamiques en fonction du nombre de**

## **Mach amont**

 On présente les résultats de la variation des paramètres thermodynamiques à travers le choc normal en fonction du nombre de Mach amont  $M_1$  pour le gaz parfait et le cas du gaz à haute température lorsque ( $T_0 = 1000 K$ ,  $T_0 = 2000 K$ et  $T_0 = 3000 K$ ).

 Nous remarquons qu'à basse température et à un faible nombre de Mach, l'écart en résultats entre les deux modèles est petit. Donc, à basse température nous pouvons étudier un écoulement à haute température en utilisant les relations du modèle d'un gaz parfait.

- **La figure (4.9) :** représente la variation du rapport de température  $T_2/T_1$  en fonction du nombre de Mach amont  $M_1$  où on remarque que :
	- $\checkmark$  La température  $T_2$  après le choc croît avec l'augmentation du nombre de Mach  $M_1$ .

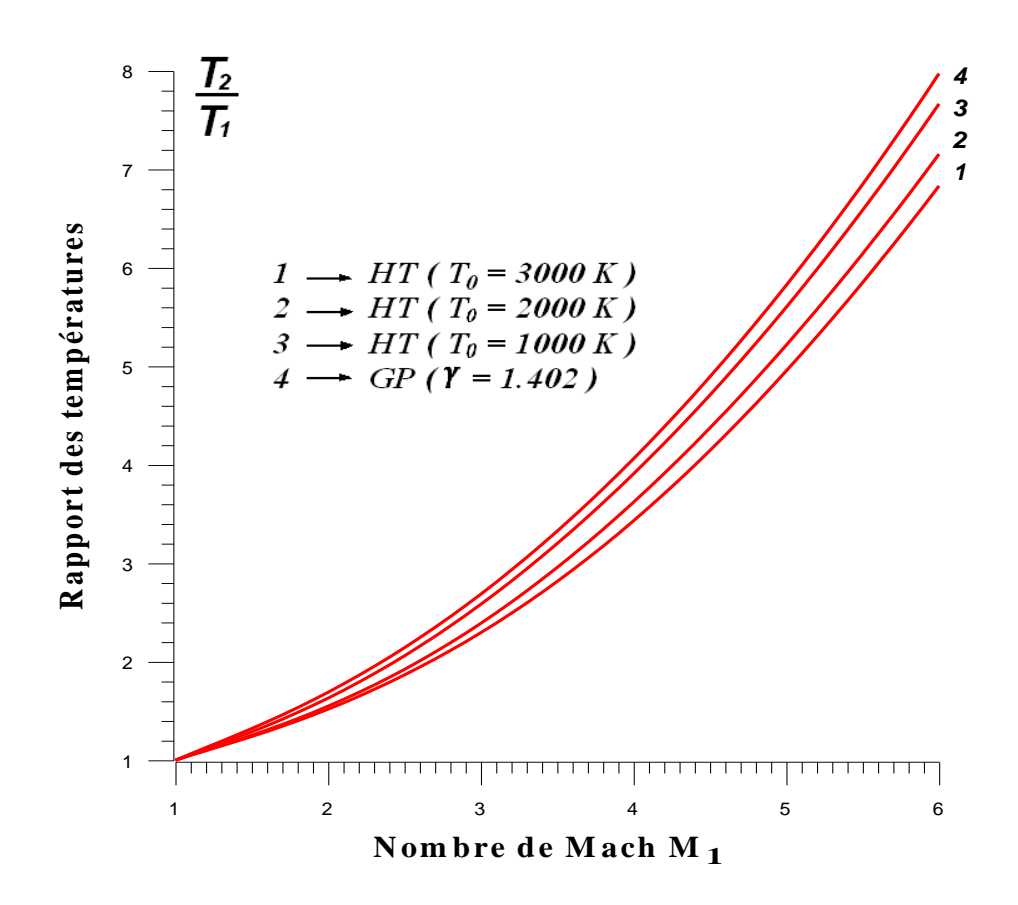

Figure (4.9) : Variation du rapport de température  $T_2/T_1$  en fonction du nombre de Mach amont  $M_1$ .

- La figure (4.10) : représente la variation du rapport de la masse volumique  $\rho_2/\rho_1$  en fonction du nombre de Mach amont  $M_1$  où on peut constater que :
	- La masse volumique après le choc s'élève avec l'augmentation du nombre de Mach  $M_1$ .

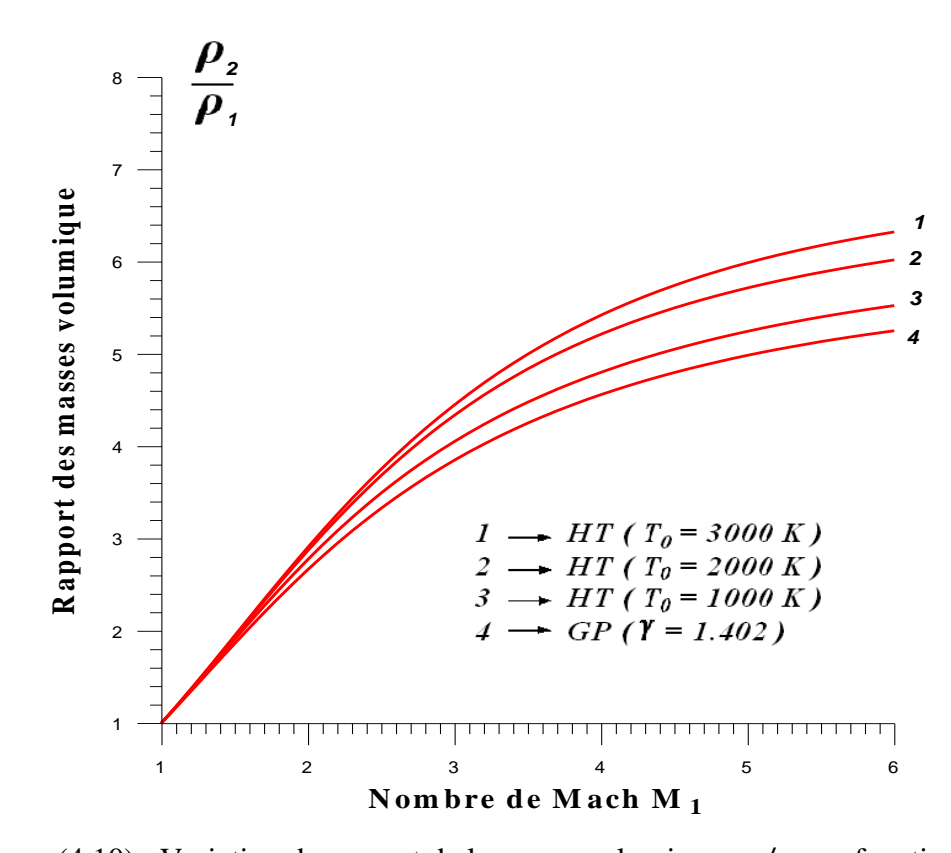

Figure (4.10) : Variation du rapport de la masse volumique  $\rho_2/\rho_1$  en fonction du nombre de Mach amont  $M_1$ .

- **La figure (4.11) :** représente la variation du rapport de pression  $P_2/P_1$  en fonction du nombre de Mach amont  $M_1$  où on peut voir que :
	- La pression après le choc croit avec l'augmentation du nombre de Mach  $M_1$ ainsi le choc normal devient de plus en plus fort.
- **La figure (4.12) :** représente la variation du nombre de Mach  $M_2$  en fonction du nombre de Mach amont  $M_1$  ici on voit que:
	- Le nombre de Mach  $M_2$  après le choc normal diminue de plus en plus avec l'augmentation du nombre de Mach  $M_1$ .

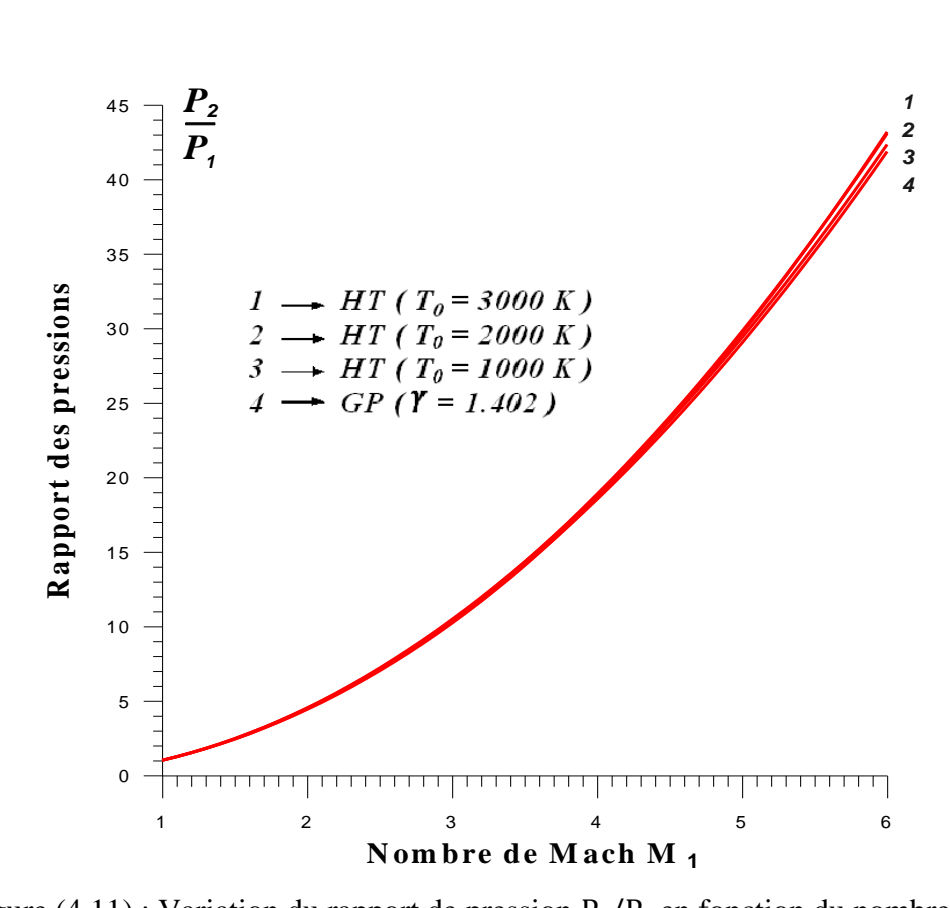

Figure (4.11) : Variation du rapport de pression  $P_2/P_1$  en fonction du nombre de Mach amont  $M_1$ .

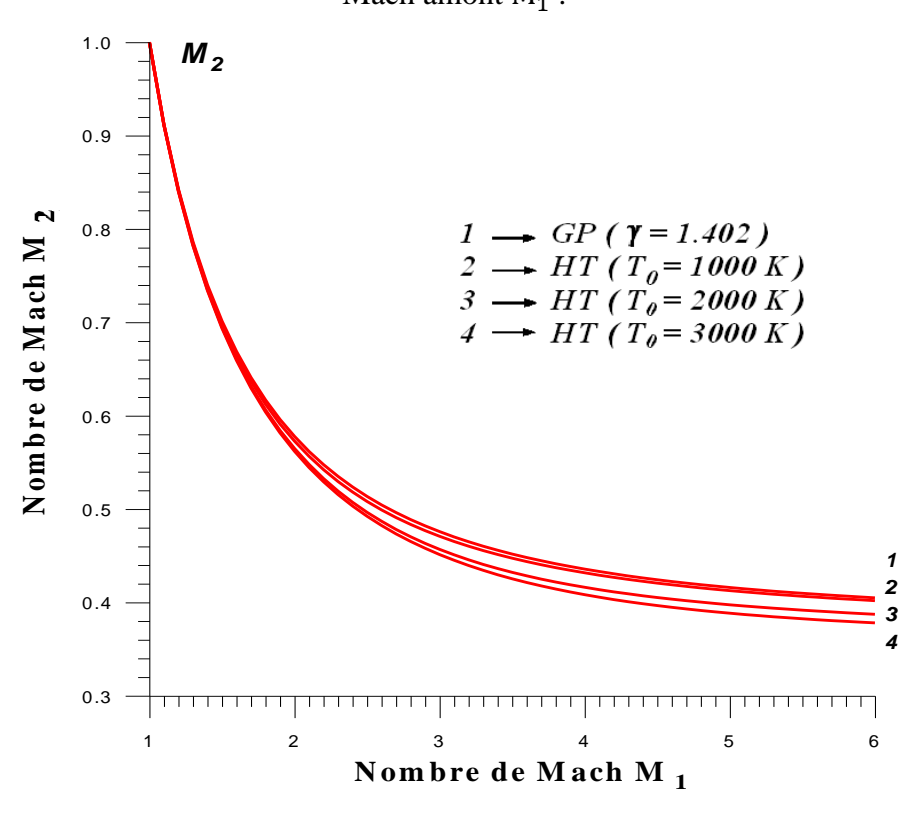

Figure (4.12) : Variation du nombre de Mach  $M_2$  en fonction du nombre de Mach amont  $M_1$ .

- **La figure (4.13) :** représente la variation du l'entropie  $S_{12}/r$  en fonction du nombre de Mach amont  $M_1$  où on remarque que :
	- $\checkmark$  L'évolution du l'entropie suit la même progression que l'évolution du rapport de la masse volumique. L'entropie après le choc s'élève avec l'augmentation du nombre de Mach M<sub>1</sub> pour les deux modèle GP et HT. Plus la température génératrice  $T_0$  augmente plus la valeur de l'entropie est grande.

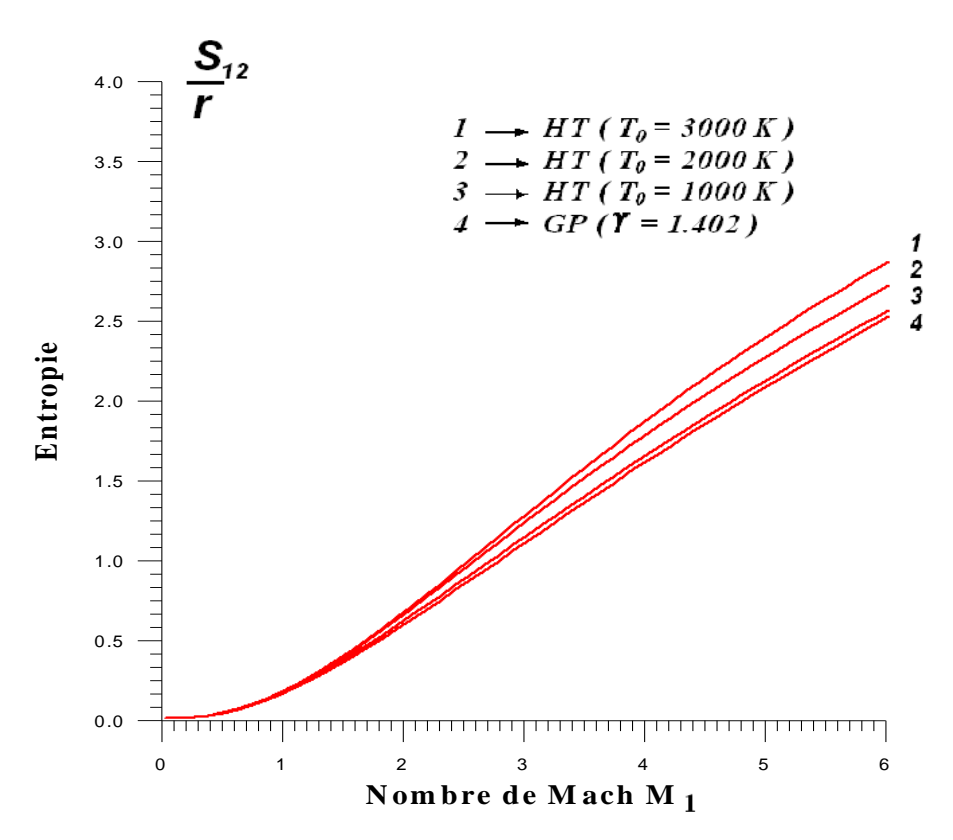

Figure (4.13) : Variation du l'entropie  $S_{12}/r$  en fonction du nombre de Mach amont  $M_1$ .

- **La figure (4.14) :** représente la variation du rapport de pression totale  $P_{02}/P_{01}$  en fonction du nombre de Mach amont  $M_1$  où on peut constater que :
	- $\checkmark$  L'évolution du rapport de pression totale suit la même progression que l'évolution du nombre de Mach  $M_2$ . Il diminue avec l'augmentation de nombre de Mach aval  $M_1$ .
	- $\checkmark$  Le rapport de pression totale est relié au rendement d'un moteur, plus ce rapport est élevé, plus le rendement est fort.

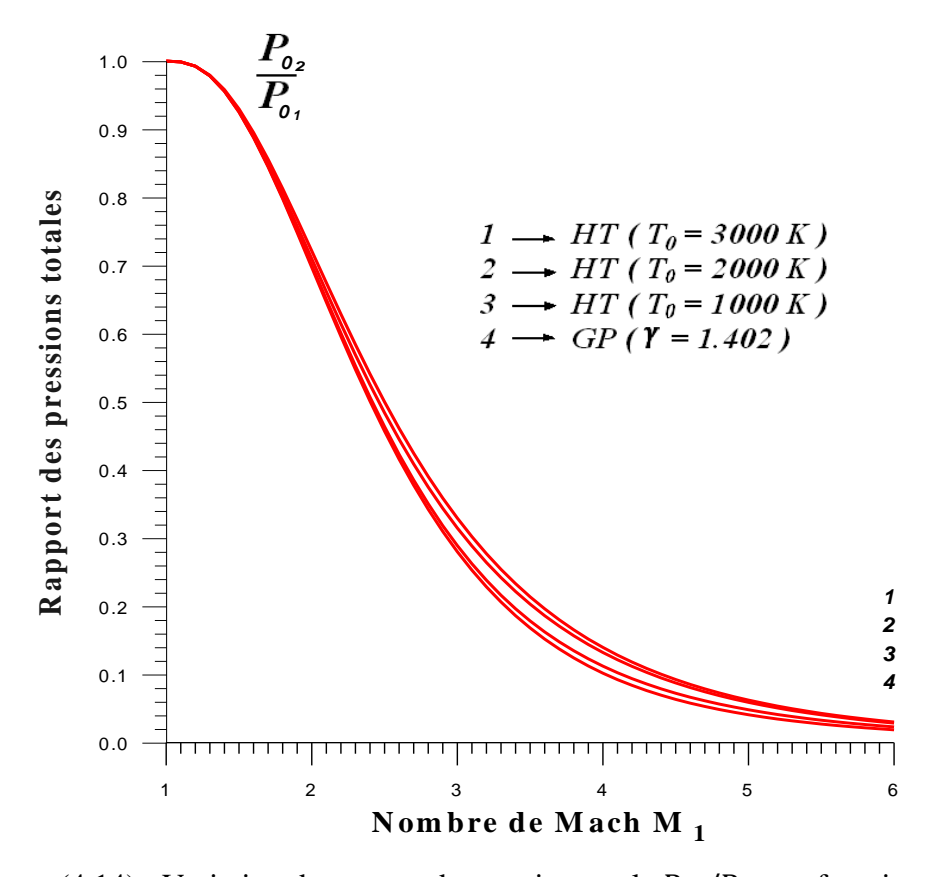

Figure (4.14) : Variation du rapport de pression totale  $P_{02}/P_{01}$  en fonction de nombre du Mach amont  $M_1$ .

 La détermination des paramètres thermodynamiques d'un écoulement supersonique est très simple et rapide si en utilise les relations du modèle *GP*, par contre l'utilisation des relations du modèle *HT* mais avec certaine écart entre eux. Cet écart varie avec  $T_0$  et  $M_1$ .

Par conséquent, lorsque la température  $T_0$  augmente, la théorie d'un gaz parfait commence à donner des résultats qui s'éloignent du cas réel, d'où la nécessité d'utiliser le modèle *HT*.

 Sachant que, les valeurs numériques trouvées de chaque paramètre thermodynamique pour quelques valeurs du nombre de Mach  $M_1$  de 1 à 5 et de la température génératrice  $T_0$ de 298.15 K jusqu'à 3550 K, y compris le cas d'un gaz parfait, sont présentées dans les tableaux (4.2) (4.3) (4.4) (4.5) (4.6) et (4.7).

| Rapport de température $T_2/T_1$ |              |                  |               |                |                |                |                |                |                |
|----------------------------------|--------------|------------------|---------------|----------------|----------------|----------------|----------------|----------------|----------------|
| $M_1$                            | GP (γ=1.402) | $T_0 = 298.15 K$ | $T_0 = 500 K$ | $T_0 = 1000$ K | $T_0 = 1500$ K | $T_0 = 2000$ K | $T_0 = 2500$ K | $T_0 = 3000$ K | $T_0 = 3500$ K |
| 1.00                             | 1.0000       | 1.0000           | 1.0000        | 1.0000         | 1.0000         | 1.0000         | 1.0000         | 1.0000         | 1.0000         |
| 1.10                             | 1.0652       | 1.0652           | 1.0642        | 1.0582         | 1.0537         | 1.0515         | 1.0501         | 1.0492         | 1.0485         |
| 1.20                             | 1.1285       | 1.1286           | 1.1267        | 1.1148         | 1.1058         | 1.1014         | 1.0984         | 1.0966         | 1.0953         |
| 1.30                             | 1.1917       | 1.1917           | 1.1890        | 1.1715         | 1.1578         | 1.1510         | 1.1466         | 1.1438         | 1.1419         |
| 1.40                             | 1.2558       | 1.2558           | 1.2523        | 1.2293         | 1.2108         | 1.2015         | 1.1955         | 1.1916         | 1.1890         |
| 1.50                             | 1.3216       | 1.3216           | 1.3174        | 1.2890         | 1.2654         | 1.2534         | 1.2458         | 1.2408         | 1.2374         |
| 1.60                             | 1.3897       | 1.3897           | 1.3849        | 1.3511         | 1.3223         | 1.3072         | 1.2979         | 1.2917         | 1.2874         |
| 1.70                             | 1.4604       | 1.4604           | 1.4550        | 1.4162         | 1.3817         | 1.3634         | 1.3522         | 1.3446         | 1.3395         |
| 1.80                             | 1.5340       | 1.5339           | 1.5281        | 1.4843         | 1.4441         | 1.4222         | 1.4090         | 1.4000         | 1.3938         |
| 1.90                             | 1.6107       | 1.6106           | 1.6044        | 1.5558         | 1.5097         | 1.4839         | 1.4684         | 1.4579         | 1.4505         |
| 2.00                             | 1.6906       | 1.6906           | 1.6839        | 1.6308         | 1.5786         | 1.5486         | 1.5306         | 1.5185         | 1.5099         |
| 2.10                             | 1.7740       | 1.7739           | 1.7669        | 1.7093         | 1.6510         | 1.6164         | 1.5958         | 1.5820         | 1.5720         |
| 2.20                             | 1.8608       | 1.8607           | 1.8533        | 1.7915         | 1.7271         | 1.6877         | 1.6640         | 1.6484         | 1.6370         |
| 2.30                             | 1.9511       | 1.9511           | 1.9433        | 1.8774         | 1.8069         | 1.7624         | 1.7355         | 1.7179         | 1.7050         |
| 2.40                             | 2.0451       | 2.0451           | 2.0368        | 1.9670         | 1.8906         | 1.8407         | 1.8102         | 1.7905         | 1.7760         |
| 2.50                             | 2.1427       | 2.1427           | 2.1339        | 2.0604         | 1.9781         | 1.9227         | 1.8883         | 1.8662         | 1.8501         |
| 2.60                             | 2.2441       | 2.2440           | 2.2346        | 2.1575         | 2.0694         | 2.0085         | 1.9699         | 1.9452         | 1.9274         |
| 2.70                             | 2.3491       | 2.3490           | 2.3391        | 2.2584         | 2.1647         | 2.0981         | 2.0551         | 2.0275         | 2.0078         |
| 2.80                             | 2.4579       | 2.4578           | 2.4473        | 2.3630         | 2.2639         | 2.1916         | 2.1440         | 2.1132         | 2.0915         |
| 2.90                             | 2.5705       | 2.5704           | 2.5593        | 2.4714         | 2.3670         | 2.2891         | 2.2366         | 2.2024         | 2.1784         |
| 3.00                             | 2.6868       | 2.6868           | 2.6750        | 2.5835         | 2.4740         | 2.3905         | 2.3330         | 2.2951         | 2.2687         |
| 3.10                             | 2.8070       | 2.8069           | 2.7946        | 2.6993         | 2.5848         | 2.4958         | 2.4332         | 2.3914         | 2.3624         |
| 3.20                             | 2.9310       | 2.9309           | 2.9179        | 2.8188         | 2.6994         | 2.6052         | 2.5374         | 2.4915         | 2.4595         |
| 3.30                             | 3.0588       | 3.0587           | 3.0451        | 2.9420         | 2.8178         | 2.7185         | 2.6455         | 2.5953         | 2.5601         |
| 3.40                             | 3.1904       | 3.1903           | 3.1760        | 3.0689         | 2.9400         | 2.8357         | 2.7576         | 2.7029         | 2.6644         |
| 3.50                             | 3.3259       | 3.3258           | 3.3108        | 3.1995         | 3.0658         | 2.9567         | 2.8736         | 2.8144         | 2.7722         |
| 3.60                             | 3.4652       | 3.4651           | 3.4495        | 3.3338         | 3.1954         | 3.0817         | 2.9936         | 2.9297         | 2.8838         |
| 3.70                             | 3.6084       | 3.6083           | 3.5920        | 3.4718         | 3.3286         | 3.2105         | 3.1176         | 3.0490         | 2.9992         |
| 3.80                             | 3.7555       | 3.7554           | 3.7383        | 3.6135         | 3.4655         | 3.3430         | 3.2455         | 3.1723         | 3.1184         |
| 3.90                             | 3.9064       | 3.9063           | 3.8884        | 3.7589         | 3.6060         | 3.4793         | 3.3773         | 3.2995         | 3.2414         |
| 4.00                             | 4.0612       | 4.0611           | 4.0425        | 3.9079         | 3.7501         | 3.6192         | 3.5129         | 3.4306         | 3.3683         |
| 4.10                             | 4.2199       | 4.2198           | 4.2003        | 4.0607         | 3.8978         | 3.7628         | 3.6524         | 3.5657         | 3.4992         |
| 4.20                             | 4.3824       | 4.3823           | 4.3621        | 4.2168         | 4.0490         | 3.9101         | 3.7956         | 3.7047         | 3.6340         |
| 4.30                             | 4.5488       | 4.5487           | 4.5277        | 4.3766         | 4.2039         | 4.0609         | 3.9426         | 3.8476         | 3.7727         |
| 4.40                             | 4.7191       | 4.7191           | 4.6972        | 4.5402         | 4.3623         | 4.2152         | 4.0933         | 3.9943         | 3.9153         |
| 4.50                             | 4.8933       | 4.8933           | 4.8705        | 4.7075         | 4.5242         | 4.3731         | 4.2476         | 4.1449         | 4.0619         |
| 4.60                             | 5.0714       | 5.0713           | 5.0477        | 4.8785         | 4.6897         | 4.5346         | 4.4055         | 4.2992         | 4.2123         |
| 4.70                             | 5.2534       | 5.2533           | 5.2288        | 5.0533         | 4.8587         | 4.6995         | 4.5670         | 4.4572         | 4.3666         |
| 4.80                             | 5.4393       | 5.4392           | 5.4137        | 5.2318         | 5.0313         | 4.8678         | 4.7320         | 4.6189         | 4.5247         |
| 4.90                             | 5.6290       | 5.6289           | 5.6025        | 5.4141         | 5.2074         | 5.0397         | 4.9005         | 4.7843         | 4.6866         |
| 5.00                             | 5.8227       | 5.8226           | 5.7952        | 5.6001         | 5.3871         | 5.2150         | 5.0725         | 4.9532         | 4.8523         |

Tableau (4.2): Résultats numériques des variations du rapport de température  $T_2/T_1$  à haute température en fonction de nombre de Mach amont  $\mathsf{M}_1$  .

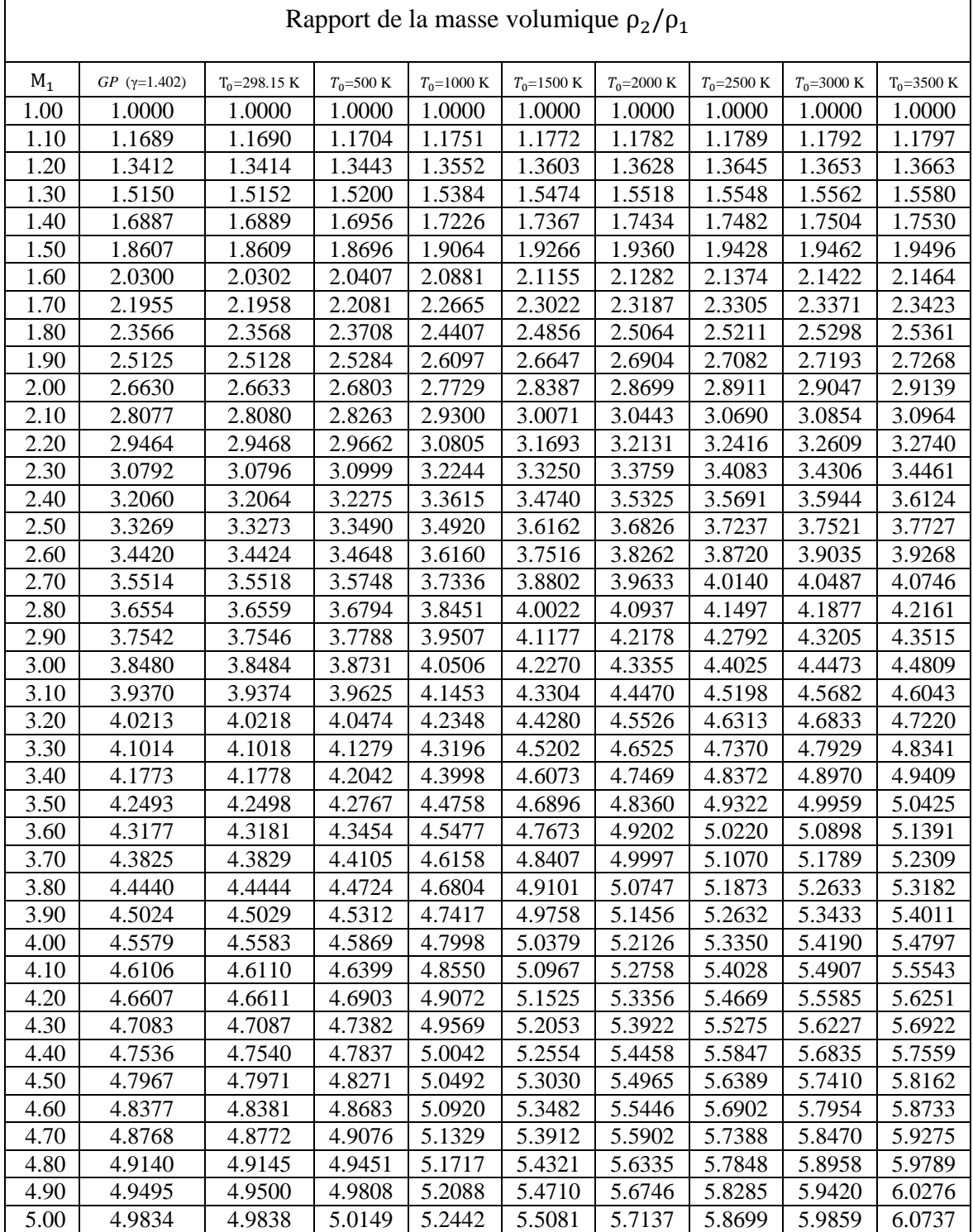

 $\lceil$ 

Tableau (4.3): Résultats numériques des variations du rapport de la masse volumique  $\rho_2/\rho_1$  à haute température en fonction de nombre de Mach amont  $\mathrm{M}_1$  .

ן

| Rapport de pression $P_2/P_1$ |                      |                  |               |                |                |                |                |                |                |
|-------------------------------|----------------------|------------------|---------------|----------------|----------------|----------------|----------------|----------------|----------------|
| $M_1$                         | $GP(\gamma = 1.402)$ | $T_0 = 298.15$ K | $T_0 = 500 K$ | $T_0 = 1000$ K | $T_0 = 1500$ K | $T_0 = 2000$ K | $T_0 = 2500$ K | $T_0 = 3000$ K | $T_0 = 3500$ K |
| 1.00                          | 1.0000               | 1.0000           | 1.0000        | 1.0000         | 1.0000         | 1.0000         | 1.0000         | 1.0000         | 1.0000         |
| 1.10                          | 1.2451               | 1.2453           | 1.2455        | 1.2435         | 1.2405         | 1.2389         | 1.2379         | 1.2372         | 1.2369         |
| 1.20                          | 1.5136               | 1.5138           | 1.5146        | 1.5109         | 1.5043         | 1.5009         | 1.4988         | 1.4972         | 1.4966         |
| 1.30                          | 1.8055               | 1.8057           | 1.8072        | 1.8022         | 1.7917         | 1.7861         | 1.7828         | 1.7800         | 1.7790         |
| 1.40                          | 2.1207               | 2.1209           | 2.1234        | 2.1176         | 2.1028         | 2.0946         | 2.0899         | 2.0858         | 2.0843         |
| 1.50                          | 2.4592               | 2.4595           | 2.4630        | 2.4572         | 2.4379         | 2.4265         | 2.4203         | 2.4148         | 2.4124         |
| 1.60                          | 2.8211               | 2.8214           | 2.8262        | 2.8213         | 2.7973         | 2.7821         | 2.7741         | 2.7670         | 2.7634         |
| 1.70                          | 3.2063               | 3.2067           | 3.2129        | 3.2098         | 3.1810         | 3.1614         | 3.1514         | 3.1426         | 3.1375         |
| 1.80                          | 3.6149               | 3.6153           | 3.6230        | 3.6227         | 3.5894         | 3.5647         | 3.5522         | 3.5417         | 3.5347         |
| 1.90                          | 4.0468               | 4.0472           | 4.0565        | 4.0601         | 4.0227         | 3.9922         | 3.9767         | 3.9645         | 3.9554         |
| 2.00                          | 4.5021               | 4.5025           | 4.5134        | 4.5220         | 4.4811         | 4.4442         | 4.4251         | 4.4109         | 4.3997         |
| 2.10                          | 4.9807               | 4.9812           | 4.9936        | 5.0082         | 4.9647         | 4.9209         | 4.8975         | 4.8812         | 4.8677         |
| 2.20                          | 5.4827               | 5.4832           | 5.4972        | 5.5187         | 5.4736         | 5.4227         | 5.3940         | 5.3753         | 5.3597         |
| 2.30                          | 6.0080               | 6.0085           | 6.0241        | 6.0534         | 6.0080         | 5.9497         | 5.9151         | 5.8935         | 5.8757         |
| 2.40                          | 6.5566               | 6.5572           | 6.5737        | 6.6122         | 6.5678         | 6.5023         | 6.4608         | 6.4357         | 6.4157         |
| 2.50                          | 7.1286               | 7.1293           | 7.1464        | 7.1950         | 7.1531         | 7.0806         | 7.0316         | 7.0022         | 6.9799         |
| 2.60                          | 7.7240               | 7.7247           | 7.7425        | 7.8016         | 7.7638         | 7.6849         | 7.6277         | 7.5931         | 7.5683         |
| 2.70                          | 8.3427               | 8.3434           | 8.3619        | 8.4320         | 8.3997         | 8.3153         | 8.2494         | 8.2088         | 8.1809         |
| 2.80                          | 8.9848               | 8.9855           | 9.0048        | 9.0860         | 9.0608         | 8.9719         | 8.8970         | 8.8494         | 8.8179         |
| 2.90                          | 9.6501               | 9.6510           | 9.6710        | 9.7636         | 9.7468         | 9.6547         | 9.5708         | 9.5154         | 9.4794         |
| 3.00                          | 10.3389              | 10.3397          | 10.3606       | 10.4647        | 10.4577        | 10.3638        | 10.2710        | 10.2070        | 10.1657        |
| 3.10                          | 11.0510              | 11.0519          | 11.0736       | 11.1891        | 11.1931        | 11.0991        | 10.9979        | 10.9246        | 10.8770        |
| 3.20                          | 11.7864              | 11.7874          | 11.8099       | 11.9369        | 11.9530        | 11.8604        | 11.7514        | 11.6684        | 11.6136        |
| 3.30                          | 12.5452              | 12.5462          | 12.5697       | 12.7081        | 12.7372        | 12.6476        | 12.5318        | 12.4388        | 12.3759        |
| 3.40                          | 13.3273              | 13.3284          | 13.3528       | 13.5025        | 13.5454        | 13.4605        | 13.3391        | 13.2361        | 13.1643        |
| 3.50                          | 14.1328              | 14.1339          | 14.1593       | 14.3202        | 14.3775        | 14.2989        | 14.1732        | 14.0603        | 13.9789        |
| 3.60                          | 14.9616              | 14.9628          | 14.9892       | 15.1611        | 15.2334        | 15.1626        | 15.0340        | 14.9118        | 14.8203        |
| 3.70                          | 15.8138              | 15.8150          | 15.8425       | 16.0253        | 16.1130        | 16.0513        | 15.9214        | 15.7905        | 15.6886        |
| 3.80                          | 16.6893              | 16.6906          | 16.7191       | 16.9128        | 17.0161        | 16.9648        | 16.8352        | 16.6966        | 16.5841        |
| 3.90                          | 17.5882              | 17.5895          | 17.6191       | 17.8234        | 17.9427        | 17.9029        | 17.7753        | 17.6300        | 17.5070        |
| 4.00                          | 18.5104              | 18.5118          | 18.5425       | 18.7574        | 18.8927        | 18.8654        | 18.7413        | 18.5905        | 18.4575        |
| 4.10                          | 19.4560              | 19.4574          | 19.4893       | 19.7143        | 19.8660        | 19.8520        | 19.7330        | 19.5782        | 19.4357        |
| 4.20                          | 20.4249              | 20.4264          | 20.4594       | 20.6926        | 20.8626        | 20.8627        | 20.7501        | 20.5928        | 20.4415        |
| 4.30                          | 21.4171              | 21.4187          | 21.4530       | 21.6944        | 21.8825        | 21.8971        | 21.7925        | 21.6341        | 21.4750        |
| 4.40                          | 22.4327              | 22.4344          | 22.4699       | 22.7199        | 22.9256        | 22.9553        | 22.8598        | 22.7019        | 22.5361        |
| 4.50                          | 23.4717              | 23.4734          | 23.5102       | 23.7689        | 23.9920        | 24.0371        | 23.9518        | 23.7959        | 23.6246        |
| 4.60                          | 24.5340              | 24.5358          | 24.5738       | 24.8416        | 25.0816        | 25.1424        | 25.0683        | 24.9158        | 24.7403        |
| 4.70                          | 25.6196              | 25.6215          | 25.6609       | 25.9378        | 26.1944        | 26.2711        | 26.2090        | 26.0614        | 25.8831        |
| 4.80                          | 26.7286              | 26.7306          | 26.7713       | 27.0576        | 27.3305        | 27.4231        | 27.3738        | 27.2323        | 27.0528        |
| 4.90                          | 27.8610              | 27.8630          | 27.9051       | 28.2009        | 28.4899        | 28.5984        | 28.5625        | 28.4284        | 28.2490        |
| 5.00                          | 29.0167              | 29.0188          | 29.0623       | 29.3679        | 29.6725        | 29.7970        | 29.7750        | 29.6494        | 29.4714        |

Tableau (4.4): Résultats numériques des variations du rapport de pression  $P_2/P_1$  à haute température en fonction de nombre de Mach amont  $\mathsf{M}_1.$ 

| Nombre de Mach $M_2$ |                                      |                  |               |               |                |                |                |                |                |
|----------------------|--------------------------------------|------------------|---------------|---------------|----------------|----------------|----------------|----------------|----------------|
| $M_1$                | $GP\left(\gamma\text{=}1.402\right)$ | $T_0 = 298.15 K$ | $T_0 = 500 K$ | $T_0$ =1000 K | $T_0 = 1500$ K | $T_0$ = 2000 K | $T_0 = 2500$ K | $T_0 = 3000$ K | $T_0 = 3500 K$ |
| 1.00                 | 1.0000                               | 1.0000           | 1.0000        | 1.0000        | 1.0000         | 1.0000         | 1.0000         | 1.0000         | 1.0000         |
| 1.10                 | 0.9118                               | 0.9118           | 0.9118        | 0.9115        | 0.9113         | 0.9112         | 0.9112         | 0.9111         | 0.9111         |
| 1.20                 | 0.8422                               | 0.8423           | 0.8422        | 0.8413        | 0.8407         | 0.8405         | 0.8402         | 0.8401         | 0.8400         |
| 1.30                 | 0.7860                               | 0.7861           | 0.7859        | 0.7844        | 0.7833         | 0.7828         | 0.7824         | 0.7822         | 0.7820         |
| 1.40                 | 0.7398                               | 0.7399           | 0.7397        | 0.7375        | 0.7357         | 0.7350         | 0.7344         | 0.7341         | 0.7338         |
| 1.50                 | 0.7012                               | 0.7013           | 0.7011        | 0.6983        | 0.6958         | 0.6948         | 0.6940         | 0.6936         | 0.6932         |
| 1.60                 | 0.6686                               | 0.6687           | 0.6685        | 0.6651        | 0.6620         | 0.6607         | 0.6597         | 0.6591         | 0.6587         |
| 1.70                 | 0.6407                               | 0.6409           | 0.6406        | 0.6367        | 0.6330         | 0.6314         | 0.6302         | 0.6295         | 0.6290         |
| 1.80                 | 0.6167                               | 0.6169           | 0.6166        | 0.6123        | 0.6080         | 0.6061         | 0.6047         | 0.6038         | 0.6032         |
| 1.90                 | 0.5959                               | 0.5960           | 0.5958        | 0.5911        | 0.5862         | 0.5840         | 0.5824         | 0.5814         | 0.5808         |
| 2.00                 | 0.5776                               | 0.5778           | 0.5776        | 0.5726        | 0.5672         | 0.5646         | 0.5629         | 0.5618         | 0.5610         |
| 2.10                 | 0.5616                               | 0.5617           | 0.5616        | 0.5564        | 0.5504         | 0.5476         | 0.5457         | 0.5444         | 0.5435         |
| 2.20                 | 0.5474                               | 0.5475           | 0.5475        | 0.5420        | 0.5356         | 0.5325         | 0.5305         | 0.5290         | 0.5281         |
| 2.30                 | 0.5347                               | 0.5349           | 0.5349        | 0.5294        | 0.5225         | 0.5190         | 0.5169         | 0.5153         | 0.5142         |
| 2.40                 | 0.5235                               | 0.5236           | 0.5237        | 0.5181        | 0.5109         | 0.5071         | 0.5047         | 0.5031         | 0.5019         |
| 2.50                 | 0.5134                               | 0.5135           | 0.5136        | 0.5080        | 0.5004         | 0.4963         | 0.4938         | 0.4921         | 0.4908         |
| 2.60                 | 0.5043                               | 0.5044           | 0.5046        | 0.4989        | 0.4911         | 0.4867         | 0.4840         | 0.4822         | 0.4808         |
| 2.70                 | 0.4960                               | 0.4962           | 0.4964        | 0.4907        | 0.4827         | 0.4780         | 0.4752         | 0.4732         | 0.4718         |
| 2.80                 | 0.4886                               | 0.4887           | 0.4889        | 0.4834        | 0.4751         | 0.4701         | 0.4672         | 0.4651         | 0.4636         |
| 2.90                 | 0.4818                               | 0.4820           | 0.4822        | 0.4767        | 0.4683         | 0.4630         | 0.4599         | 0.4578         | 0.4561         |
| 3.00                 | 0.4756                               | 0.4758           | 0.4760        | 0.4706        | 0.4621         | 0.4566         | 0.4533         | 0.4511         | 0.4494         |
| 3.10                 | 0.4700                               | 0.4701           | 0.4704        | 0.4651        | 0.4564         | 0.4507         | 0.4473         | 0.4449         | 0.4432         |
| 3.20                 | 0.4648                               | 0.4650           | 0.4653        | 0.4600        | 0.4513         | 0.4454         | 0.4418         | 0.4393         | 0.4375         |
| 3.30                 | 0.4601                               | 0.4602           | 0.4605        | 0.4554        | 0.4466         | 0.4405         | 0.4367         | 0.4342         | 0.4323         |
| 3.40                 | 0.4557                               | 0.4558           | 0.4562        | 0.4511        | 0.4423         | 0.4361         | 0.4321         | 0.4295         | 0.4275         |
| 3.50                 | 0.4516                               | 0.4518           | 0.4521        | 0.4472        | 0.4383         | 0.4320         | 0.4279         | 0.4252         | 0.4231         |
| 3.60                 | 0.4479                               | 0.4481           | 0.4484        | 0.4435        | 0.4347         | 0.4283         | 0.4240         | 0.4212         | 0.4191         |
| 3.70                 | 0.4445                               | 0.4446           | 0.4450        | 0.4402        | 0.4314         | 0.4248         | 0.4204         | 0.4175         | 0.4153         |
| 3.80                 | 0.4412                               | 0.4414           | 0.4418        | 0.4371        | 0.4283         | 0.4216         | 0.4171         | 0.4141         | 0.4119         |
| 3.90                 | 0.4383                               | 0.4384           | 0.4388        | 0.4342        | 0.4254         | 0.4187         | 0.4141         | 0.4110         | 0.4087         |
| 4.00                 | 0.4355                               | 0.4356           | 0.4360        | 0.4315        | 0.4228         | 0.4160         | 0.4113         | 0.4081         | 0.4057         |
| 4.10                 | 0.4329                               | 0.4331           | 0.4334        | 0.4290        | 0.4203         | 0.4135         | 0.4087         | 0.4054         | 0.4029         |
| 4.20                 | 0.4305                               | 0.4306           | 0.4310        | 0.4266        | 0.4180         | 0.4111         | 0.4063         | 0.4029         | 0.4004         |
| 4.30                 | 0.4282                               | 0.4284           | 0.4288        | 0.4245        | 0.4158         | 0.4090         | 0.4040         | 0.4006         | 0.3980         |
| 4.40                 | 0.4261                               | 0.4263           | 0.4267        | 0.4224        | 0.4138         | 0.4069         | 0.4019         | 0.3984         | 0.3958         |
| 4.50                 | 0.4241                               | 0.4243           | 0.4247        | 0.4205        | 0.4120         | 0.4051         | 0.4000         | 0.3964         | 0.3937         |
| 4.60                 | 0.4222                               | 0.4224           | 0.4228        | 0.4187        | 0.4102         | 0.4033         | 0.3982         | 0.3945         | 0.3918         |
| 4.70                 | 0.4205                               | 0.4206           | 0.4211        | 0.4170        | 0.4086         | 0.4016         | 0.3965         | 0.3928         | 0.3900         |
| 4.80                 | 0.4188                               | 0.4190           | 0.4194        | 0.4154        | 0.4070         | 0.4001         | 0.3949         | 0.3912         | 0.3883         |
| 4.90                 | 0.4173                               | 0.4174           | 0.4179        | 0.4139        | 0.4055         | 0.3986         | 0.3935         | 0.3897         | 0.3868         |
| 5.00                 | 0.4158                               | 0.4160           | 0.4164        | 0.4124        | 0.4042         | 0.3973         | 0.3921         | 0.3882         | 0.3853         |

Tableau (4.5) : Résultats numériques des variations du nombre de Mach  $M_2$  à haute

température en fonction de nombre de Mach amont  $\mathsf{M}_1$  .
| Entropie $S_{12}/r$ |                     |                  |             |                |                |                |                |                |                |
|---------------------|---------------------|------------------|-------------|----------------|----------------|----------------|----------------|----------------|----------------|
| $M_1$               | $GP$ (γ=1.402)      | $T_0 = 298.15$ K | $T_0 = 500$ | $T_0 = 1000$ K | $T_0 = 1500$ K | $T_0 = 2000$ K | $T_0 = 2500$ K | $T_0 = 3000$ K | $T_0 = 3500$ K |
| 1.00                | 0.0000              | 0.0000           | 0.0000      | 0.0000         | 0.0000         | 0.0000         | 0.0000         | 0.0000         | 0.0000         |
| 1.10                | 0.0011              | 0.0011           | 0.0011      | 0.0011         | 0.0011         | 0.0011         | 0.0011         | 0.0011         | 0.0011         |
| 1.20                | 0.0072              | 0.0072           | 0.0073      | 0.0075         | 0.0075         | 0.0075         | 0.0075         | 0.0075         | 0.0075         |
| 1.30                | 0.0208              | 0.0208           | 0.0210      | 0.0216         | 0.0218         | 0.0218         | 0.0219         | 0.0219         | 0.0219         |
| 1.40                | 0.0427              | 0.0427           | 0.0431      | 0.0444         | 0.0448         | 0.0450         | 0.0451         | 0.0452         | 0.0453         |
| 1.50                | 0.0727              | 0.0727           | 0.0734      | 0.0759         | 0.0769         | 0.0772         | 0.0775         | 0.0776         | 0.0778         |
| 1.60                | $\overline{0}.1106$ | 0.1106           | 0.1116      | 0.1156         | 0.1175         | 0.1181         | 0.1187         | 0.1189         | 0.1191         |
| 1.70                | 0.1556              | 0.1556           | 0.1569      | 0.1629         | 0.1660         | 0.1672         | 0.1681         | 0.1685         | 0.1689         |
| 1.80                | 0.2071              | 0.2071           | 0.2088      | 0.2171         | 0.2219         | 0.2237         | 0.2251         | 0.2258         | 0.2263         |
| 1.90                | 0.2644              | 0.2644           | 0.2664      | 0.2774         | 0.2843         | 0.2869         | 0.2889         | 0.2901         | 0.2907         |
| 2.00                | 0.3268              | 0.3268           | 0.3291      | 0.3429         | 0.3524         | 0.3562         | 0.3588         | 0.3606         | 0.3615         |
| 2.10                | 0.3936              | 0.3936           | 0.3962      | 0.4130         | 0.4256         | 0.4308         | 0.4341         | 0.4366         | 0.4380         |
| 2.20                | 0.4642              | 0.4642           | 0.4670      | 0.4870         | 0.5031         | 0.5100         | 0.5142         | 0.5175         | 0.5194         |
| 2.30                | 0.5381              | 0.5380           | 0.5411      | 0.5642         | 0.5841         | 0.5932         | 0.5985         | 0.6026         | 0.6052         |
| 2.40                | 0.6147              | 0.6147           | 0.6179      | 0.6441         | 0.6682         | 0.6798         | 0.6863         | 0.6913         | 0.6947         |
| 2.50                | 0.6937              | 0.6937           | 0.6969      | 0.7262         | 0.7548         | 0.7692         | 0.7771         | 0.7831         | 0.7874         |
| 2.60                | 0.7746              | 0.7746           | 0.7778      | 0.8100         | 0.8432         | 0.8609         | 0.8705         | 0.8775         | 0.8828         |
| 2.70                | 0.8571              | 0.8571           | 0.8603      | 0.8952         | 0.9331         | 0.9544         | 0.9659         | 0.9741         | 0.9804         |
| 2.80                | 0.9409              | 0.9408           | 0.9441      | 0.9814         | 1.0241         | 1.0493         | 1.0630         | 1.0725         | 1.0798         |
| 2.90                | 1.0256              | 1.0255           | 1.0288      | 1.0684         | 1.1158         | 1.1452         | 1.1613         | 1.1722         | 1.1807         |
| 3.00                | 1.1111              | 1.1110           | 1.1143      | 1.1559         | 1.2079         | 1.2417         | 1.2606         | 1.2730         | 1.2826         |
| 3.10                | 1.1970              | 1.1970           | 1.2003      | 1.2436         | 1.3002         | 1.3386         | 1.3605         | 1.3746         | 1.3854         |
| 3.20                | 1.2833              | 1.2832           | 1.2866      | 1.3315         | 1.3923         | 1.4354         | 1.4607         | 1.4767         | 1.4887         |
| 3.30                | 1.3698              | 1.3697           | 1.3731      | 1.4193         | 1.4842         | 1.5321         | 1.5609         | 1.5791         | 1.5924         |
| 3.40                | 1.4563              | 1.4562           | 1.4595      | 1.5070         | 1.5757         | 1.6283         | 1.6609         | 1.6814         | 1.6962         |
| 3.50                | 1.5426              | 1.5425           | 1.5459      | 1.5943         | 1.6666         | 1.7239         | 1.7605         | 1.7836         | 1.8000         |
| 3.60                | 1.6288              | 1.6286           | 1.6320      | 1.6813         | 1.7569         | 1.8188         | 1.8594         | 1.8853         | 1.9034         |
| 3.70                | 1.7146              | 1.7145           | 1.7179      | 1.7678         | 1.8465         | 1.9128         | 1.9576         | 1.9865         | 2.0065         |
| 3.80                | 1.8000              | 1.7999           | 1.8033      | 1.8538         | 1.9353         | 2.0058         | 2.0549         | 2.0869         | 2.1090         |
| 3.90                | 1.8850              | 1.8848           | 1.8882      | 1.9393         | 2.0233         | 2.0979         | 2.1511         | 2.1865         | 2.2108         |
| 4.00                | 1.9694              | 1.9692           | 1.9727      | 2.0240         | 2.1104         | 2.1888         | 2.2463         | 2.2851         | 2.3118         |
| 4.10                | 2.0532              | 2.0531           | 2.0565      | 2.1081         | 2.1966         | 2.2787         | 2.3402         | 2.3826         | 2.4119         |
| 4.20                | 2.1365              | 2.1363           | 2.1397      | 2.1914         | 2.2819         | 2.3674         | 2.4329         | 2.4789         | 2.5109         |
| 4.30                | 2.2190              | 2.2188           | 2.2223      | 2.2740         | 2.3663         | 2.4549         | 2.5243         | 2.5739         | 2.6088         |
| 4.40                | 2.3009              | 2.3007           | 2.3041      | 2.3559         | 2.4497         | 2.5413         | 2.6144         | 2.6676         | 2.7054         |
| 4.50                | 2.3820              | 2.3818           | 2.3853      | 2.4371         | 2.5322         | 2.6265         | 2.7032         | 2.7600         | 2.8008         |
| 4.60                | 2.4624              | 2.4622           | 2.4656      | 2.5175         | 2.6138         | 2.7106         | 2.7907         | 2.8510         | 2.8949         |
| 4.70                | 2.5421              | 2.5418           | 2.5453      | 2.5972         | 2.6944         | 2.7935         | 2.8768         | 2.9406         | 2.9876         |
| 4.80                | 2.6210              | 2.6207           | 2.6242      | 2.6761         | 2.7742         | 2.8753         | 2.9616         | 3.0288         | 3.0789         |
| 4.90                | 2.6991              | 2.6988           | 2.7023      | 2.7542         | 2.8530         | 2.9561         | 3.0452         | 3.1156         | 3.1687         |
| 5.00                | 2.7764              | 2.7761           | 2.7796      | 2.8316         | 2.9309         | 3.0357         | 3.1275         | 3.2010         | 3.2572         |

Tableau (4.6) : Résultats numériques des variations du l'entropie  $S_{12}/r$  à haute température en fonction de nombre de Mach amont  $\mathsf{M}_1$  .

| Rapport de pression totale $P_{02}/P_{01}$ |               |                  |               |               |                |                |                |                |                |
|--------------------------------------------|---------------|------------------|---------------|---------------|----------------|----------------|----------------|----------------|----------------|
| $M_1$                                      | $GP$ (γ=1.40) | $T_0 = 298.15 K$ | $T_0 = 500 K$ | $T_0$ =1000 K | $T_0 = 1500$ K | $T_0 = 2000$ K | $T_0 = 2500$ K | $T_0 = 3000$ K | $T_0 = 3500$ K |
| 1.00                                       | 1.0000        | 1.0000           | 1.0000        | 1.0000        | 1.0000         | 1.0000         | 1.0000         | 1.0000         | 1.0000         |
| 1.10                                       | 0.9989        | 0.9989           | 0.9989        | 0.9989        | 0.9989         | 0.9989         | 0.9989         | 0.9989         | 0.9989         |
| 1.20                                       | 0.9928        | 0.9928           | 0.9927        | 0.9926        | 0.9925         | 0.9925         | 0.9925         | 0.9925         | 0.9925         |
| 1.30                                       | 0.9794        | 0.9794           | 0.9792        | 0.9786        | 0.9785         | 0.9784         | 0.9784         | 0.9784         | 0.9783         |
| 1.40                                       | 0.9582        | 0.9582           | 0.9578        | 0.9566        | 0.9561         | 0.9560         | 0.9559         | 0.9558         | 0.9557         |
| 1.50                                       | 0.9299        | 0.9298           | 0.9292        | 0.9269        | 0.9260         | 0.9257         | 0.9254         | 0.9253         | 0.9252         |
| 1.60                                       | 0.8953        | 0.8953           | 0.8944        | 0.8908        | 0.8892         | 0.8886         | 0.8881         | 0.8879         | 0.8877         |
| 1.70                                       | 0.8559        | 0.8559           | 0.8548        | 0.8496        | 0.8470         | 0.8461         | 0.8453         | 0.8449         | 0.8446         |
| 1.80                                       | 0.8129        | 0.8129           | 0.8116        | 0.8048        | 0.8010         | 0.7996         | 0.7985         | 0.7978         | 0.7975         |
| 1.90                                       | 0.7677        | 0.7677           | 0.7661        | 0.7578        | 0.7525         | 0.7506         | 0.7491         | 0.7482         | 0.7477         |
| 2.00                                       | 0.7212        | 0.7212           | 0.7196        | 0.7097        | 0.7030         | 0.7003         | 0.6985         | 0.6973         | 0.6966         |
| 2.10                                       | 0.6747        | 0.6747           | 0.6729        | 0.6616        | 0.6534         | 0.6500         | 0.6478         | 0.6462         | 0.6453         |
| 2.20                                       | 0.6287        | 0.6287           | 0.6269        | 0.6145        | 0.6047         | 0.6005         | 0.5980         | 0.5960         | 0.5949         |
| 2.30                                       | 0.5839        | 0.5839           | 0.5821        | 0.5688        | 0.5576         | 0.5526         | 0.5496         | 0.5474         | 0.5460         |
| 2.40                                       | 0.5408        | 0.5408           | 0.5391        | 0.5251        | 0.5126         | 0.5067         | 0.5034         | 0.5009         | 0.4992         |
| 2.50                                       | 0.4997        | 0.4997           | 0.4981        | 0.4838        | 0.4701         | 0.4634         | 0.4597         | 0.4570         | 0.4550         |
| 2.60                                       | 0.4609        | 0.4609           | 0.4594        | 0.4449        | 0.4303         | 0.4228         | 0.4188         | 0.4158         | 0.4136         |
| 2.70                                       | 0.4244        | 0.4244           | 0.4230        | 0.4085        | 0.3933         | 0.3850         | 0.3806         | 0.3775         | 0.3752         |
| 2.80                                       | 0.3903        | 0.3903           | 0.3890        | 0.3748        | 0.3591         | 0.3502         | 0.3454         | 0.3422         | 0.3397         |
| 2.90                                       | 0.3586        | 0.3586           | 0.3574        | 0.3436        | 0.3276         | 0.3182         | 0.3131         | 0.3097         | 0.3071         |
| 3.00                                       | 0.3292        | 0.3292           | 0.3281        | 0.3148        | 0.2988         | 0.2889         | 0.2835         | 0.2800         | 0.2773         |
| 3.10                                       | 0.3021        | 0.3021           | 0.3011        | 0.2883        | 0.2725         | 0.2622         | 0.2565         | 0.2529         | 0.2502         |
| 3.20                                       | 0.2771        | 0.2771           | 0.2762        | 0.2641        | 0.2485         | 0.2380         | 0.2321         | 0.2284         | 0.2257         |
| 3.30                                       | 0.2542        | 0.2542           | 0.2533        | 0.2419        | 0.2267         | 0.2161         | 0.2099         | 0.2062         | 0.2034         |
| 3.40                                       | 0.2331        | 0.2331           | 0.2323        | 0.2216        | 0.2069         | 0.1963         | 0.1900         | 0.1861         | 0.1834         |
| 3.50                                       | 0.2138        | 0.2138           | 0.2131        | 0.2030        | 0.1889         | 0.1784         | 0.1720         | 0.1680         | 0.1653         |
| 3.60                                       | 0.1962        | 0.1962           | 0.1955        | 0.1861        | 0.1726         | 0.1622         | 0.1558         | 0.1518         | 0.1491         |
| 3.70                                       | 0.1800        | 0.1801           | 0.1794        | 0.1707        | 0.1578         | 0.1477         | 0.1412         | 0.1372         | 0.1345         |
| 3.80                                       | 0.1653        | 0.1653           | 0.1648        | 0.1566        | 0.1444         | 0.1345         | 0.1281         | 0.1241         | 0.1214         |
| 3.90                                       | 0.1518        | 0.1519           | 0.1513        | 0.1438        | 0.1322         | 0.1227         | 0.1164         | 0.1123         | 0.1096         |
| 4.00                                       | 0.1395        | 0.1396           | 0.1391        | 0.1321        | 0.1212         | 0.1120         | 0.1058         | 0.1018         | 0.0991         |
| 4.10                                       | 0.1283        | 0.1283           | 0.1279        | 0.1215        | 0.1112         | 0.1024         | 0.0963         | 0.0923         | 0.0896         |
| 4.20                                       | 0.1181        | 0.1181           | 0.1177        | 0.1118        | 0.1021         | 0.0937         | 0.0878         | 0.0838         | 0.0812         |
| 4.30                                       | 0.1087        | 0.1087           | 0.1084        | 0.1029        | 0.0938         | 0.0859         | 0.0801         | 0.0762         | 0.0736         |
| 4.40                                       | 0.1002        | 0.1002           | 0.0998        | 0.0948        | 0.0863         | 0.0788         | 0.0732         | 0.0694         | 0.0668         |
| 4.50                                       | 0.0924        | 0.0924           | 0.0921        | 0.0874        | 0.0795         | 0.0723         | 0.0670         | 0.0633         | 0.0608         |
| 4.60                                       | 0.0852        | 0.0852           | 0.0850        | 0.0807        | 0.0733         | 0.0665         | 0.0614         | 0.0578         | 0.0553         |
| 4.70                                       | 0.0787        | 0.0787           | 0.0785        | 0.0745        | 0.0676         | 0.0612         | 0.0563         | 0.0528         | 0.0504         |
| 4.80                                       | 0.0727        | 0.0728           | 0.0725        | 0.0688        | 0.0624         | 0.0564         | 0.0517         | 0.0484         | 0.0460         |
| 4.90                                       | 0.0673        | 0.0673           | 0.0671        | 0.0637        | 0.0577         | 0.0520         | 0.0476         | 0.0444         | 0.0421         |
| 5.00                                       | 0.0623        | 0.0623           | 0.0621        | 0.0589        | 0.0533         | 0.0480         | 0.0438         | 0.0407         | 0.0385         |

Tableau (4.7) : Résultats numériques des variations du rapport de pression totale  $P_{02}/P_{01}$  à haute température en fonction de nombre de Mach amont  $\mathbf{M}_1$  .

#### **4.3 Résultats sur l'erreur du modèle du gaz parfait**

 Dans cette partie, on s'intéresse au calcul de l'erreur relative donnée par le modèle du gaz parfait par rapport au modèle du gaz à haute température, dans le cas d'une onde de choc normal, dont le but est de comparer les deux modèles et constater la différence entre eux.

 L'erreur relative est présentée pour chaque paramètre thermodynamique (la température, la masse volumique, la pression, le nombre de Mach  $M_2$ , la pression totale et l'entropie) en fonction du nombre de Mach  $M_1$ , Pour différentes valeurs de température génératrice ( $T_0 = 1000 K^\circ, T_0 = 2000 K^\circ$  et  $T_0 = 3000 K^\circ$ ).

 Les figures (4.15), (4.16), (4.17), (4.18), (4.19), (4.20) représentent la variation de l'erreur relative en pourcentage donnée respectivement par les rapports  $T_2/T_1$ ,  $\rho_2/\rho_1$ ,  $P_2/P_1$ ,  $M_2$ ,  $S_{12}/r$  et  $P_{02}/P_{01}$  et le nombre de Mach  $M_2$ du modèle *GP* comparé au modèle *HT* pour quelques valeurs de T<sub>0</sub>.

 Il est clair que si on opte pour une erreur par exemple inférieur à *5 %*, le modèle *GP* peut être utilisé, si  $T_0$  soit inférieure à 1000  $K^{\circ}$  pour n'importe quelle valeur du nombre de Mach, ou jusqu'au  $M = 2.00$  pour n'importe quelle valeur de  $T_0$ . Si un auteur accepte une erreur supérieure à 5%, il peut utiliser le modèle *GP* dans un intervalle de *M* et T<sub>0</sub> modéré.

On remarque clairement que l'erreur dépend des valeurs de  $T_0$  et  $M_s$  et elle augmente si T<sub>0</sub> augmente. Par exemple si  $T_0 = 2000 K^\circ$  et  $M = 3.00$ , l'utilisation du modèle *GP* va nous donner une erreur relative égale à :

- $\epsilon = 11.12 \%$  ⇒ pour le rapport  $T_2/T_1$ ,
- $\varepsilon = 12.58\%$  ⇒ pour le rapport  $\rho_2/\rho_1$ ,
- $\varepsilon = 2.46 \%$  ⇒ pour le rapport  $P_2/P_1$ ,
- $\varepsilon = 4.27\%$   $\Rightarrow$  pour le nombre de Mach  $M_2$ ,
- $ε = 11.95\%$   $\Rightarrow$  pour l'entropie S<sub>12</sub>/r,
- $\varepsilon = 12.95\%$  ⇒ pour le rapport  $P_{02}/P_{01}$ .

On peut remarquer qu'à faible valeur de  $M_1$ et  $T_0$ , l'erreur «  $\varepsilon \gg$  est faible. Sur ces figures, la courbe 3 se trouve au-dessous de l'erreur 5%. Cette position est interprétée par la possibilité d'utilisation du modèle *GP* jusqu'à  $T_0 = 1000 K^{\circ}$  pour les applications aéronautiques, si on accepte une erreur inférieur à 5%. Mais si la température  $T_0$  est élevée, l'erreur augmente au fur et à mesure, et dans ce cas, on peut utiliser le modèle *GP* indépendamment de la température  $T_0$ , si le nombre de Mach n'excède pas  $M = 2.00$  avec une erreur de 10% environ. Les erreurs données par les rapports thermodynamiques et des sections, lorsque  $M_1 = 1$  peuvent être déterminées par :

• 
$$
\varepsilon_{(x_T)}(T_0, M_1 = 1) = |1 - \frac{(x_T)_{PG}}{(x_T)_{HT}}| \times 100
$$
  
=  $|1 - \frac{1}{1}| \times 100 = 0\%$ , Quelque soit  $T_0$  (4.1)

• 
$$
\varepsilon_{(x_{\rho})}(T_0, M_1 = 1) = \left| 1 - \frac{(x_{\rho})_{PG}}{(x_{\rho})_{HT}} \right| \times 100
$$
  
=  $\left| 1 - \frac{1}{1} \right| \times 100 = 0\%$ , Quelque soit T<sub>0</sub> (4.2)

• 
$$
\varepsilon_{(x_P)}(T_0, M_1 = 1) = |1 - \frac{(x_P)_{PG}}{(x_P)_{HT}}| \times 100
$$
  
=  $|1 - \frac{1}{1}| \times 100 = 0\%$ , Quelque soit T<sub>0</sub> (4.3)

• 
$$
\varepsilon_{(M_2)}(T_0, M_1 = 1) = |1 - \frac{(M_2)p_G}{(M_2)_{HT}}| \times 100
$$
  
=  $|1 - \frac{1}{1}| \times 100 = 0\%$ , Quelque soit To (4.4)

$$
\varepsilon_{\left(\frac{P_{0_2}}{P_{0_1}}\right)}(T_0, M_1 = 1) = \left| 1 - \frac{\left(\frac{P_{0_2}}{P_{0_1}}\right)_{PG}}{\left(\frac{P_{0_2}}{P_{0_1}}\right)_{HT}} \right| \times 100
$$
  
=  $\left| 1 - \frac{1}{1} \right| \times 100 = 0\%$ , Quelque soit T<sub>0</sub> (4.5)

Pour l'entropie nous avons le résultat suivant :

$$
\bullet \quad \epsilon_{\left(\frac{S_{12}}{r}\right)}(T_0,M_1=1) = \left|1-\frac{\left(\frac{S_{12}}{R}\right)_{PG}}{\left(\frac{S_{12}}{R}\right)_{HT}}\right| \times 100 = \left|1-\frac{0}{0}\right| \times 100
$$

$$
= \begin{cases} 1.965\% \text{ Pour } T_0 = 1000 \text{K}^{\circ} \\ 2.061\% \text{ Pour } T_0 = 2000 \text{K}^{\circ} \\ 2.421\% \text{ Pour } T_0 = 3000 \text{K}^{\circ} \end{cases} (4.6)
$$

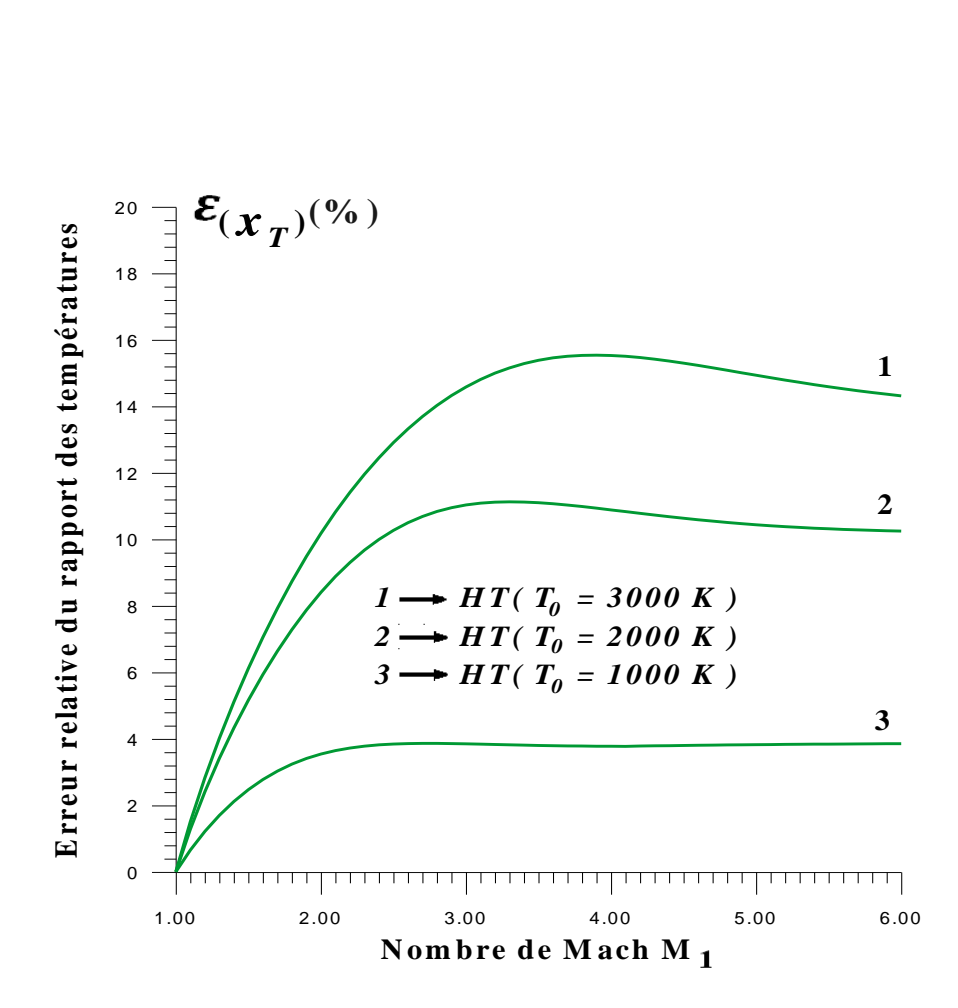

Figure (4.15) : L'évolution de l'erreur relative du rapport de température  $T_2/T_1$  en fonction du nombre du Mach amont  $M_1$ .

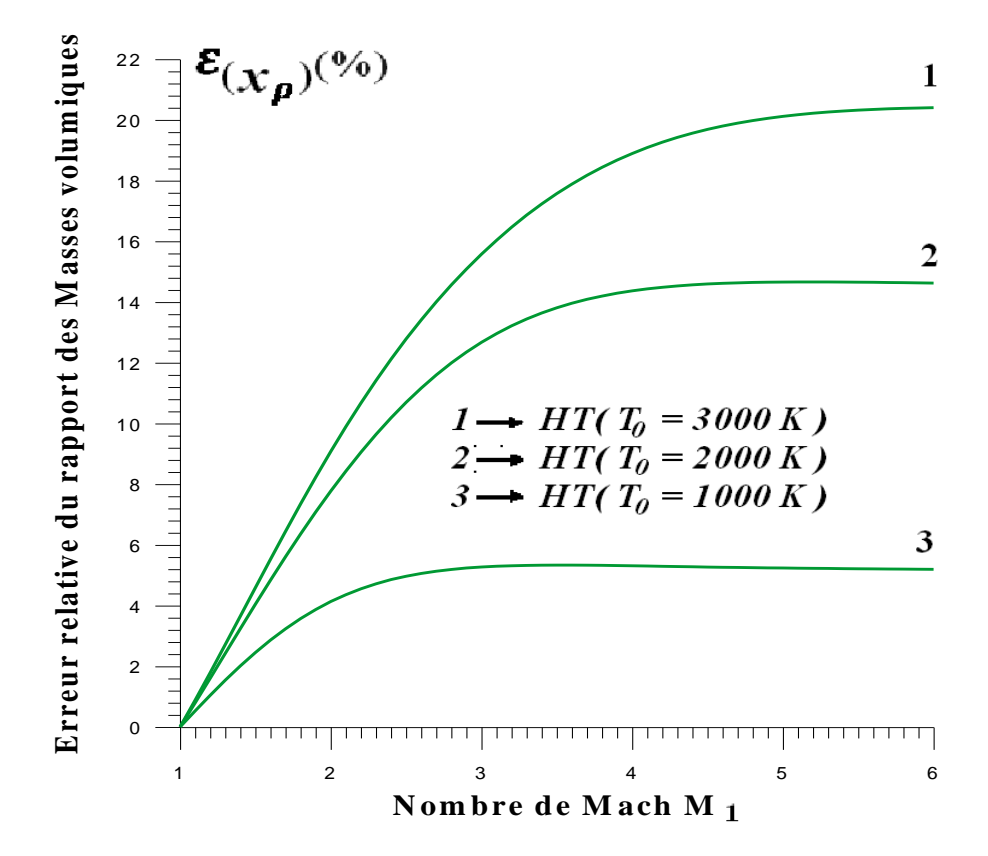

Figure (4.16) : L'évolution de l'erreur relative du rapport de la masse volumique  $\rho_2/\rho_1$  en fonction du nombre du Mach amont  $M_1$ .

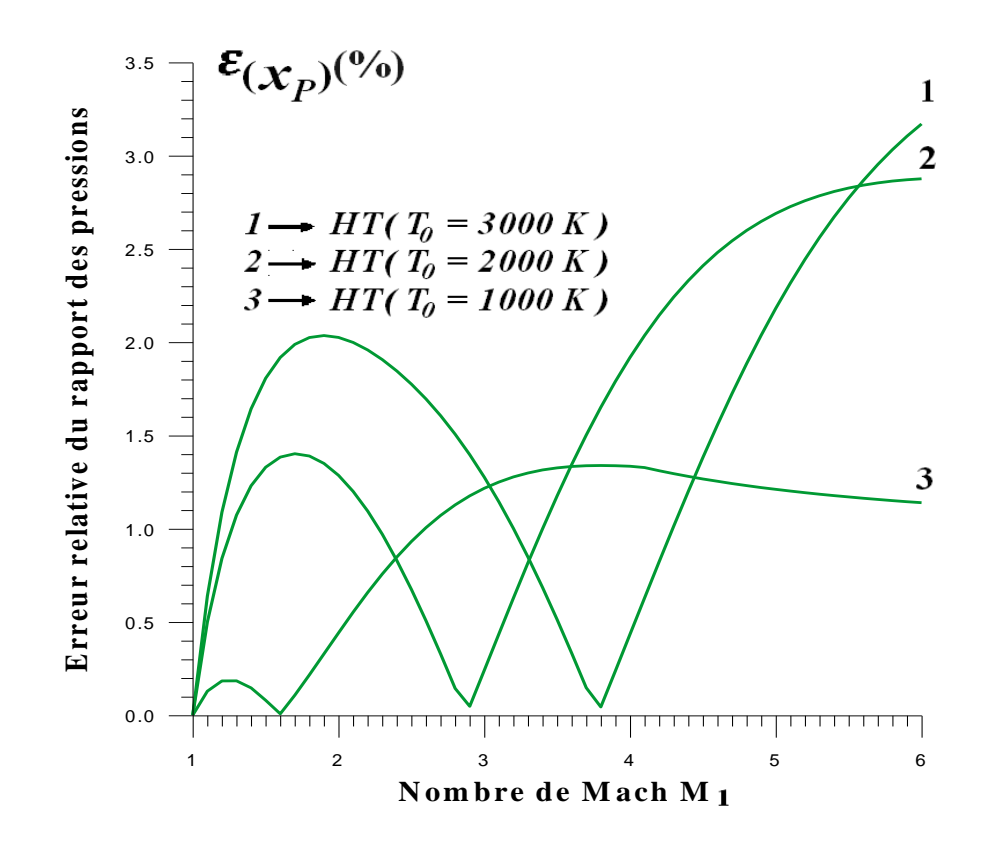

Figure (4.17) : L'évolution de l'erreur relative du rapport de pression  $P_2/P_1$  en fonction du nombre du Mach amont  $M_1$ .

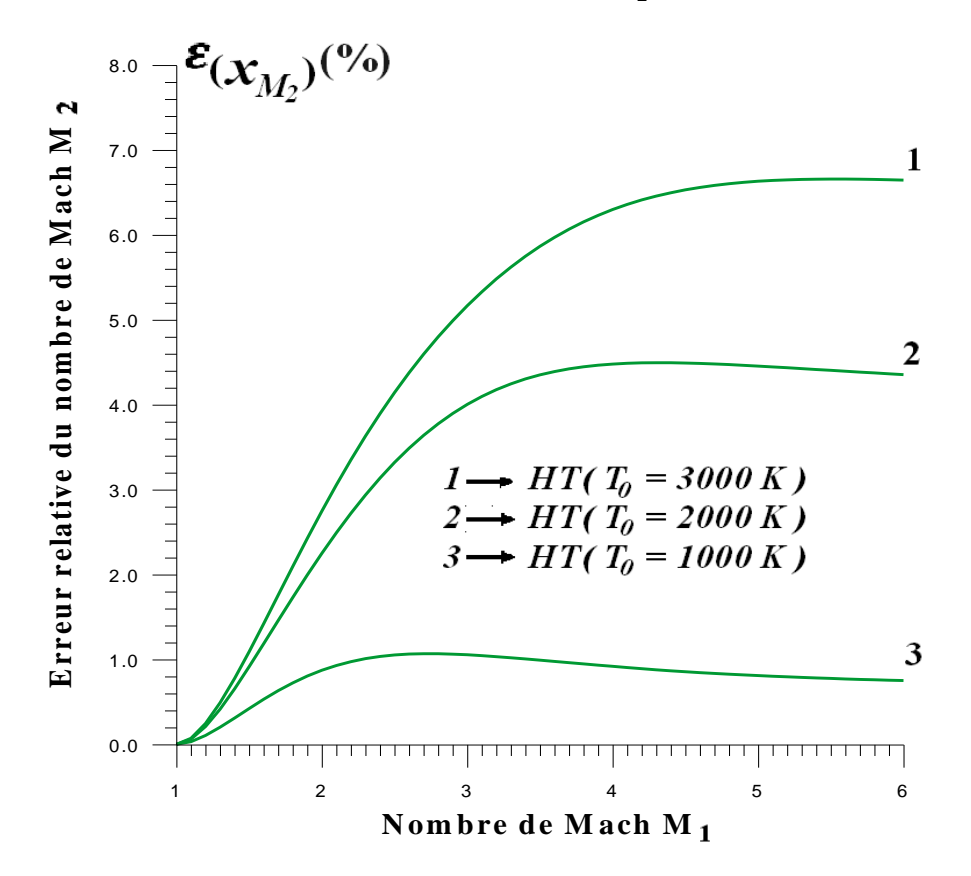

Figure (4.18) : L'évolution de l'erreur relative du nombre de Mach  $M_2$  en fonction du nombre du Mach amont $\mathsf{M}_1$  .

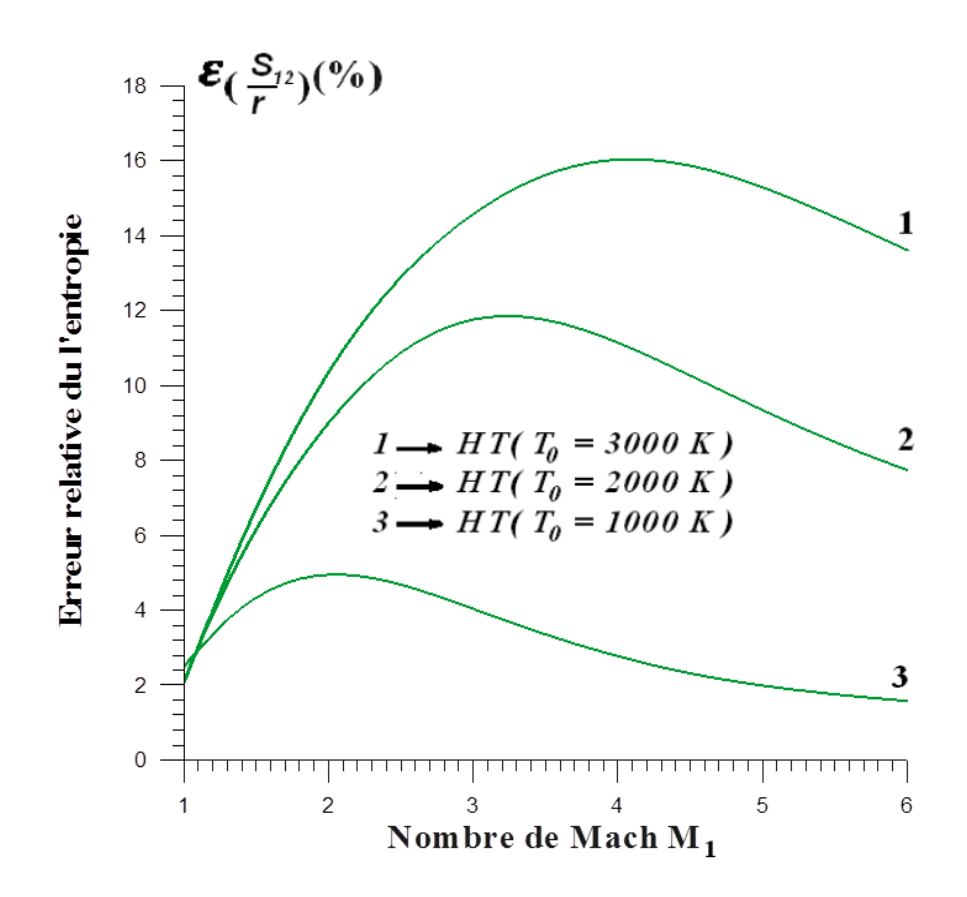

Figure (4.19) : L'évolution de l'erreur relative du l'entropie  $S_{12}/R$  en fonction du nombre du Mach amont  $M_1$ .

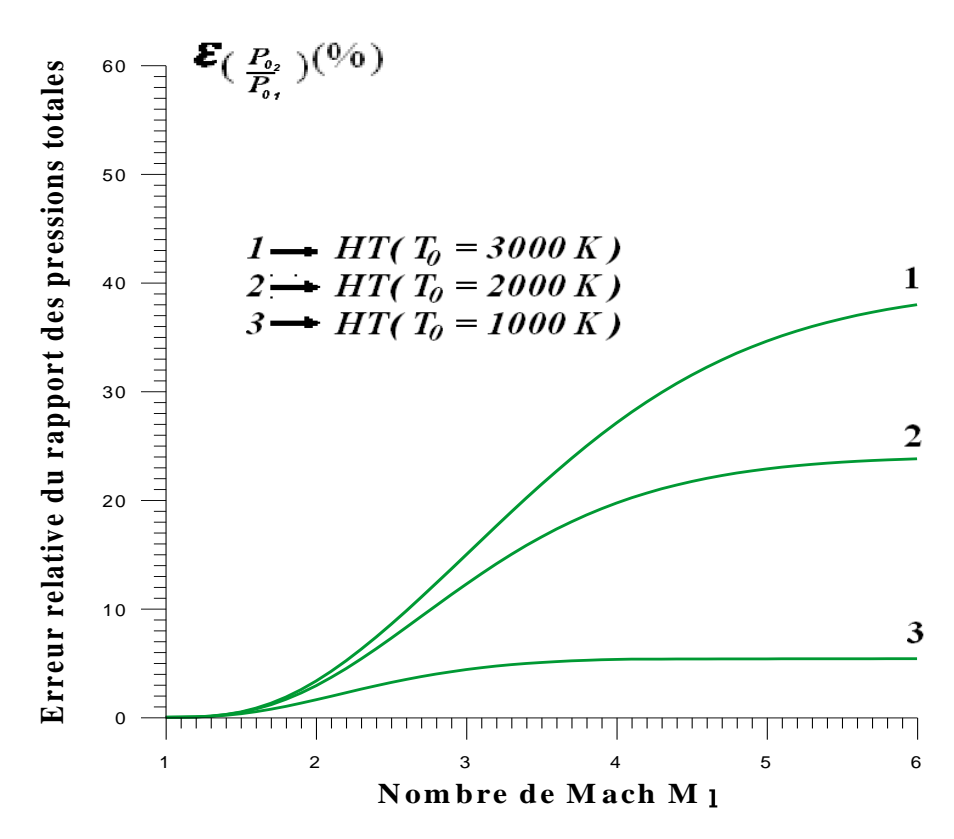

Figure (4.20) : L'évolution de l'erreur relative du rapport de pression totale  $P_{02}/P_{01}$  en fonction du nombre de Mach amont  $M_1$ .

#### **4.4 Résultats sur l'application des tuyères supersoniques**

- **La figure (4.21b) :** représente la variation du nombre de Mach à travers la tuyère du cas (a). L'exemple est choisi pour  $M_s = 3.00$  pour le modèle du gaz parfait. On remarque clairement que :
	- $\checkmark$  Si la température  $T_0$  est prise en considération, on va voir une chute en grandeur du nombre de Mach de la tuyère dimensionnée sur la base de ce modèle.
	- $\checkmark$  On remarque que la différence devient considérable si la valeur de  $T_0$ commence à dépasser les  $1000 K^\circ$ .

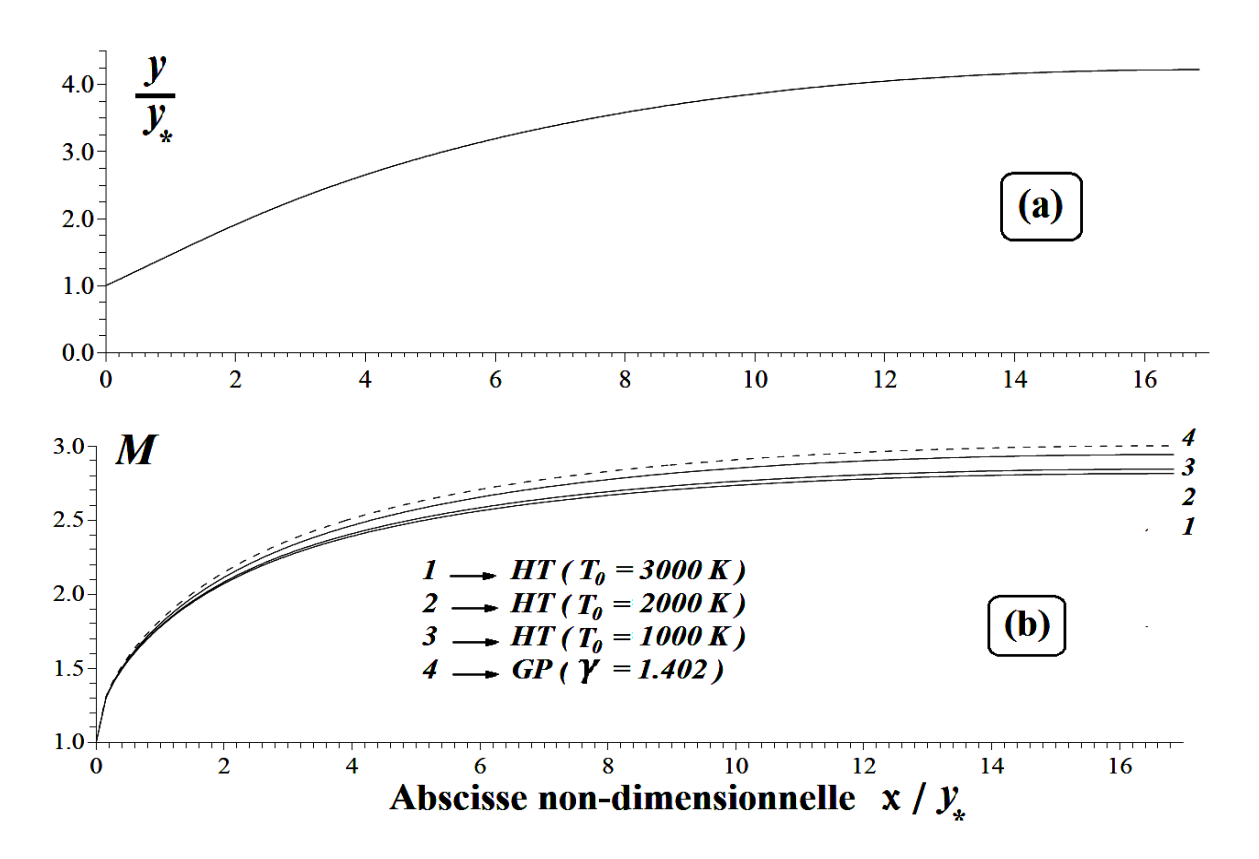

Figure (IV.21) : Effet de  $T_0$  sur la variation du nombre de Mach à travers la tuyère. (a) : Forme de la tuyère dimensionnée sur la base du modèle *GP* donnant  $M_s = 3.00$ . (b) : Variation à Haute Température du nombre de Mach à travers la tuyère du cas (a).

 **La figure (4.22) :** présente la variation de la correction du nombre de Mach d'une tuyère donnant un nombre de Mach de sortie  $M_s$ , dimensionnée sur la base du modèle  $GP$  pour différentes valeurs de  $T_0$ . On remarque que :

- Les courbes se confondent jusqu'au nombre de Mach  $M_s = 2.00$ , indépendamment à la température  $T_0$ . A partir de cette valeur, la différence entre les trois courbes 1, 2 et 3, commencent à grandir.
- $\checkmark$  On remarque encore que les courbes 3 et 4 sont presque confondues quelque soit le nombre de Mach, qui s'interprète par la possibilité d'utilisation du modèle *GP* pour les applications, si la température génératrice  $T_0$  soit inférieure à  $1000 K$  environ.

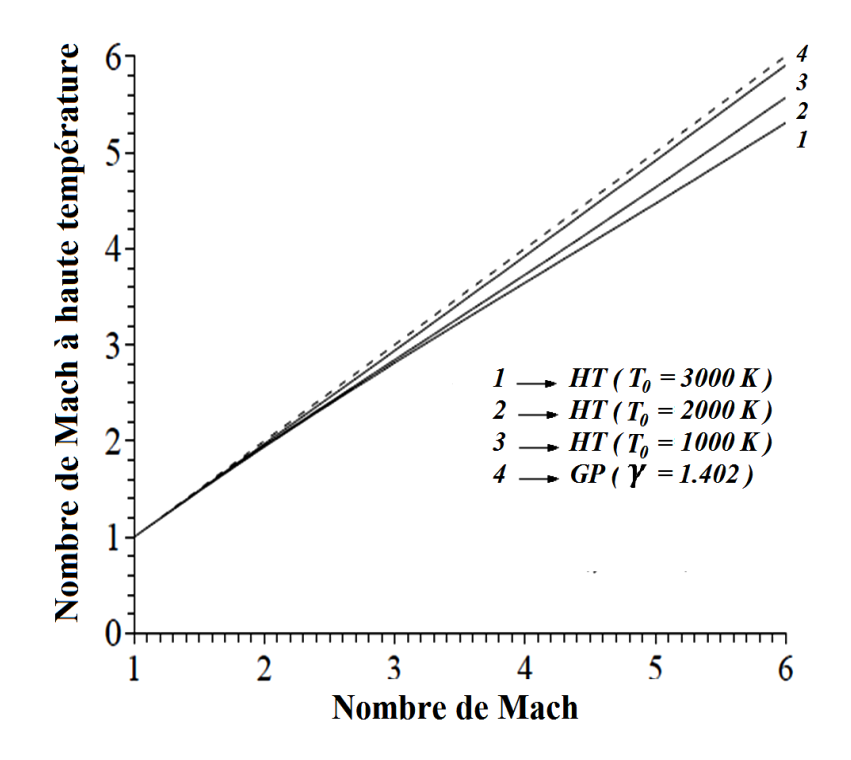

Figure (4.22) : Correction du nombre de Mach d'une tuyère dimensionnée par le modèle GP.

Le tableau (4.8) présente quelques valeurs numériques de  $M_s$  qui sera délivré par une tuyère supersonique à haute température, dimensionnée en considérant le modèle *GP*, donnant un nombre de Mach  $M_s$ . Par exemple, si la tuyère délivre  $M_s = 3.00$  sur l'hypothèse *GP*, elle va délivrer, sur la considération du modèle *HT* :

$$
M_s(HT) = 2.94, \text{ si } T_0 = 1000 \text{ K},
$$
  

$$
M_s(HT) = 2.84, \text{ si } T_0 = 2000 \text{ K},
$$
  

$$
M_s(HT) = 2.81, \text{ si } T_0 = 3000 \text{ K}.
$$

| $M_{\rm s}$ (GP $\gamma = 1.402$ ) | 1.5000  | 2.0000  | 3.0000  | 4.0000  | 5.0000  |
|------------------------------------|---------|---------|---------|---------|---------|
| $M_s(T_0 = 500K^{\circ})$          | 1.49773 | 1.99595 | 2.99568 | 3.99552 | 4.99516 |
| $M_s(T_0 = 1000K^{\circ})$         | 1.48799 | 1.97074 | 2.94037 | 3.92458 | 4.91548 |
| $M_s(T_0 = 1500K^{\circ})$         | 1.48300 | 1.95349 | 2.87771 | 3.81475 | 4.77270 |
| $M_s(T_0 = 2000K^{\circ})$         | 1.48090 | 1.94647 | 2.84273 | 3.72918 | 4.63778 |
| $M_s(T_0 = 2500K^{\circ})$         | 1.47929 | 1.94173 | 2.82457 | 3.67656 | 4.53600 |
| $M_s(T_0 = 3000K^{\circ})$         | 1.47857 | 1.93859 | 2.81252 | 3.64504 | 4.46704 |
| $M_s(T_0 = 3500K^{\circ})$         | 1.47784 | 1.93689 | 3.62419 | 3.62419 | 4.42160 |

Tableau (4.8) : Correction du nombre de Mach de sortie de la tuyère.

**La figure (4.23) :** représente la forme des tuyères supersoniques délivrant le même nombre de Mach de sortie  $M_s$ . On a pris un exemple de  $M_s = 3.00$ . La variation du nombre de Mach à travers ces 4 tuyères est illustrée sur la courbe 4 de la figure (4.21). Les trois autres courbes 1, 2, et 3 de la figure (4.23) sont déterminées par l'utilisation du modèle *HT* pour  $T_0 = 3000 K$ , 2000 K et 1000 K respectivement. La courbe 4 de la figure (4.23) est représentée encore dans la figure (4.21a), déterminée par l'hypothèse d'un gaz parfait. On remarque que la tuyère du modèle *GP* est moins volumineuse par rapport au cas *HT*.

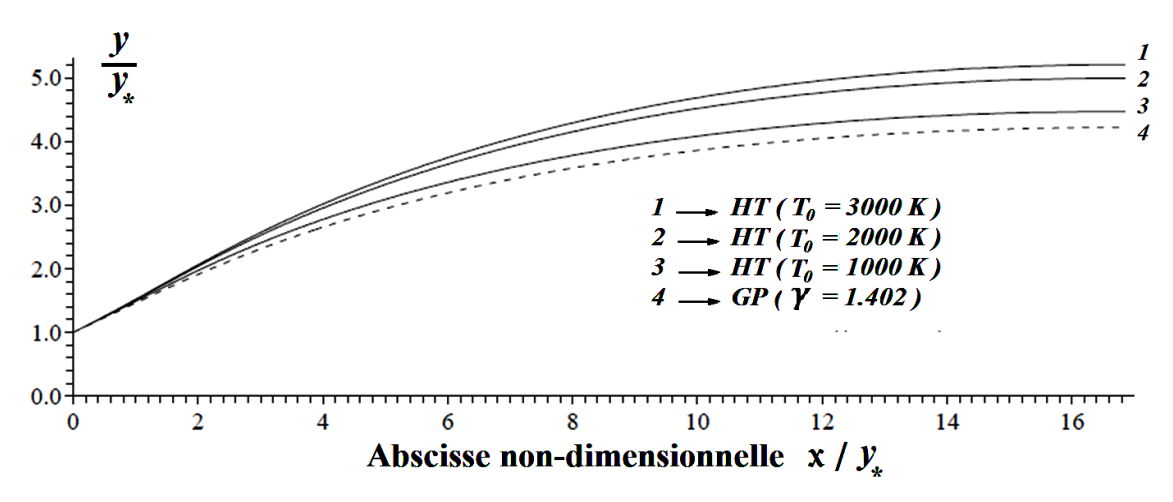

Figure (4.23) : Formes des tuyères donnant la même variation du nombre de Mach.

## **CONCLUSION**

 Dans cette étude, nous avons établi un programme qui permet de déterminer les paramètres thermodynamique à travers une onde de choc normale sur l'hypothèse d'un gaz thermiquement parfait et caloriquement imparfait.

On a obtenu et démontrer par le programme les résultats suivants :

- 1. Le modèle *GP* est représenté par des relations explicites et simples et ne demande pas beaucoup de temps calcul élevé, contrairement au modèle proposé, où il est présente par la résolution d'équations non linéaires algébriques, et l'intégration de deux fonctions analytiques complexes. Il nécessite plus de temps de calcul élevé et de traitement des données.
- 2. Les variable principale pour notre modèle est la température et pour le modèle *GP* est le nombre de Mach à cause d'une équation implicite non linéaire reliant  $T$  et  $M$ .
- 3. Les relations présentées dans cette étude sont valables pour 'importe quel type interpolation choisie pour la fonction  $C_p(T)$ . L'essentiel est que l'interpolation choisie donne une erreur petite acceptable.
- 4. Nous pouvons choisir une autre substance au lieu de l'air. Les relations restent valables. Sauf qu'il est nécessaire d'avoir le tableau de variation de  $C_p$  ou  $\gamma$  en fonction de la température et faire une bonne interpolation.
- 5. On peut obtenir les relations d'un gaz parfait à partir des relations du modèle *HT* en annulant toutes les constantes d'interpolations de la fonction  $C_p(T)$  sauf le premier. Dans ce cas, le modèle *GP* devient un cas particulier de notre modèle *HT*.
- 6. A faible température et nombre de Mach, l'écart en résultats entre les deux modèles est petit, ce qui donne la possibilité d'étudier un écoulement *HT* en utilisant les relations *GP*. Par contre, lorsque  $T_0$  augmente, la théorie *GP* commence à donner des résultats qui s'éloignent au fur et à mesure du cas réel, d'où la nécessité d'utilisation du modèle *HT*.
- 7. Si on admet une erreur inférieure à  $5\%$ , ce qui est le cas généralement pour les applications aérodynamiques, nous pouvons étudier le phénomène de l'onde de choc normale à *HT* en utilisant les relations d'un gaz parfait, si la température génératrice  $T_0$  ne dépasse pas les 1000 K° et le nombre de Mach soit inférieure à 2.00. Par conséquent, il faut tenir compte de  $T_0$  et utiliser le modèle mathématique présenté.

 A la fin de ce modeste travail et pour compléter l'étude dans cet axe de recherche, on peut citer quelques travaux intéressants comme une continuation à notre travail :

- $\Box$  L'application du modèle à haute température sur un gaz réel.
- Développer un modèle à haute température pour une onde de choc oblique et déterminer les conditions après le choc .
- Etude d'un écoulement à haute température pour le cas de la détente de Prandtl Meyer dans une tuyère supersonique.
- Calculs de l'écoulement supersonique à haute température autour d'un cône (choc conique) à incidence nulle.

## **APPENDICE A**

# **TABLE DE PETERSON**

| $T(K^{\circ})$ | $\mathcal{C}_P(T)\left(\frac{J}{KgK^{\circ}}\right)\left \gamma(T)\right $ |       | $T(K^{\circ})$ | $C_P(T)\left(\frac{J}{KgK^{\circ}}\right)$ | $\gamma(T)$ | $T(K^{\circ})$ | $C_P(T)\left(\frac{f}{KgK^{\circ}}\right)$ | $\gamma(T)$ |
|----------------|----------------------------------------------------------------------------|-------|----------------|--------------------------------------------|-------------|----------------|--------------------------------------------|-------------|
| 55.538         | 1001.104                                                                   | 1.402 | 833.316        | 1107.192                                   | 1.350       | 2111.094       | 1256.813                                   | 1.296       |
|                |                                                                            |       | 888.872        | 1119.078                                   | 1.345       | 2222.205       | 1263.410                                   | 1.294       |
| 222.205        | 1001.101                                                                   | 1.402 | 944.427        | 1131.314                                   | 1.340       | 2333.316       | 1270.097                                   | 1.292       |
| 277.761        | 1002.885                                                                   | 1.401 | 999.983        | 1141.365                                   | 1.336       | 2444.427       | 1273.476                                   | 1.291       |
| 305.538        | 1004.675                                                                   | 1.400 | 1055.538       | 1151.658                                   | 1.332       | 2555.538       | 1276.877                                   | 1.290       |
| 333.316        | 1006.473                                                                   | 1.399 | 1111.094       | 1162.202                                   | 1.328       | 2666.650       | 1283.751                                   | 1.288       |
| 361.094        | 1008.281                                                                   | 1.398 | 1166.50        | 1170.280                                   | 1.325       | 2777.761       | 1287.224                                   | 1.287       |
| 388.872        | 1011.923                                                                   | 1.396 | 1222.205       | 1178.509                                   | 1.322       | 2888.872       | 1290.721                                   | 1.286       |
| 416.650        | 1015.603                                                                   | 1.394 | 1277.761       | 1186.893                                   | 1.319       | 2999.983       | 1294.242                                   | 1.285       |
| 444.427        | 1019.320                                                                   | 1.392 | 1333.316       | 1192.570                                   | 1.317       | 3111.094       | 1297.789                                   | 1.284       |
| 499.983        | 1028.781                                                                   | 1.387 | 1444.427       | 1204.142                                   | 1.313       | 3222.205       | 1301.360                                   | 1.283       |
| 555.538        | 1054.563                                                                   | 1.374 | 1555.538       | 1216.014                                   | 1.309       | 3333.316       | 1304.957                                   | 1.282       |
| 611.094        | 1054.563                                                                   | 1.370 | 1666.650       | 1225.121                                   | 1.306       | 3444.427       | 1304.957                                   | 1.282       |
| 666.650        | 1067.077                                                                   | 1.368 | 1777.761       | 1234.409                                   | 1.303       | 3555.538       | 1308.580                                   | 1.281       |
| 722.205        | 1080.005                                                                   | 1.362 | 1888.872       | 1243.883                                   | 1.300       |                |                                            |             |
| 777.761        | 1093.370                                                                   | 1.356 | 1999.983       | 1250.305                                   | 1.298       |                |                                            |             |

Table de Peterson pour la variation de  $C_p(T)$  et  $\gamma(T)$  avec la température pour l'air [20]:

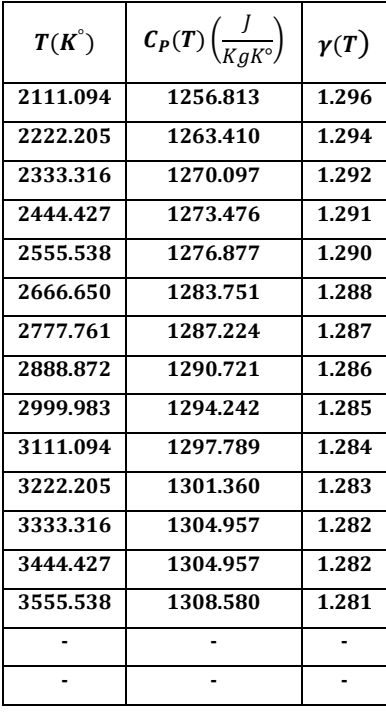

# **APPENDICE B LISTING DU PROGRAMME**

 Le programme présenté dans cette appendice consiste à déterminer les paramètres thermodynamiques de l'écoulement supersonique à travers l'onde de choc normale pour un gaz caloriquement imparfait et les mêmes paramètres pour un gaz caloriquement parfait *γ=1.402*. La détermination des résultats des figures 4.1, 4.2, 4.9, 4.10, 4.11, 4.12, 4.13, 4.14, 4.15, 4.16, 4.17, 4.18, 4.19, 4.20, 4.21, 4.22 et 4.23 ainsi que des tableaux 4.1, 4.2, 4.3, 4.4, 4.5, 4.6, 4.7 et 4.8 nécessite quelques modifications dans ce programme principal.

```
C **********************************************************************************
C Détermination des paramètres de l'écoulement supersonique à travers l'onde de 
C choc normale à haute température
C **********************************************************************************
C GAMA ......... RAPPORT DES CHALEURS SPECIFIQUES DE L'AIR (GAMA=1.402)
C TOL ......... LA PRECISION VOULUE POUR RESOUDRE UNE EQUATION ALGEBRIQUE
C NITER ....... LE NOMBRE D'ITERATION
C r ........... CONSTANTE DES GAS PARFAIT
C GP .......... GAZ PARFAIT
C HT .......... GAZ A HAUTE TEMPERATURE
C SG, SD ...... LA FONCTION DE CONDENSATION DE ROBERT A GAUCHE ET A DROITE
C NP .......... NOMBRE DE POINT POUR LA QUADRATURE DE SIMPSON
C b1, b2 ...... PARAMETRE DE CONTROLE DE DISTRIBUTION DES NOEUDS
C VAL1, VAL2 .. LA QUADRATURE DE SIMPSON
C PAS ......... LE PAS D'INTEGRATION
C TERM ........ LA VITESSE DU SON
```
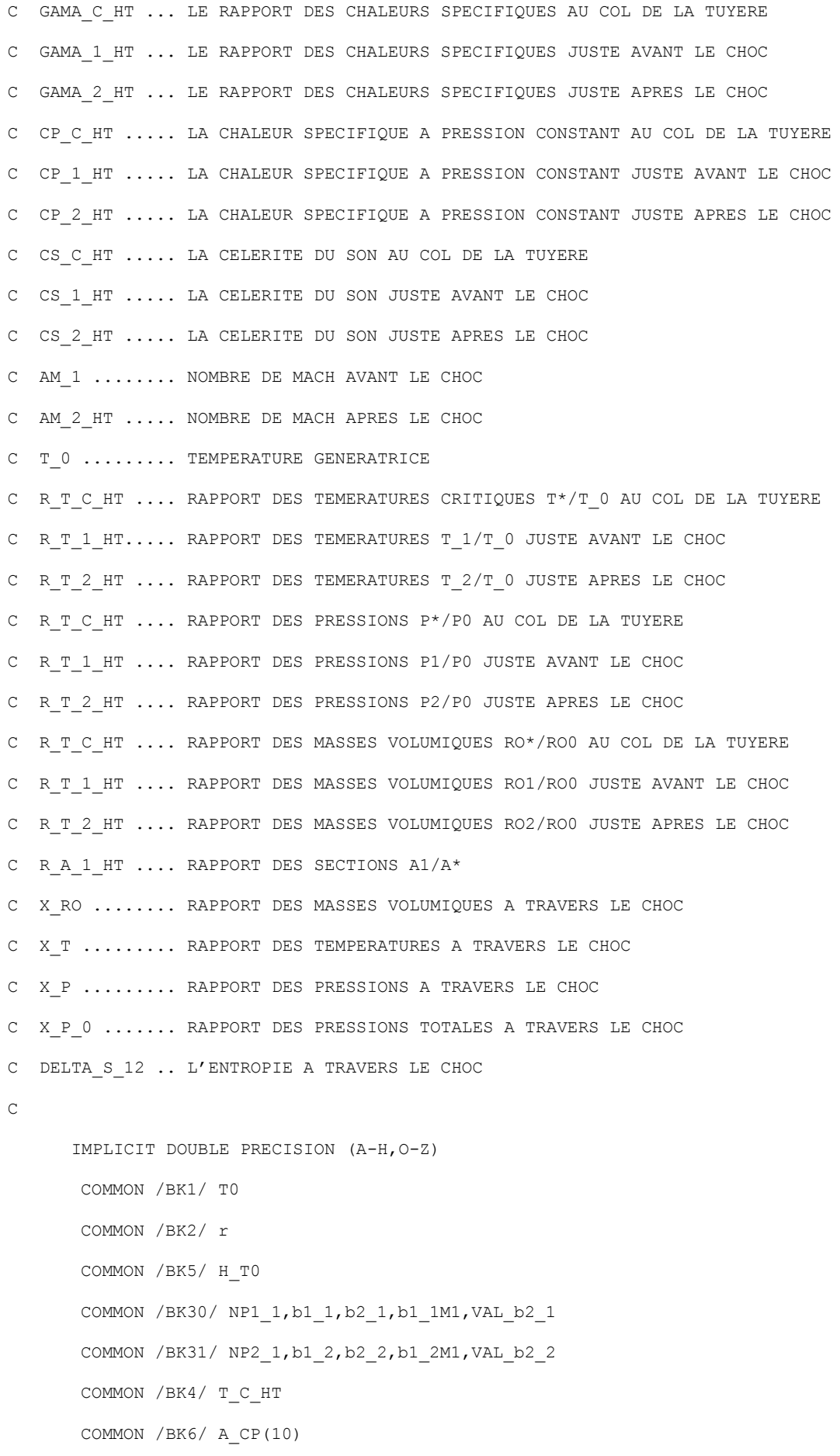

```
COMMON /BK8/ A_H(10)
      COMMON /BK1000/ T_BAR,CP_BAR
      COMMON /BK11/ AMS, T S HT
      EXTERNAL CP, F RO, F A
       DATA A_CP/1001.1058,0.040661289,-0.00063376997,2.7474759D-06,
      +-4.0338459D-09,3.0697736D-12,-1.3509355D-15,3.472262D-19,
      +-4.8467531D-23,2.8411878D-27/
C
      DO 1 I=1,10
        A H(I) = A CP(I)/I1 CONTINUE
C
       OPEN(UNIT=1,FILE='RAPTHER.DAT',STATUS='UNKNOWN')
\mathsf C PI=3.1415926535897932384626433832D-00 
      NP1=100000 ; NP2=100000 ; NP1_1=NP1-1 ; NP2_1=NP2-1 ; NP=NP1+NP2-1
     b1_1=0.08 ; b2_1=2.0 ; b1_1M1=1-b1_1 ; VAL_b2_1=DTANH(b2_1)
      b1_2=1.92 ; b2_2=2.0 ; b1_2M1=1-b1_2 ; VAL_b2_2=DTANH(b2_2)
CCC
      T0=1000.0 ; AMS=3.00 ; GAMA=1.402
CCC
      TOL=0.000000001 ; T_BAR=240.0 ; CP_BAR=F_CP(T_BAR) ; H_T0=HH(T0)
      r=8.3145/28.96*1000 ; NITER=5*INT(DLOG(T0/TOL)/0.6931)+1
       CP_GP=GAMA*r/(GAMA-1)
C
      CP_0_HT=CP(T0) ; GAMA_0_HT=CP_0_HT/(CP_0_HT-r)
      CS_0_HT=DSQRT(GAMA_0_HT*r*T0)
      WRITE(*,80) T0,AM_1 ; WRITE(1,80) T0,AM_1
C
C DETERMINATION LA TEMPERATURE T* AU COL ET LE RAPPORT T*/T0 CORRESPONDANT à T0
\GammaT1=0.0 ; CP1=CP(T1) ; GM1=CP1/(CP1-r) TERM=DSQRT(GM1*r*T1) ; VAL1=2*H(T1)-TERM*TERM
10 T2=T1+10.0 ; CP2=CP(T2) ; GM2=CP2/(CP2-r)
         TERM=DSQRT(GM2*r*T2) ; VAL2=2*H(T2)-TERM*TERM
      PROD=VAL1*VAL2
```

```
IF(PROD.LE.0.0) GOTO 20
         T1=T2 ; VAL1=VAL2 ; GOTO 10
20 DO 30 ITER=1,NITER
        T3=(T1+T2)/2 ; CP3=CP(T3) ; GM3=CP3/(CP3-r) TERM=DSQRT(GM3*r*T3) ; VAL3=2*H(T3)-TERM*TERM 
         PROD=VAL1*VAL3
         IF(PROD.LE.0.0) THEN
            T2=T3 ; VAL2=VAL3
         ELSE
            T1=T3 ; VAL1=VAL3
          ENDIF
30 CONTINUE
       T_C_HT=T3 ; R_T_C_HT=T_C_HT/T0
C
C DETERMINATION DE LA CHALEUR SPECIFIQUE A PRESSION CONSTANT ET LE RAPPORT DES 
C CHALEURS SPECIFIQUES AU COL CORRESPONDANT à T0
\overline{C}CP C HT=CP(T C HT) ; GAMA C HT=CP C HT/(CP C HT-r)
\GammaC DETERMINATION DE LA CELERITE DU SON AU COL 
C
      CS_C_HT=DSQRT(GAMA_C_HT*r*T_C_HT)
C
C DETERMINATION DU RAPPORT RO*/RO0 CORRESPONDANT à T0. ON UTILISE 
C LA FORMULE DE SIMPSON POUR CALCULER L'INTEGRALE DE LA FONCTION F_RO(T)
\overline{C}TG=T C HT ; TM=(T C H T + T0)/2 ; TD=T0
      CALL SIMPSON1(F_RO,TG,TM,VAL1) ; CALL SIMPSON2(F_RO,TM,TD,VAL2)
      R_R_C_HT=DEXP(-(VAL1+VAL2))
\overline{C}C DETERMINATION DE LA PRESSION P* AINSI QUE LE RAPPORT P*/P0 CORRESPONDANT à T0
C AINSI QUE LE RAPPORT DES VITESSES DU SON a*/a0 
C
      R P C HT=R T C HT*R R C HT
       R_CS_C_HT=CS_C_HT/CS_0_HT 
\overline{C}C DETERMINATION LA TEMPERATURE T_1 CORRESPONDANT AU NOMBRE DE MACH AM_1 JUSTE
```

```
C AVANT LE CHOC DE MACH AMS AINSI QUE LE RAPPORT T1/T0 CORRESPONDANT à T0
\overline{C}T1=T C HT ; CP1=CP(T1) ; GM1=CP1/(CP1-r)TERM=AMS*DSQRT(GM1*r*T1) ; VAL1=2*H(T1)-TERM*TERM
50 T2=T1-10.0 ; CP2=CP(T2) ; GM2=CP2/(CP2-r) 
      TERM=AMS*DSQRT(GM2*r*T2) ; VAL2=2*H(T2)-TERM*TERM
      PROD=VAL1*VAL2
      IF(PROD.LE.0.0) GOTO 60
          T1=T2 ; VAL1=VAL2 ; GOTO 50
60 DO 70 ITER=1,NITER
        T3 = (T1+T2)/2 ; CP3=CP(T3) ; GM3=CP3/(CP3-r) TERM=AMS*DSQRT(GM3*r*T3) ; VAL3=2*H(T3)-TERM*TERM
          PROD=VAL1*VAL3
          IF(PROD.LE.0.0) THEN
            T2=T3 ; VAL2=VAL3
         ELSE
            T1=T3 ; VAL1=VAL3
          ENDIF
70 CONTINUE
      T_1_HT=T3 ; R_T_1_HT=T_1_HT/T0
\capC DETERMINATION DE LA CHALEUR SPECIFIQUE A PRESSION CONSTANT ET LE RAPPORT DES 
C CHALEURS SPECIFIQUES JUSTE AVANT LE CHOC CORRESPONDANT à T0
C
      CP_1_HT=CP(T_1_HT) ; GAMA_1_HT=CP_1_HT/(CP_1_HT-r)
\overline{C}C DETERMINATION DE LA CELERITE DU SON JUSTE AVANT LE CHOC
\overline{C}CS_1_HT=DSQRT(GAMA_1_HT*r*T_1_HT)
\overline{C}C DETERMINATION DU RAPPORT RO1/RO0 CORRESPONDANT à T0. ON UTILISE 
C LA FORMULE DE SIMPSON POUR CALCULER L'INTEGRALE DE LA FONCTION F_RO(T)
C
      TG=T 1 HT ; TM=(T 1 HT+T0)/2 ; TD=T0
      CALL SIMPSON1(F_RO,TG,TM,VAL1) ; CALL SIMPSON2(F_RO,TM,TD,VAL2)
      R_R_1_HT=DEXP(-(VAL1+VAL2))
```

```
C
C DETERMINATION DU RAPPORT P1/P0 CORRESPONDANT à T0
C AINSI QUE LE RAPPORT DES VITESSES DU SON a1/a0
C
      R_P_1_HT=R_T_1_HT*R_R_1_HT ; R_CS_1_HT=CS_1_HT/CS_0_HT
\GammaC DETERMINATION DU RAPPORT DES SECTIONS A1/A* CORRESPONDANT à T0. ON UTILISE 
C LA FORMULE DE SIMPSON POUR CALCULER L'INTEGRALE DE LA FONCTION F_A(T)
C
      TG=T_1_HT ; TM=(T_1_1_HT+T_CHT)/2 ; TD=T_C_HT
      CALL SIMPSON1(F A, TG, TM, VAL1) ; CALL SIMPSON2(F A, TM, TD, VAL2)
      R_A_1_HT=EXP(VAL1+VAL2)
C
C RESULTATS POUR LE MODELE DU GAZ PARFAIT (GAMA CONSTANT)
C
      GAMA_0_GP=GAMA 
      CP_0_GP=GAMA_0_GP*r/(GAMA_0_GP-1) ; CS_0_GP=DSQRT(GAMA*r*T0)
C 
      PS1=-1.0 ; PS2=-1/(GAMA-1) ; PS3=(GAMA+1)/(2*(GAMA-1))FACT1 = (GAMA-1)/2; FACT2 = 2/(GAMA+1)FACT3=DSQRT((GAMA+1)/(GAMA-1))
C
      GAMA C GP=GAMA ; CP C GP=GAMA C GP*r/(GAMA C GP-1)
C
      V_C=1+FACT1
      R T C GP=V C**PS1 ; T C GP=R T C GP*T0
      R_R_C_GP=V_C**PS2 ; R_P_C_GP=R_T_C_GP*R_R_C_GP
      CS_C_GP=DSQRT(GAMA*r*T_C_GP) ; R_CS_C_GP=CS_C_GP/CS_0_GP
      DEBIT C GP=R_R_C_GP*(CS_C_GP/CS_0_GP)
C
      GAMA_1_GP=GAMA ; CP_1_GP=GAMA_1_GP*r/(GAMA_1_GP-1)
C
      V_1=1+FACT1*AM_1*AM_1
      R_T_1_GP=V_1**PS1 ; T_1_GP=R_T_1_GP*T0 
      R_R_1_GP=V_1**PS2 ; R_P_1_GP=R_T_1_GP*R_R_1_GP
      CS_1_GP=DSQRT(GAMA*r*R_T_1_GP*T0) ; R_CS_1_GP=CS_1_GP/CS_0_GP
```

```
R A 1 GP=(FACT2*V 1) ** PS3/AM 1
\mathsf{C}C DETERMINATION DELA TEMPERATUR T_2_HT JUSTE APRES LE CHOC AINSI QUE LE RAPPORT T2/T0 
C A HAUTE TEMPERATURE
C
       TG=T_1_HT 
C
       CP_1=CP(T_1_HT) ; GAMA1=CP_1/(CP_1-r)TERM=AM_1* AM_1*GAMA_1
       T_MAX=(1+TERM)*(1+TERM)/4/TERM*T1HT TD=T_MAX
C
       T_2_HT=TG
       X_T=T_2_HT/T_1_HTAMONI=r*T 1 HT*(1+TERM)
       DENO=-2*H(T_1HT)+2*H(T_2HT)+r*T_1HT*(X_T+TERM)X_RO=ANOMI/DENO
        F_G=X_T*X_RO*X_RO-(1+TERM)*X_RO+TERM
C
       T_2_HT=TD
       X T=T 2 HT/T 1 HT
       AMONI=r*T 1 HT*(1+TERM)
       DENO=-2*H(T_1HT)+2*H(T_2HT)+r*T_1HT*(X_T+TERM)X_RO=ANOMI/DENO
       F_D=X_T*X_RO*X_RO-(1+TERM)*X_RO+TERM
        PROD=F_G*F_D
C
       DO 901 I=1,100
        TM=(TG+TD)/2 X_T=TM/T_1_HT
        AMONI=r*T1 HT*(1+TERM)DENO=-2*H(T_1HT)+2*H(TM)+r*T_1HT*(X T+TERM)
          X_RO=ANOMI/DENO
          F_M=X_T*X_RO*X_RO-(1+TERM)*X_RO+TERM
         IF (F_M.GT.0.0) THEN
          TD=TM
```

```
F D=F M
          ELSE
          TG=TM
         \mathbb{F}^-G=F_M
         ENDIF
901 CONTINUE
       T_2_HT=TM
        R_T_2_HT=T_2_HT/T0
C
C DETERMINATION DE LA CHALEUR SPECIFIQUE A PRESSION CONSTANT ET LE RAPPORT DES 
C CHALEURS SPECIFIQUES JUSTE APRES LE CHOC CORRESPONDANT à T0
C
       CP_2_HT=CP(T_2_HT) ; GAMA_2_HT=CP_2_HT/(CP_2_HT-r)
C
C DETERMINATION DE LA CELERITE DU SON JUSTE APRES LE CHOC
C
      CS_2_HT=DSQRT(GAMA_2_HT*r*T_2_HT)
C
C DETERMINATION DU RAPPORT RO2/RO0 CORRESPONDANT à T0. ON UTILISE 
C LA FORMULE DE SIMPSON POUR CALCULER L'INTEGRALE DE LA FONCTION F_RO(T)
C
      TG=T 2 HT ; TM=(T 2 HT+T0)/2 ; TD=T0
       CALL SIMPSON1(F_RO,TG,TM,VAL1) ; CALL SIMPSON2(F_RO,TM,TD,VAL2) 
       R_R_2_HT=DEXP(-(VAL1+VAL2))
\overline{C}C DETERMINATION DU RAPPORT P2/P0 CORRESPONDANT à T0
C AINSI QUE LE RAPPORT DES VITESSES DU SON a2/a0
C
       R_P_2_HT=R_T_2_HT*R_R_2_HT ; R_CS_2_HT=CS_2_HT/CS_0_HT 
\overline{C}C DETERMINATION DU NOMBRE DE MACH APRES LE CHOC M2 POURLE CAS D'UN GAZ HAUTE
C TEMPERATURE
C
        AM_2_HT=DSQRT(2*H(T_2_HT)/(GAMA_2_HT*r*T_2_HT))
\GammaC DETERMINATION DU RAPPORT DE PRESSION A TRAVER LE CHOC POUR LE CAS D'UN GAZ HAUTE
```

```
C TEMPERATURE
C
      X_P=X_T*X_RO
C
C DETERMINATION DU LA PRESSION TOTALE A TRAVER LE CHOC POUR LE CAS D'UN GAZ HAUTE 
C TEMPERATURE
C
       X_P_0=R_R_1_HT/R_R_2_HT*X_RO
C
C DETERMINATION DU L'ENTROPIE A HAUTE TEMPERATURE 
C
      DELTA S 12=-r*DLOG(X_PO)C
C RESULTATS POUR UN GAZ PARFAIT 
C
       AMONI=1+(GAMA-1)/2*AM_1*AM_1 DENO= GAMA*AM_1*AM_1-(GAMA-1)/2
        AM_2_GP=DSQRT(ANOMI/DENO)
C
       AMONI = (GAMA + 1) * AM_1 * AM_1 DENO=2+(GAMA-1)*AM_1*AM_1
        X_RO_GP=ANOMI/DENO
C
       X P GP=1+2*GAMA/(GAMA+1)*(AM_1*AM_1-1)
C
       X T GP=X P GP/X RO GP ; T 2 GP=X T GP*T 1 GP
C
        CP_GP=GAMA*r/(GAMA-1)
        DELTA_S_12_GP=CP_GP*DLOG(X_T_GP)-r*DLOG(X_P_GP)
C
       X P0 GP=DEXP(-DELTA S 12 GP/r)
C
       WRITE(*, 90) T C HT, T C GP, T 1 HT, T 1 GP, GAMA 0 HT, GAMA 0 GP,
      +GAMA_C_HT,GAMA_0_GP,GAMA_1_HT,GAMA_1_GP,CP_0_HT,CP_0_GP,CP_C_HT,
      +CP_C_GP,CP_1_HT,CP_1_GP,R_T_C_HT,R_T_C_GP,R_P_C_HT,R_P_C_GP,
     +R_R_C_HT,R_R_C_GP,R_CS_C_HT,R_CS_C_GP,R_T_1_HT,R_T_1_GP,R_P_1_HT,
```
+R\_P\_1\_GP,R\_R\_1\_HT,R\_R\_1\_GP,R\_CS\_1\_HT,R\_CS\_1\_GP,R\_A\_1\_HT,R\_A\_1\_GP,

C

WRITE(1,90) T C HT, T C GP, T 1 HT, T 1 GP, GAMA 0 HT, GAMA 0 GP, +GAMA\_C\_HT,GAMA\_0\_GP,GAMA\_S\_HT,GAMA\_1\_GP,CP\_0\_HT,CP\_0\_GP,CP\_C\_HT, +CP\_C\_GP, CP\_1\_HT, CP\_1\_GP, R\_T\_C\_HT, R\_T\_C\_GP, R\_P\_C\_HT, R\_P\_C\_GP, +R\_R\_C\_HT,R\_R\_C\_GP,R\_CS\_C\_HT,R\_CS\_C\_GP,R\_T\_1\_HT,R\_T\_1\_GP,R\_P\_1\_HT, +R\_P\_1\_GP,R\_R\_S\_HT,R\_R\_1\_GP,R\_CS\_1\_HT,R\_CS\_1\_GP,R\_A\_1\_HT,R\_A\_1\_GP,

C

WRITE $(*,91)$  T\_0,AM\_1,T\_2\_HT,T\_2\_GP,AM\_2\_HT,AM\_2\_GP,X\_T,X\_T\_GP,X\_RO, +X\_RO\_GP, X\_P, X\_P O, X\_P0\_GP, DELTA\_S\_12/r,DELTA\_S\_12\_GP/r WRITE $(1,91)$  T\_0,AM\_1,T\_2\_HT,T\_2\_GP,AM\_2\_HT,AM\_2\_GP,X\_T,X\_T\_GP,X\_RO, +X\_RO\_GP, X\_P, X P\_O, X\_P0\_GP, DELTA\_S\_12/r,DELTA\_S\_12\_GP/r

 $\mathsf C$ 

STOP

- 40 FORMAT(5X,' T\_C=',F20.15/)
- 80 FORMAT(18X,'T0=',F7.2,5X,'AMS=',F6.3//12X, +'Haute Température',10X,'Gaz Parfait (GAMA=1.402)'/)
- 90 FORMAT(5X,'T\*=',5X,F13.8,9X,F13.8/5X,'T1=',5X,F13.8,9X,F13.8// +5X,'GAMA\_0=',2X,F12.8,10X,F12.8/5X,'GAMA\_C=',4X,F10.8,12X,F10.8/ +5X,'GAMA\_1=',4X,F10.8,12X,F10.8//5X,'CP\_0=',3X,F13.8,9X,F13.8/ +5X,'CP\_C=',3X,F13.8,9X,F13.8/5X,'CP\_1=',3X,F13.8,9X,F13.8/ +5X,'T\*/T0=',5X,F10.8,12X,F10.8//5X,'P\*/P0=',5X,F10.8,12X,F10.8/ +5X,'RO\*/RO0=',3X,F10.8,12X,F10.8/5X,'a\*/a0=',5X,F10.8,12X,F10.8// +5X,'T1/T0=',5X,F10.8,12X,F10.8/5X,'P1/P0=',5X,F10.8,12X,F10.8/ +5X,'RO1/RO0=',3X,F10.8,12X,F10.8/5X,'a1/a0=',5X,F10.8,12X,F10.8// +5X,'A1/A\*=',3X,F12.8,10X,F12.8/)
- 91 FORMAT(5X, 'T0=', F7.2, 5X, 'AM\_1=', 5X, F6.3//5X, 'T\_2\_HT=', F15.10, 5X, +F15.10/5X, +'AM\_2\_HT=',F15.10,5X,F15.10/5X,'T2/T1=',F15.10,5X,F15.10/5X, +'RO2/RO1=',F15.10,5X,F15.10/5X,'P2/P1=',F15.10,5X,F15.10/5X, +'P02/P01',F15.10,5X,F15.10/5X,'S12=',F15.10,5X,F15.10/) END

C

 DOUBLE PRECISION FUNCTION F\_CP(T) IMPLICIT DOUBLE PRECISION (A-H,O-Z) COMMON /BK6/ A\_CP(10)

```
F CP=A CP(10)
      DO 10 J=9, 1, -1F_CPP=F_CP*T+A_CP(J)10 CONTINUE
      END
C
      DOUBLE PRECISION FUNCTION CP(T)
      IMPLICIT DOUBLE PRECISION (A-H, O-Z)
      COMMON /BK1000/ T_BAR,CP_BAR
      IF(T.LE.T_BAR) THEN
         CP=CP_BAR
      ELSE
        CP=F_CP(T)ENDIF
      RETURN
      END
C
      DOUBLE PRECISION FUNCTION HH(T)
      IMPLICIT DOUBLE PRECISION (A-H, O-Z)
      COMMON /BK8/ A_H(10)
      COMMON /BK1/ T0
      HH=A H(10)DO 10 J=9, 1, -1HH=HH*T+A_H(J)10 CONTINUE
```
HH=HH\*T

RETURN

END

#### C

```
 DOUBLE PRECISION FUNCTION H(T)
IMPLICIT DOUBLE PRECISION (A-H, O-Z)
 COMMON /BK1/ T0
COMMON /BK5/ H_T0
COMMON /BK1000/ T_BAR,CP_BAR
 IF(T0.LE.T_BAR) H=CP_BAR*(T0-T)
 IF(T0.GT.T_BAR) THEN
```

```
IF(T.GE.T_BAR) H=H_T0-HH(T)
         IF(T.LT.T_BAR) H=CP_BAR*(T_BAR-T)+H_T0-HH(T_BAR)
       ENDIF
       RETURN
          IF(T_0.LE.T_BAR) THEN
            H=CP BAR<sup>*</sup>(T_0-T)
       ENDIF
      RETURN
      ENDIF
      END
\mathsf{C}C FUNCTION POUR LA DETERMINATION DE LA MASSE VOLUMIQUE
C
       DOUBLE PRECISION FUNCTION F_RO(T)
       IMPLICIT DOUBLE PRECISION (A-H, O-Z)
       COMMON /BK2/ r
       CPT=CP(T) ; GMT=CPT/(CPT-r) ; F_RO=CPT/(GMT*r*T)
       RETURN
       END
\overline{C}C FUNCTION POUR LA DETERMINATION DE L'AIRE D'UNE SECTION à NOMBRE 
C DE MACH DONNE DANS LE REGIME SUPERSONIQUE
C
       DOUBLE PRECISION FUNCTION F_A(T)
       IMPLICIT DOUBLE PRECISION (A-H,O-Z)
       COMMON /BK2/ r
       CPT=CP(T) ; GMT=CPT/(CPT-r) ; F A=-CPT/(2*H(T))+CPT/(GMT*r*T)
       RETURN
       END
C
C CALCUL DE LA VALEUR D'UNE INTEGRALE DEFINIE D'UNE FONCTION 
C PAR LA METHODE DE SIMPSON A PAS VARIABLE
\overline{C}SUBROUTINE SIMPSON1(F,A,B,VAL1)
       IMPLICIT DOUBLE PRECISION (A-H, O-Z)
       COMMON /BK1/ T0
       COMMON /BK30/ NP1_1,b1_1,b2_1,b1_1M1,VAL_b2_1
```

```
EXTERNAL F
      VAL1=0.0 ; DIS=B-A
      DO 10 I=1,NP1_1
       ZG=(I-1.0)/NPI 1
       SG=b1_1*ZG+b1_1M1*(1-DTANH(b2_1*(1-ZG))/VAL_b2_1) ; XG=SG*DIS+A
C
       ZD=FLOAT(I)/NP1_1 
       SD=b1_1*ZD+b1_1M1*(1-DTANH(b2_1*(1-ZD))/VAL_b2_1) ; XD=SD*DIS+A
C
      PAS=(XD-XG)/2 ; Y0=F(XG) ; Y1=F(XG+PAS) ; Y2=F(XD)VAL1=VAL1+PAS/3*(Y0+4*Y1+Y2)
10 CONTINUE
      RETURN
      END
\capC CALCUL DE LA VALEUR D'UNE INTEGRALE DEFINIE D'UNE FONCTION 
C PAR LA METHODE DE SIMPSON A PAS VARIABLE
C
      SUBROUTINE SIMPSON2(F,A,B,VAL2)
      IMPLICIT DOUBLE PRECISION (A-H, O-Z)
      COMMON /BK1/ T_0
      COMMON /BK31/ NP2_1,b1_2,b2_2,b1_2M1,VAL_b2_2 
      EXTERNAL F
      VAL2=0.0 ; DIS=B-A
      DO 10 I=1,NP2_1
       ZG=(I-1.0)/NP2 1
       SG=b1_2*2G+b1_2M1*(1-DTANH(b2_2*(1-ZG))/VALb2_2) ; XG=SG*DIS+AC
        ZD=FLOAT(I)/NP2_1 
       SD=b1_2*ZD+b1_2M1*(1-DTANH(b2_2*(1-ZD))/VAL_b2_2) ; XD=SD*DIS+A
C
      PAS=(XD-XG)/2 ; Y0=F(XG) ; Y1=F(XG+PAS) ; Y2=F(XD)VAL2=VAL2+PAS/3*(Y0+4*Y1+Y2)
10 CONTINUE
      RETURN
      END
```
### **Exemple de Résultats**

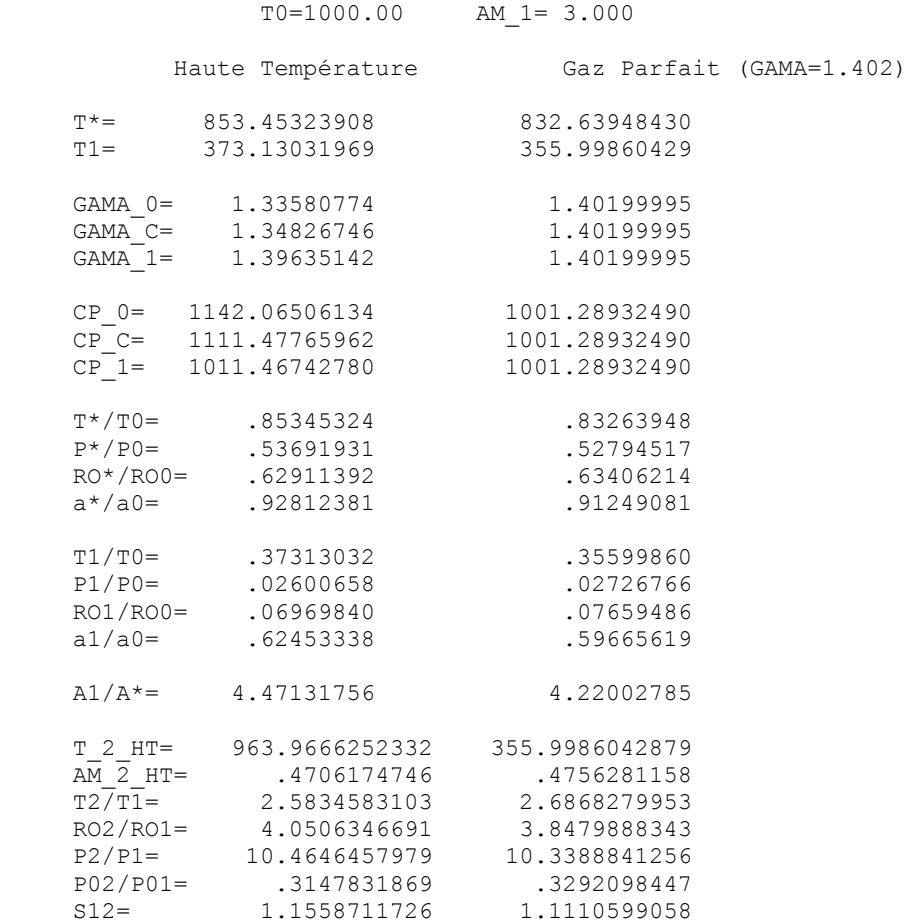

## **REFERENCES**

- 1. Anderson Jr, John D., ""Fundamentals of Aerodynamics, "" McGraw-Hill Book Company, New York, 1988.
- 2. Anderson Jr, John D., ""Modern Compressible Flow with Historical Perspective, "" McGraw-Hill Book Company, New York, 1982.
- 3. Argrow B.M. and Emanuel G., "Comparison of Minimum Length Nozzles, " Journal of Fluids Engineering, Vol. 110, PP. 283-288, September 1988.
- 4. Bourgoing A. "Instationnaire et dissymétrie d"un écoulement supersonique décolle dans une tuyère plane ". Thèse de doctorat de l'université de Paris 6, Juin 2002.
- 5. Comolet R., ""Mécanique Expérimentale des Fluides. Statique et Dynamique des Non Visqueux,"" Tome 1, 3émeEdition, Masson, 1979.
- 6. Dérnidovitch B. and I. Maron., "Eléments de calcul numérique," Editions Mir, Moscow. 1987.
- 7. E. L. Houghton and P.W. Carpenter "Aerodynamiquics for Engineering students"", Fifth Edition, Butterworth-Heinemann; Fifth edition, 2003.
- 8. Ethirajan Rathakrishnan., "Gas Dynamics,""Prentice-Hall of India, New Delhi.2004
- 9. Fletcher C. A. J. ""Computational Techniques for Fluid Dynamics: Specific Techniques for Different Flow Categories," Vol. II, Springer-Verlag, Berlin,Heidelberg, 1988.
- 10. G. Sutton and O. Biblarzd., "Rocket propulsion elements,"" Wiley and sons, 1992.
- 11. G. V. R. Rao., "Recent development in Rockets Nozzle Configuration,"" ARS Journal, pp. 1488-1494, 1961.
- 12. J. Mattingly, H. von Ohain., ""Elements of Propulsion: Gas Turbines and Rockets,"" Published by the American Institute of Aeronautics and Astronautics, Inc. 2006.
- 13. John David. Anderson, Jr., "Hypersonic and High Temperature Gas Dynamics", McGraw-Hill Book Company, New York, 1989.
- 14. Kenneth E. Tatum, ""Computation of thermally Perfect Properties of Oblique Shock Waves", NASA Contractor Report 4749, 1996.
- 15. Malina F. J., "Characteristics of the rocket motor based on the theory of perfect gases," J. Franklin Lnst., Vol. 230, PP. 433-450, 1940.
- 16. Martin J. L. Turner. "Rocket and spacecraft propulsion,"" 3éme Edition. Praxis Ltd, Chichester, UK, 2009.
- 17. Michael J.M, Howard N.S, Daisie D.B, Margart B.B., "Fundamentals of engineering thermodynamics," John Wiley & Sons. New Jersey USA.2011.
- 18. Oosthuisen P. H. and Carscallen W. E., ""Compressible Fluid Flow,"" Mc Graw-Hill, New York, 1997.
- 19. P. Carriere. "Aérodynamique interne Tuyère et Jets," deuxième partie. Toulouse Ecole nationale superieure de l"aéronautique et de l"espace, 1971.
- 20. Peterson C.R. and Hill. P. G., ""Mechanics and Thermodynamics of Propulsion,"" 2nd edition. Addition-Wesley Publishing Company Inc., New York, 1992.
- 21. Philippe REIJASSE., "Aérodynamique des tuyères supersoniques,"". ENSAM.2007 [http://sin-web.paris.ensam.fr/IMG/pdf/Cours\\_ENSAM\\_Reijasse.pdf](http://sin-web.paris.ensam.fr/IMG/pdf/Cours_ENSAM_Reijasse.pdf)
- 22. Press W. H., Flanney B. P., Teukolsky S. A. and Vetterling W. T., "Numerical Recipes. The Art of Scientific Computing," Cambridge University Press, Cambridge, 1986.
- 23. Ralston A. and Rabinowitz P., "A First Course in Numerical Analysis", McGraw-Hill Book Company, 1985.
- 24. Rhyming I. L., "Dynamique des Fluides,"" Presses Polytechnique romandes, Lausanne, Suisse, 1984.
- 25. Sébastin.Candel., "Mécanique des fluides : Cours," Editions Dunod, Paris France.1995.
- 26. Shapiro A. H., ""The Dynamics and thermodynamics of compressible Fluid Flow, " Vol. 1. The Ronald Press Company, New York, 1953.
- 27. Stark, R., Génin, Ch., Wagner, B. and Koschel, W. "The Altitude Adaptive Dual Bell Nozzle, " German aerospace Center (DLR), 74239, Lampoldshausen, Germany 2012.
- 28. Zebbiche.T and Youbi .Z. ""Effect of Stagnation Temperature on Supersonic Flow Parameters. Application for Air in Nozzles, "The Aeronautical Journal, Vol. 111, N"1115, Jan. 2007, PP. 31- 40.
- 29. Zebbiche T. and Youbi Z. ""Supersonic Flow Parameters at High Temperature. Application for Air in Nozzles,"" DGLR-2005-256, German Aerospace Congress 2005, 26-29 Sep. 2005, Friendrichshafen, Germany.
- 30. Zebbiche T. and Youbi Z., "Supersonic Two-Dimernsional Minimum Length Nozzle Design at High Temperature. Application for Air," AIAA-2006-4699, 42SlAIAA/ASME/SAE/ASEE Joint Propulsion Conference & Exhibit, Sacramento, California, July 09-12- 2006.
- 31. Van Wylen J. J. and Sonntag R. E., ""Fundamentals of classical thermodynamics,"" 2ème edition, John Willey and sons, inc., 1976.
- 32. Zucker R. D. and Bilbarz O. ""Fundamentals of Gas Dynamics," John Wiley & Sons. New Jersey. 2002.
- 33. Zucro M. J. and Hoffman J. D., ""Gas Dynamics," Vol. 1 and Vol. 2, New York, Wiley, 1976.
- 34. [http://www.britannica.com/EBchecked/media/19418/De-Laval-turbine-showing](http://www.britannica.com/EBchecked/media/19418/De-Laval-turbine-showing-how-the-steam-is-formed-into?topicId=609552)[how-the-steam-is-formed-into?topicId=609552.](http://www.britannica.com/EBchecked/media/19418/De-Laval-turbine-showing-how-the-steam-is-formed-into?topicId=609552)
- 35. [http://www.braeunig.us/space/propuls.htm.](http://www.braeunig.us/space/propuls.htm) Rocket and Space Technology.